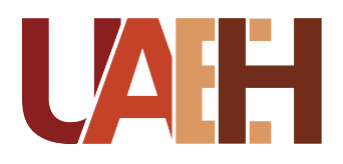

UNIVERSIDAD AUTÓNOMA DEL ESTADO DE HIDALGO<br>COLEGIO DE POSGRADO<br>SISTEMA DE UNIVERSIDAD VIRTUAL COLEGIO DE POSGRADO SISTEMA DE UNIVERSIDAD VIRTUAL

**"Diseño de curso eTraining para el desarrollo de** 

**aplicaciones Web en la capa de presentación con** 

**Arquitectura Single Page Application utilizando JQWidgets"**

Proyecto terminal de carácter profesional que para obtener el grado de:

MAESTRA EN TECNOLOGÍA EDUCATIVA

P r e s e n t a

**Hernández Maldonado Francisco**

Director del proyecto terminal

**Mtra. Medina Nájera Gabriela**

**Pachuca de Soto, Hidalgo,**

**Junio, 2020**

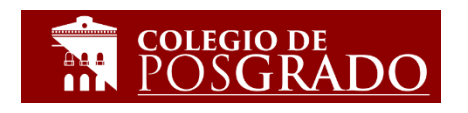

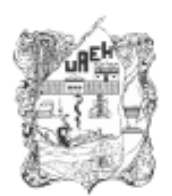

UNIVERSIDAD AUTÓNOMA DEL ESTADO DE HIDALGO

Colegio de Posgrado School of Graduate Studies

### Hernández Maldonado Francisco, Candidato a Maestro en Tecnología Educativa Presente:

Por este conducto le comunico el jurado que le fue asignado a su Proyecto Terminal de Carácter Profesional denominado: "Diseño de curso eTraining para el desarrollo de aplicaciones Web en la capa de presentación con Arquitectura Single Page Application utilizando JQWidgets", con el cual obtendrá el Grado de Maestro en Tecnología Educativa y que después de revisarlo, han decidido autorizar la impresión del mismo, hechas las correcciones que fueron acordadas.

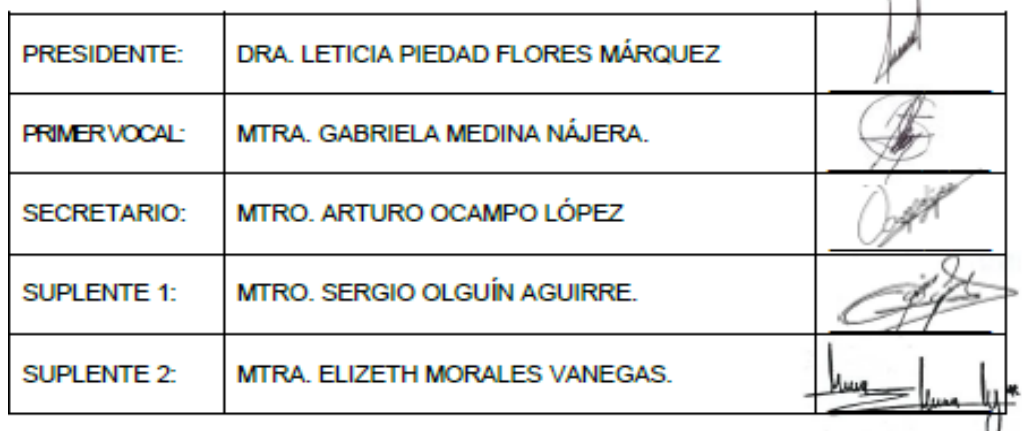

A continuación se anotan las firmas de conformidad de los integrantes del jurado:

Sin otro asunto en particular, reitero a usted la seguridad de mi atenta consideración.

**ATENTAMENTE** "AMOR, ORDEN Y PROGRESO" Pachuca, Hgo., a 02 de Vullo de 2020.

Mtro. Sergió Olguín Aguirre Coordinador de la Maestría en Tecnología Educativa

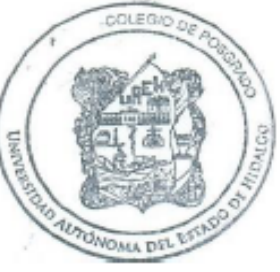

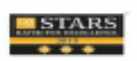

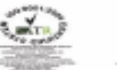

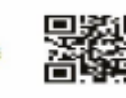

oria 4º pieo.<br>iuca-Actopan, Km. 4.5 ), Pachuca-Actopan, Anu Sur<br>Ipo de Tiro<br>- de Soto, Hidalgo, México; C.P. 42039<br>- 52 (771) 71 720 00 Ext. 2904  $H.$  Cas

w.uaeh.edu.mx

# **DEDICATORIA**

Dedico esta tesis a mis hijas y esposa, ya que son las personas que talvez prive de tiempos de convivencia, tiempos que fueron necesarios para llegar a buen término el trabajo de tesis, la dedico también a mis padres que me han enseñado que el esfuerzo siempre brinda buenas satisfacciones.

# **AGRADECIMIENTOS**

Agradezco primeramente a DIOS quien me brinda la vida y hace que goce de buena salud, a mis padres que me enseñaron que cuando se quiere se puede, a mis hijas que han sido una genuina motivación para seguir adelante, a mi esposa que siempre me apoyó moralmente, a mi asesora que atinadamente guiaba el desarrollo del presente trabajo, a los maestros de la Maestría en Tecnología Educativa que con sus comentarios y sugerencias fortalecieron la elaboración de recursos e instrumentos académicos, a los compañeros de trabajo que apoyaron con algunas sugerencias y a la Universidad Autónoma del Estado de Hidalgo que me brinda la oportunidad de desarrollarme tanto en mi vida académica como en el ámbito profesional.

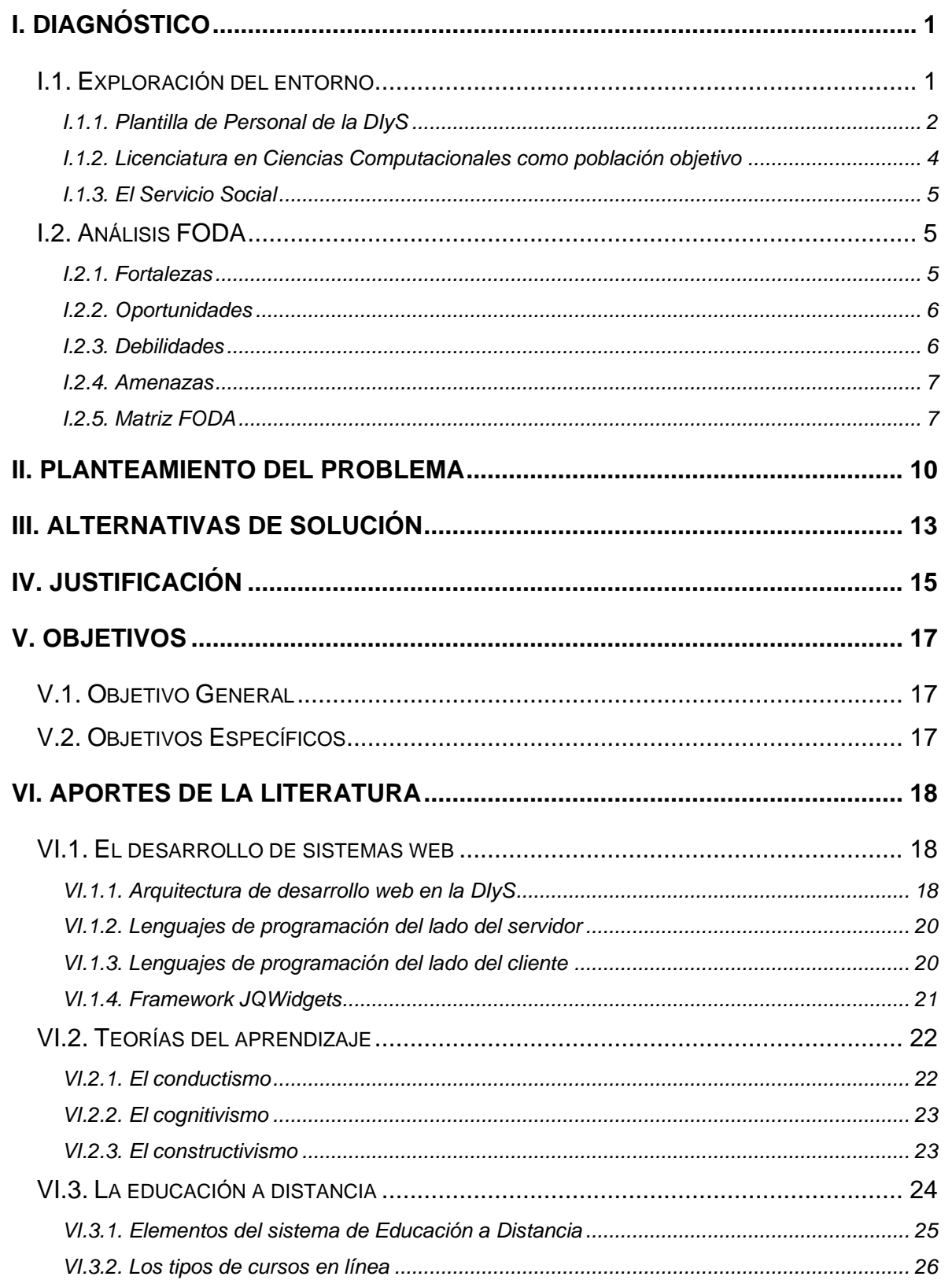

# ÍNDICE

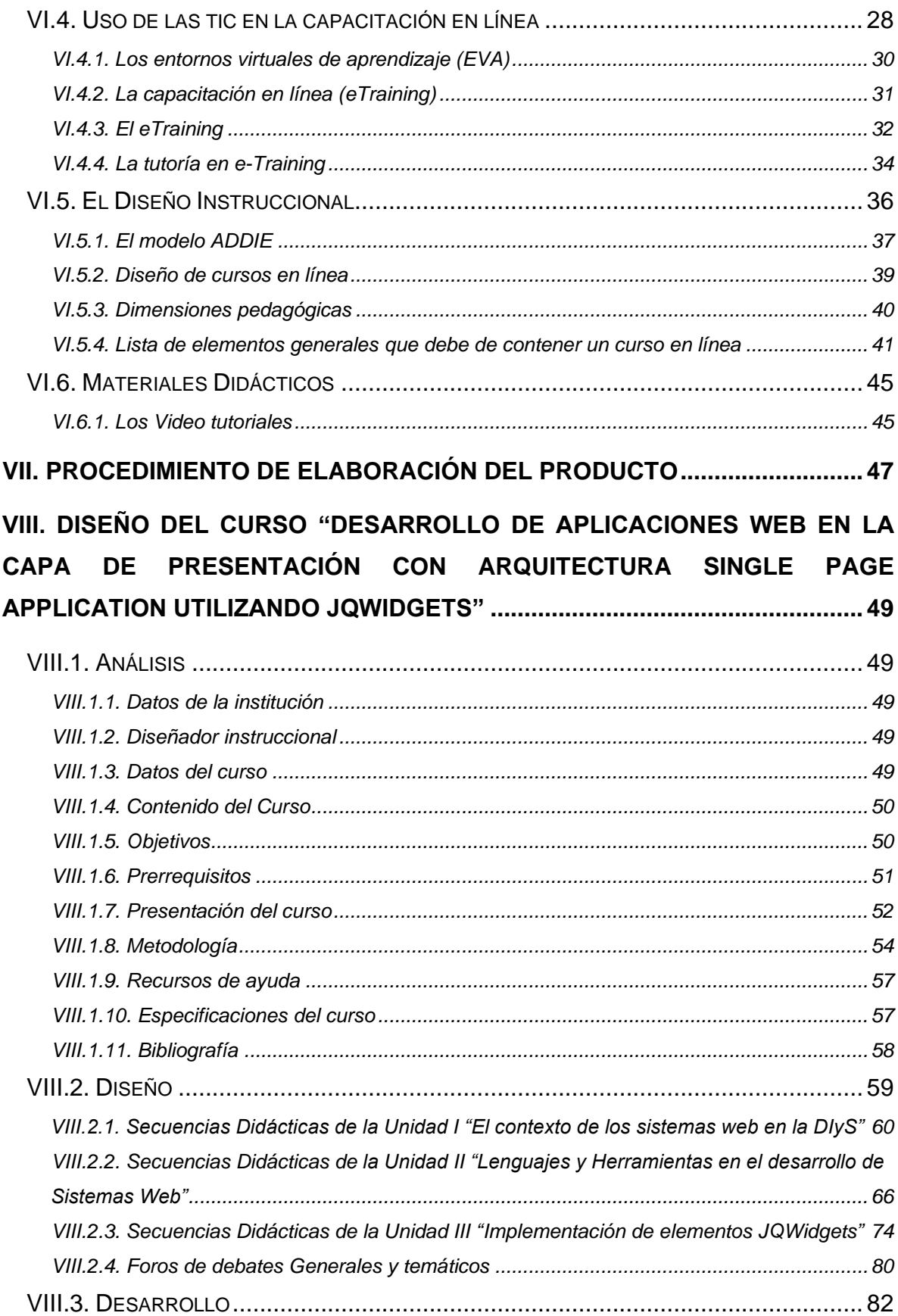

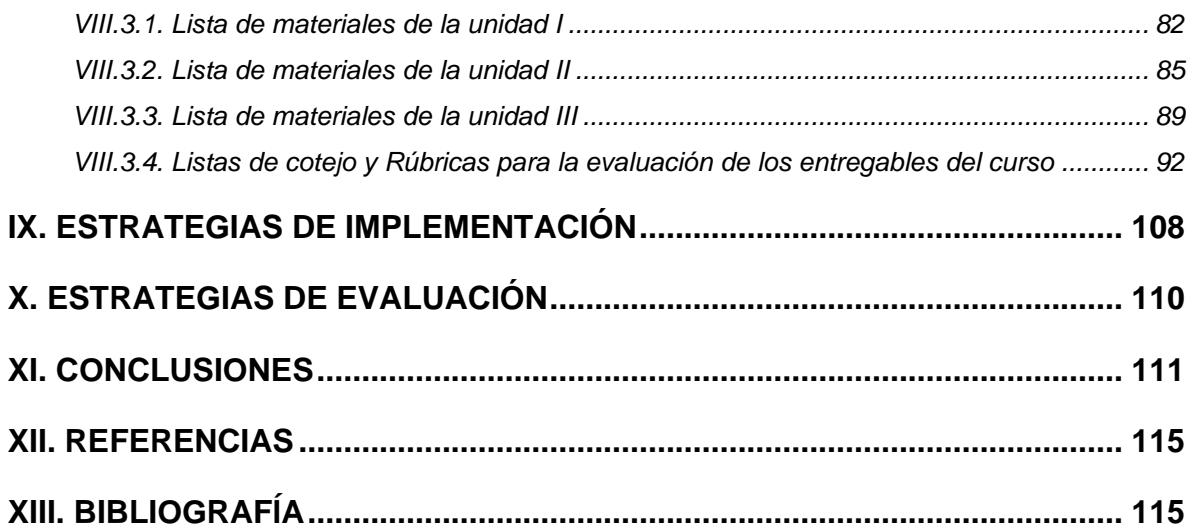

### **ÍNDICE DE FIGURAS**

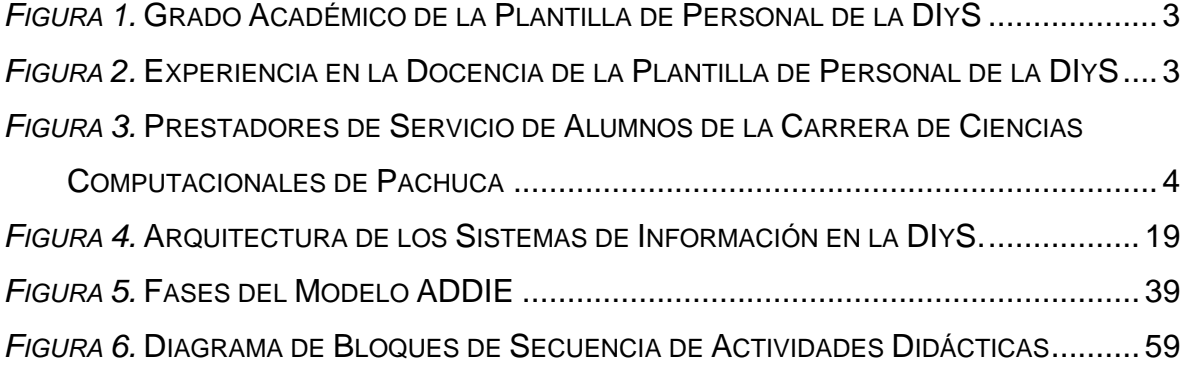

### **ÍNDICE DE TABLAS**

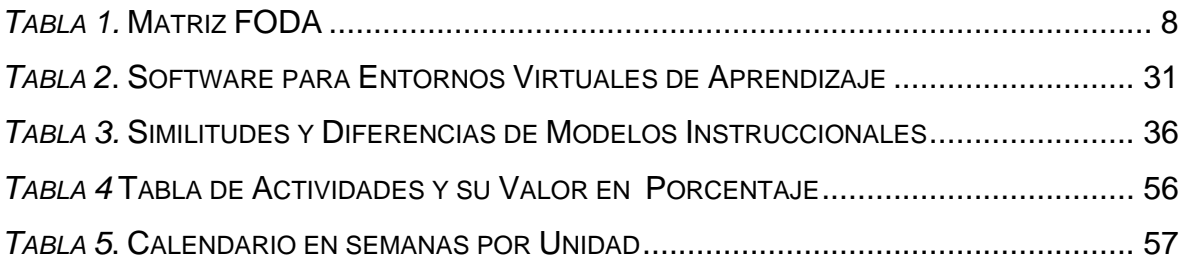

# **RESUMEN**

El desarrollo de capital humano se puede llevar a cabo implementando procesos de capacitación, de inducción y capacitación continua, que estén alineados a los objetivos estratégicos buscando el incremento de la productividad y mejoramiento del desempeño laboral, haciendo frente a las necesidades laborales (Velásquez-Durán, 2017). Algunos autores utilizan el término e-Training como la capacitación en línea, oferta formativa dirigida a adultos, que se compone de cursos cortos obteniendo un diploma o certificado, respondiendo a problemas en ámbito laboral (EcuRed Conocimientos con todos y para todos, 2018). El objetivo de este proyecto es contar con un curso de modalidad virtual para la capacitación de prestadores de servicio, alumnos de estadía y personas de nueva contratación que sus funciones sea el desarrollo de aplicaciones web en la capa de presentación, utilizando metodologías, estándares, con tecnologías, lenguajes de programación PHP, Jscript, utilizando JQWidgets como las implementa la Dirección de Información y Sistemas de la Universidad Autónoma del Estado de Hidalgo. Las actividades que se desarrollan están basadas en la metodología ADDIE, analizando necesidades, definiendo el contenido del curso, desarrollando materiales didácticos e instrumentos de evaluación, definiendo estrategias de implementación y evaluación. Cada unidad académica ha sido diseñada de forma organizada, la primera unidad contextualiza al estudiante sobre los sistemas, su arquitectura y la organización de código, la segunda conocerá y configurará ambientes de desarrollo, utilizando servidores web y herramientas para desarrollar, y en le tercera unidad podrá desarrollar de forma práctica algunos ejemplos siguiendo paso a paso los videos que se presentan, desarrollando un proyecto final. Para este proyecto se cuenta con un servidor donde se aloja código que interactúa con una base de datos (código *Backend*) que el alumno verá como la caja negra y desde su equipo de desarrollo podrá utilizarlos siguiendo algunas consideraciones necesarias. El curso está diseñado para desarrollarse en cuatro semanas con dos teóricas y dos prácticas, el alumno estará siempre tutorado y asesorado por personal del equipo de desarrollo de esta dirección se utilizará la "Plataforma Garza" infraestructura que pertenece a la Institución.

# **ABSTRACT**

The development of human capital can be carried out by implementing processes of training, induction and continuous training, which are aligned with the strategic objectives and this makes it possible to increase productivity and improve work performance, addressing labor needs (Velásquez-Durán, 2017). Some authors use the term e-Training as online training, a training offer aimed at adults, which consists of short courses obtaining a diploma or certificate, responding to problems in the workplace (EcuRed Conocimientos con todos y para todos, 2018). The objective of this project is to have a virtual modality course for the training of service providers, stay students and newly hired people that its functions are the development of web applications in the presentation layer using methodologies, standards, with technologies, programming languages PHP and JScript, using JQWidgets as implemented by the Information and Systems Department of the Autonomous University of the State of Hidalgo. The activities that are developed are based on the ADDIE methodology, analyzing needs, defining the content of the course, developing teaching materials and evaluation instruments, defining implementation and evaluation strategies. Each academic unit has been designed in an organized way, the first unit contextualizes the student about the systems, its architecture and the organization of code, the second will know and configure development environments, using web servers and tools to develop and in the third unit you can develop some examples in a practical way by following the videos presented step by step, developing a final project. For this project there is a server where code that interacts with a database is hosted (*Backend*) that the student will see as the black box and from their development team can use them following some necessary considerations, the course is designed to be developed in four weeks with two theoretical and two practices, the student will always be tutored and advised by staff of the team development of this address will be used the "Garza Platform" infrastructure that belongs to the Institution.

# **PRESENTACIÓN**

El presente trabajo propone una alternativa para capacitar mediante un curso en línea sobre el "Desarrollo de aplicaciones Web en capa de presentación con arquitectura Single Page Application utilizando JQWidgets" con la ayuda de las tecnologías de comunicación e Información (TIC), orientado a personas destinadas a desarrollar sistemas informáticos Web que apoyen a la sistematización de procesos en la Universidad Autónoma del Estado de Hidalgo, para respaldar una de las estrategias de la Dirección de Información y Sistemas (DIyS) para aumentar la productividad en el desarrollo de sistemas, función establecida en el "Plan de desarrollo Institucional 2018-2023", incorporando a prestadores de servicio social y prácticas profesionales, alumnos de estadías, personal de nuevo ingreso al área de desarrollo de la DIyS, así como para personal de otras dependencias de la Universidad Autónoma del Estado de Hidalgo que colaboren a la labor del desarrollo de aplicaciones web. El curso ha sido diseñado bajo un modelo centrado en el estudiante orientado a construir o extender habilidades y competencias en el desarrollo de aplicaciones web donde lleve a cabo prácticas que faciliten su aprendizaje y pueda compartir experiencias mediante foros de discusión, así como reflexiones personales sobre el conocimiento adquirido durante cada unidad.

La línea de investigación en la que se enmarca este trabajo es la "Aplicación Didáctica de las Tecnologías de Información y Comunicación", ya que abarca el diseño y desarrollo de ambientes de aprendizaje, diseño instruccional para la capacitación virtual, aplicación de herramientas tecnológicas y creación de materiales educativos digitales, su alcance es "Propuesta de mejora, con diseño y desarrollo del proyecto sin su instrumentación" mediante el diseño instruccional, desarrollo y selección de materiales didácticos para cada actividad, así como diseño de estrategias de implementación y evaluación.

# **I. DIAGNÓSTICO**

Conocer el punto de partida es sin duda analizar la situación real, detectar dificultades, carencias, virtudes, características, pero sobre todo, saber si efectivamente resulta ser una necesidad el diseñar un curso en un ambiente virtual para el desarrollo *"Front- End*" de aplicaciones Web con la tecnología y metodología que utiliza la Dirección de Información y sistemas (DIyS), que ayude a una de sus funciones sustantivas: el de desarrollar sistemas de información en la Universidad Autónoma del Estado de Hidalgo (UAEH). Para ello se presenta el contexto de la dirección y un análisis FODA donde se describe que con el uso de las Tecnologías de Información y Comunicaciones se puede diseñar e implementar un curso que apoye a cumplir los quehaceres de esta dirección.

# **I.1. Exploración del entorno**

En el Plan de Desarrollo Institucional (PDI) 2018-2023 de la Universidad Autónoma del Estado de Hidalgo (UAEH) en su Programa Institucional de Planeación, Administración del Patrimonio Universitario y Fiscalización se plasma el objetivo estratégico "12.1.5 Diseñar y coordinar los diferentes sistemas de información, telecomunicaciones y estadística de la gestión universitaria" (UAEH, 2018). La Dirección de la Información y Sistemas (DIyS) perteneciente a la Dirección General de Planeación es la instancia encargada de realizar la automatización de los diferentes procesos de gestión y apoyo académico, basándose en metodologías y estándares que guían las acciones de desarrollo, operación y aprovechamiento de los sistemas de información, atendiendo aparte del objetivo estratégico mencionado anteriormente y desarrollando las funciones de:

- Elaborar e implementar el plan de desarrollo del Sistema Institucional de Información.
- Mantener en operación los sistemas de información existentes y desarrollar un programa de mantenimiento de la infraestructura de telecomunicaciones.
- Desarrollar un plan de crecimiento de la infraestructura de telecomunicaciones para atender las necesidades de las áreas académicas y de gestión de la Universidad.
- Proporcionar a los usuarios el soporte técnico y la asesoría para uso de los sistemas y de la red de telecomunicaciones.
- Administrar la infraestructura de telecomunicaciones y las bases de datos de la institución, garantizando la confidencialidad y seguridad de la información.
- En general, todas aquellas que estipule la normatividad universitaria vigente

Para llevar a cabo estas funciones, sin duda se necesitan recursos e infraestructura, pero, sobre todo de capital humano que tenga los conocimientos de las tecnologías utilizadas, habilidades y buen manejo de las herramientas tecnológicas para la generación de sistemas de gestión de información.

La DIyS actualmente cuenta con 10 empleados y un prestador de servicio social para el trabajo de desarrollo, mantenimiento y operación de los sistemas de información. Sin embargo, el crecimiento de las necesidades institucionales, sobre todo lo referente a la creación y actualización de los sistemas, exige cada vez más personal especializado.

### **I.1.1. Plantilla de Personal de la DIyS**

Analizando la Plantilla de personal de la Dirección de Información y Sistemas que realiza trabajo de desarrollo de sistemas de información se pudo constatar que el 50% cuenta con grado de Maestría, 20% cuenta con especialidad y 30% con licenciatura como se ilustra en la **Figura 1**. Otro análisis de la plantilla mostrada en la **Figura 2** arroja que el 50% cuenta con experiencia en la docencia, ya que aparte de sus funciones en esta dirección ejercen la docencia frente a grupo en diferentes áreas académicas de la UAEH. Llegando a este punto de la descripción del contexto, el principal problema que se identifica es que, a pesar de contar con alto grado de especialización de los perfiles, el personal resulta insuficiente para satisfacer las demandas institucionales.

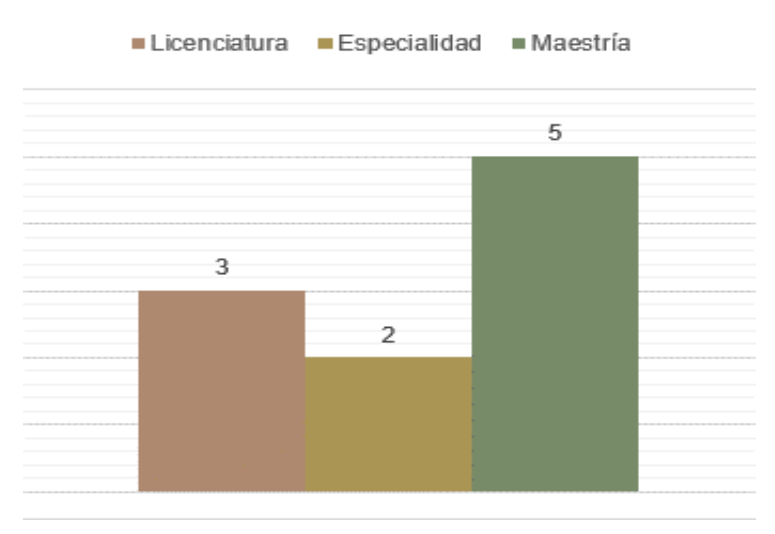

*Figura 1.* Grado Académico de la Plantilla de Personal de la DIyS

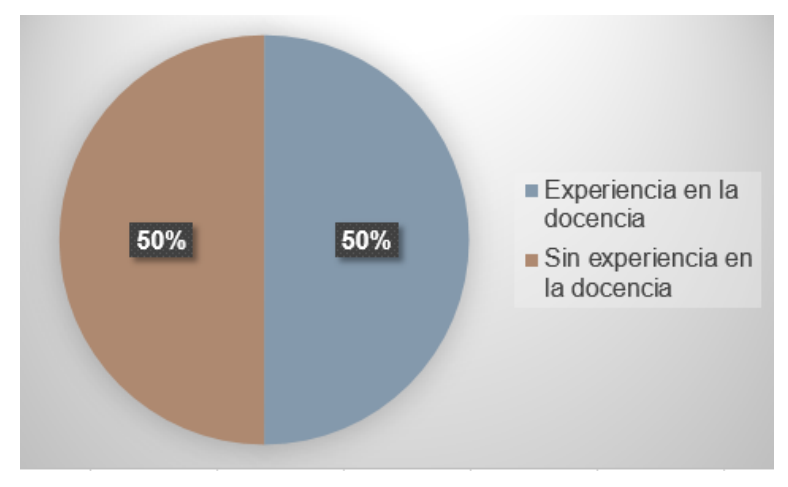

*Figura 2.* Experiencia en la Docencia de la Plantilla de Personal de la DIyS

### **I.1.2. Licenciatura en Ciencias Computacionales como población objetivo**

La Licenciatura en Ciencias Computacionales perteneciente al Área Académica de Sistemas Computacionales y Electrónica de la UAEH se visualiza como el principal proveedor de prestadores de servicio social y prácticas profesionales de la Dirección de Información y Sistemas. Estos estudiantes realizan su servicio social en octavo semestre, oscilando entre 45 y 55 por generación, pero solo el 2% lo llega a realizar en la DIyS como se muestra en la **Figura 3**. Cabe mencionar que esta carrera la ofrecen también algunas Escuelas Superiores por lo que también estos alumnos pudieran tener la opción de realizar su servicio social en la DIyS.

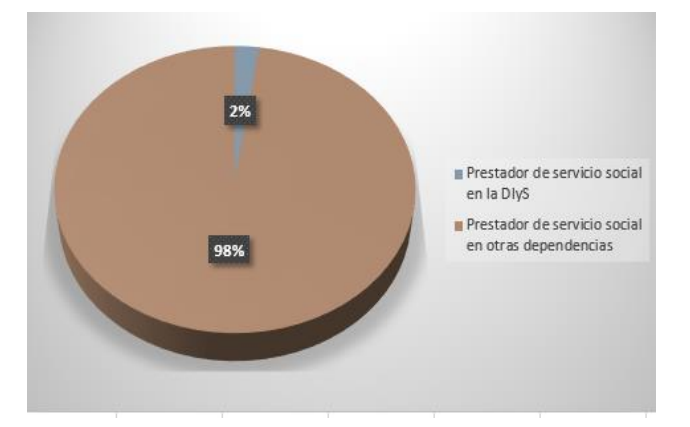

*Figura 3.* Prestadores de Servicio de Alumnos de la Carrera de Ciencias Computacionales de Pachuca

Por lo tanto, se visualiza como una opción viable para atender el problema de la falta de personal, ofertar un curso de capacitación para aplicaciones Web dirigido a prestatarios de Servicio Social, con lo cual sería posible captar un mayor capital humano que apoye al desarrollo de tareas específicas en la Dirección y de esta forma se fortalezca el cumplimiento de las estrategias institucionales

## **I.1.3. El Servicio Social**

Por otra parte, los alumnos pueden adquirir habilidades en el desarrollo de su servicio social y con ello sumarán experiencias en su vida profesional, como lo menciona la Misión y Visión de Servicio Social.

La UAEH (2018) por medio de la División de Vinculación e Internacionalización y la Dirección de Servicio Social, Prácticas Profesionales y Vinculación Laboral define su Misión como:

Contribuir en la formación integral de los estudiantes, a través de la vinculación de la universidad con la sociedad, insertando a prestadores y practicantes en proyectos de instituciones, organizaciones, dependencias y empresas a nivel nacional e internacional que les permita desarrollar sus conocimientos, habilidades y competencias, impulsando el desarrollo del país. (p.1)

La visión se define como:

- Una eminente oportunidad que contribuye al desarrollo integral de los alumnos de la UAEH, a través de la cual pueden demostrar su actitud de servicio, reforzar sus conocimientos, desarrollar sus competencias y habilidades, aplicando una cultura emprendedora y de liderazgo, para impulsar el desarrollo del estado y del país con sentido de responsabilidad social.
- Un modelo de vanguardia que fortalece la vinculación con los sectores público, social y privado, a nivel nacional e internacional, al integrar en proyectos y programas de la sociedad a prestadores y practicantes cualificados, altamente competitivos, con una perspectiva internacional y con respeto al medio ambiente. (p. 2)

# **I.2. Análisis FODA**

La Matriz FODA o Análisis FODA es una metodología con la cual se revisa la situación interna y externa de una organización o empresa. La situación interna se compone de dos factores controlables: Fortalezas y Debilidades, mientras que la situación externa se compone de dos factores no controlables: Oportunidades y Amenazas (Ballesteros, y otros, 2015). Llevando a cabo esta metodología se muestra el análisis situacional describiendo los puntos sobre cada elemento:

### **I.2.1. Fortalezas**

- La experiencia en el desarrollo de sistemas con las tecnologías que la propia Dirección ha decidido utilizar.
- El grado de especialización ya que el 50% cuenta con grado de Maestría, 20% cuenta con especialidad y 30% con licenciatura, (ver **Figura 1**).
- Experiencia en la docencia, el 50% cuenta con experiencia en la docencia ya que aparte de sus funciones en esta dirección ejercen la docencia frente a grupo en diferentes áreas académicas de la Universidad Autónoma del Estado de Hidalgo.
- Se cuenta con equipo de cómputo, disponibilidad para alojar el curso en el servidor de Plataforma Garza.
- Se dispone de tiempo para la elaboración del diseño del curso, así como la creación de materiales.
- Se cuenta con disposición del personal de la dirección para colaborar y/o aportar ideas, y sugerencias.
- El responsable del proyecto actualmente se encuentra cursando la Maestría en Tecnología Educativa, la cual brindará herramientas para el diseño, implementación y evaluación de cursos en línea.

## **I.2.2. Oportunidades**

- Se puede aplicar a distintas áreas académicas o instituciones donde existan programas académicos relacionados a los sistemas informáticos.
- Convenios con la Dirección de Servicio Social y Prácticas Profesionales para establecer los mecanismos de colaboración con prestatarios de servicio y prácticas de estudiantes de la carrera de Ciencias computacionales.
- La Dirección de Información y Sistemas podrá formar capital humano para desarrollar las funciones de desarrollo de aplicaciones *Web (Front-End).*
- La Dirección podrá impartir el curso en la Plataforma Garza, con las características que tiene la Plataforma Virtual, con la posibilidad de una amplia cobertura.
- En la UAEH Cada semestre existen alumnos que desean realizar Servicio social o prácticas profesionales.

## **I.2.3. Debilidades**

• La falta de un programa académico bien definido, con fines de capacitación en las competencias del desarrollo de aplicaciones con la metodología empleada por la Dirección de Información y Sistemas.

- La falta de experiencia en el diseño de cursos con modalidad a distancia en la concepción de *e-training*.
- La falta de experiencia en la impartición de cursos bajo la modalidad virtual.
- La falta de experiencia en la creación de materiales didácticos.
- No se cuenta por el momento con servidor de prueba para efectos de capacitación.
- Falta de experiencia por parte de los alumnos en el uso de las TIC sobre todo en el manejo de plataformas virtuales.

## **I.2.4. Amenazas**

- La saturación de servicios hacia el servidor, al realizar las prácticas del curso.
- Al implementar capacitación masiva a otras dependencias universitarias, ellas pueden confundir las funciones de la Dirección de Información y **Sistemas**

# **I.2.5. Matriz FODA**

La matriz FODA explica Morales y Hernández (2014) que es una tabla que permite ir contraponiendo los factores internos con los factores externos para plantear los objetivos estratégicos, diseñar las propuestas de acciones y dar solución a un problema. A continuación, en la **Tabla 1** se presenta la matriz trabajada para este proyecto.

#### **Fortalezas**

- 1. La experiencia en el desarrollo de sistemas con las tecnologías que la propia Dirección ha decidido utilizar.
- 2. El grado de especialización ya que el 50% cuenta con grado de Maestría, 20% cuenta con especialidad y 30% con licenciatura, (ver figura 1)
- 3. Experiencia en la docencia, el 50% cuenta con experiencia en la docencia ya que aparte de sus funciones en esta dirección ejercen la docencia frente a grupo en diferentes áreas académicas de la Universidad Autónoma del Estado de Hidalgo.
- 4. Se cuenta con equipo de cómputo, disponibilidad para alojar el curso en el servidor de Plataforma Garza.
- 5. Se dispone de tiempo para la elaboración del diseño del curso, así como la creación de materiales.
- 6. Se cuenta con disposición del personal de la dirección en colaborar y/o aportar
- ideas, y sugerencias. 7. El responsable del proyecto actualmente se encuentra cursando la Maestría en Tecnología Educativa, la cual brindará herramientas para el diseño, implementación y evaluación de cursos en línea.

**Objetivos Estratégicos Uso de Fortalezas - aprovechar** 

Construir un curso e-training bien estructurado, para el desarrollo de aplicaciones orientado a prestadores de servicio social y prácticas

**Oportunidades** 

profesionales.

#### **Oportunidades**

- 1. Se puede aplicar a distintas áreas académicas o instituciones donde existan programas académicos relacionados a los sistemas.
- 2. Convenios con la Dirección de Servicio Social y Prácticas Profesionales para establecer los mecanismos de colaboración con prestatarios de servicio y prácticas de estudiantes de la carrera de Ciencias computacionales.
- 3. La Dirección de Información y Sistemas podrá capacitar capital humano para desarrollar las funciones de desarrollo de aplicaciones Web (Front-End).
- 4. La Dirección podrá impartir el curso en la Plataforma Garza, con las características que tiene la Plataforma Virtual, con la posibilidad de una amplia cobertura.
- 5. En la UAEH Cada semestre existen alumnos que desean realizar Servicio social o prácticas profesionales.

#### **Amenazas**

- 1. La saturación de servicios hacia el servidor, al
- realizar las prácticas del curso. 2. La posible confusión del quehacer de la Dirección de Información y Sistemas

**Objetivos Estratégicos Uso de Fortalezas para evitar Amenazas** Considerar y sugerir las formas de realizar prácticas para el mejor aprovechamiento de la infraestructura de las TIC, especificando o

definiendo claramente los objetivos del curso.

**Minimizar debilidades para evitar Amenazas** Especializarse en la elaboración de materiales, Diseño del curso, cuidando secuencias didácticas, definiendo los ejercicios o actividades a desarrollar de forma objetiva. Analizar la función del Tutor virtual.

**Objetivos Estratégicos** 

Nota: Con el análisis FODA se plantean los objetivos estratégicos del proyecto

El análisis de la situación actual desarrollado con la matriz FODA permite identificar que efectivamente existe la necesidad de crear un curso *e-training* donde se pueda formar de manera específica en el desarrollo de aplicaciones *Web (Front -End),* mostrando la metodología, las herramientas, Lenguajes programación, Arquitectura, que utiliza la DIyS, orientado hacia alumnos de la licenciatura en Ciencias computacionales, y personas que requieran o deseen desarrollar aplicaciones de gestión de información siguiendo la forma de desarrollo de la Dirección, ya que es una metodología probada e implementada en los sistemas institucionales de la Universidad Autónoma del Estado de Hidalgo.

#### **Debilidades**

- 1. La falta de un programa académico bien definido, con fines de capacitación en las competencias del desarrollo de aplicaciones la metodología empleada por Dirección de Información y Sistemas.
- 2. La falta de experiencia en el diseño de cursos con modalidad a distancia en la
- concepción de e-training. 3. La falta de experiencia en la impartición de cursos bajo la modalidad virtual.
- 4. La falta de experiencia en la creación de materiales didácticos.
- 5. No se cuenta por el momento con servidor de prueba para efectos de capacitación.
- 6. Falta de experiencia por parte de los alumnos en el uso de las TIC sobre todo en el manejo de plataformas virtuales.

#### **Objetivos Estratégicos Disminuir Debilidades aprovechando Oportunidades**

Obtener los elementos necesarios para poder elaborar el diseño de cursos e-training, diseño y elaboración de materiales académicos, aplicando las TIC, orientado a formar capital humano con capacidad de desarrollar aplicaciones

Por lo tanto, se plantea el diseño de un curso *e-training* donde prestadores de servicio social o prácticas profesionales puedan adquirir y desarrollar habilidades para el desarrollo de aplicaciones, considerando las debilidades y amenazas, aprovechando las fortalezas y oportunidades que se identificaron en el contexto.

# **II. PLANTEAMIENTO DEL PROBLEMA**

En la Universidad Autónoma del Estado de Hidalgo (UAEH) existe una entidad encargada de la administración, almacenamiento y gestión de la información. Inicialmente con la ayuda de las TIC la Dirección de Información y Sistemas (DIyS) comenzó a automatizar procesos institucionales con arquitecturas Cliente/Servidor, y ya más de una década se desarrollan sistemas de gestión con arquitectura WEB como: La administración escolar, el proceso de selección, contabilidad, la administración de personal, sistema institucional de tutorías, entre otros, desarrollando sistemas de gestión de información que en general apoyan funciones y operaciones de la Institución, algunos sistemas de información ya han sido implementados, otros se encuentran en fase de desarrollo y algunos se encuentran en mantenimiento sufriendo adecuaciones o cambios. Cada uno de estos sistemas han sido desarrollados por la DIyS y en algunos casos como los sistemas de contabilidad el área tiene personal para elaborar sus sistemas, y la DIyS solo apoya en la integración de las bases de datos, en el caso de administración de personal la dirección apoya en el diseño de la base de datos, en el desarrollo de procedimientos almacenados y vistas (lo que se denomina el *Backend*)

Pero día a día las necesidades de la UAEH de automatizar o sistematizar sus procesos administrativos crecen, sin que la dirección satisfaga todos y cada uno de los requerimientos. El personal que actualmente existe aparte del desarrollo de nuevos sistemas se dedica a la operación o mantenimiento de los sistemas existentes, siendo la falta de personal una de las problemáticas para el logro de los requerimientos institucionales. Para poder contar con nuevos elementos se encuentra con la falta de recursos financieros porque se consiguen a través de recursos estatales y federales.

Debido a ello, hace algunos años la dirección optó por buscar prestatarios de servicio, estudiantes que desearan realizar prácticas profesionales o estadías sin que esto diera un resultado totalmente satisfactorio ya que se le invierte mucho tiempo en capacitar en el uso de las tecnologías que aquí se emplean y el periodo

10

de estancia en esta área solo es de 6 meses para los de servicio social y prácticas profesionales, y 4 meses para los de estadía. Sumándole que no se tiene un curso formal y tampoco se encuentran totalmente documentados los estándares de desarrollo.

Por otra parte, las direcciones en su preocupación por cubrir sus necesidades de automatización o sistematización de sus procesos se han inclinado por realizar contratación de personal que apoyen con el desarrollo de sus sistemas sin dejar de contar con el apoyo de la DIyS siendo ésta la entidad que regule y marque la pauta en políticas, estándares, para que sus desarrollos estén integrados en un solo sistema Institucional Universitario.

Para lograr la integración, convivencia de los sistemas informáticos con algunos estándares en el desarrollo de sistemas web la dirección capacita tanto a prestadores de servicio, prácticas profesionales o estadías como al personal que las áreas o direcciones destinen para el desarrollo de sistemas, aplicando un curso de manera presencial, espontánea, con ejercicios no planeados, sin tener material didáctico, y muchas veces sin dar formalidad sobre todo en tiempos o duración del curso, ocasionando que la curva de aprendizaje sea un poco extensa y muchas veces incompleta para que el discente adquiera las competencias o conocimientos necesarios en búsqueda del buen desempeño en el desarrollo de sistemas web. Debido a lo anterior, el problema que se identifica y sobre el cual se pretende intervenir es la falta de un curso de capacitación implementado en la DIyS sobre el desarrollo de sistemas Web.

Cabe hacer mención que no se cuenta con un documento oficial sobre los estándares institucionales de desarrollo web y el presente trabajo estaría estipulando las bases para el desarrollo de este proyecto. Por cuestiones de seguridad de la información Institucional la DIyS ha cuidado y protegido las estructuras de base de datos, separando el trabajo de desarrollo de sistemas en dos partes:

> • La primera en crear estructura de base de datos, desarrollo de vistas y procedimientos almacenados, en estos dos últimos se crean

objetos de distintos niveles hasta llegar a la estructura de tuplas o tablas diseñadas en entidad-relación. De esta forma se definen elementos u objetos destinados a los usuarios (Vistas y Procedimientos almacenados) que son los elementos con los cuales se desarrolla la segunda.

• La segunda parte es el desarrollo de la **capa de presentación**, las carátulas que visualiza el usuario de los sistemas, el comportamiento o eventos de cada uno de los objetos que interactúan con los elementos que realizan la gestión de la información definidos en la primera parte.

La idea al realizar este proyecto es diseñar y estructurar un curso que brinde a la población objetivo (empleados y prestadores de servicio) que necesiten adquirir los conocimientos y habilidades sobre las tecnologías y herramientas para el desarrollo de sistemas Web específicamente en la capa de presentación.

Se puede lograr el desarrollo de capital humano implementando procesos de capacitación de inducción hasta capacitación continua, que estén alineados a los objetivos estratégicos y esto posibilita el incremento de productividad y mejoramiento del desempaño laboral, haciendo frente a las necesidades laborales (Velásquez-Durán, 2017). Aprovechando las bondades que nos brinda las TIC, sobre todo la Internet, se desea que por este medio se proporcione los recursos académicos rompiendo las barreras de: tiempo, reducción de costos de operación, creando contenido oportuno, rentable, reutilizable y más características que nos proporciona la capacitación en línea.

Algunos autores utilizan el término *eTraining* haciendo referencia a la capacitación en línea, se dice que es una oferta formativa dirigida a adultos, que se compone de cursos cortos obteniendo un diploma o certificado, teniendo como objetivo la actualización de conocimientos y habilidades centrados en el aquí y ahora respondiendo a problemas en ámbito laboral. (EcuRed Conocimientos con todos y para todos, 2018).

12

El proyecto se concibe como el diseñar curso *e-training* que brinde las habilidades, competencias y conocimientos sobre el desarrollo de sistemas de información Web en la capa de presentación utilizando las herramientas, tecnologías, metodologías y estándares definidas por la DIyS, con la idea de implementarlo de forma virtual ya que actualmente las capacitaciones se realizan de forma presencial, dirigido al personal que se le encargue el desarrollo de sistemas pero, principalmente a los alumnos que estén próximos a realizar su servicio social, prácticas profesionales de la carrera de ciencias computacionales de la UAEH. Viéndose beneficiado por un lado la adquisición de experiencia profesional de dichos alumnos, así como la obtención de capital humano en la elaboración de sistemas que apoyen a los procesos institucionales que finalmente benefician a toda la comunidad universitaria.

# **III. ALTERNATIVAS DE SOLUCIÓN**

Por cuestiones de seguridad de la información Institucional la DIyS ha cuidado y protegido las estructuras de base de datos, separando el trabajo de desarrollo de sistemas en dos partes:

- La primera en crear estructura de base de datos, desarrollo de vistas y procedimientos almacenados, en estos dos últimos se crean objetos de distintos niveles hasta llegar a la estructura de tuplas o tablas diseñadas en entidad-relación. De esta forma se definen elementos u objetos destinados a los usuarios (Vistas y Procedimientos almacenados) que son los elementos con los cuales se desarrolla la segunda.
- La segunda parte es el desarrollo de la **capa de presentación**, las carátulas que visualiza el usuario de los sistemas, el comportamiento o eventos de cada uno de los objetos que interactúan con los elementos que realizan la gestión de la información definidos en la primera parte.

La idea al realizar este proyecto es diseñar y estructurar un curso que brinde a la población objetivo (empleados y prestadores de servicio) que necesiten adquirir los conocimientos y habilidades sobre las tecnologías y herramientas para el desarrollo de sistemas Web específicamente en la capa de presentación.

Se puede lograr el desarrollo de capital humano implementando procesos de capacitación de inducción hasta capacitación continua, que estén alineados a los objetivos estratégicos y esto posibilita el incremento de productividad y mejoramiento del desempeño laboral, haciendo frente a las necesidades laborales (Velásquez-Durán, 2017).

**La primera alternativa (A)**.es diseñar el curso presencial, para que sea impartido en los momentos que las direcciones contraten a personal para apoyo de las labores de desarrollo o cuando estudiantes deseen realizar el servicio, prácticas profesionales o estadías.

**La segunda alternativa (B)** es diseñar material didáctico que se facilite a las personas interesadas en contribuir al desarrollo de aplicaciones web en la capa de presentación en la institución.

**Una tercera alternativa (C)** es el entrenamiento en línea (e-training), aprovechando las bondades que nos brinda las TIC, sobre todo la Internet, se desea que por este medio se proporcione los recursos académicos rompiendo las barreras de: tiempo, reducción de costos de operación, creando contenido oportuno, rentable, reutilizable y más características que nos proporciona la capacitación en línea.

# **IV. JUSTIFICACIÓN**

Como se menciona en el planteamiento del problema, en la Dirección de Información y Sistemas se capacita a personal que de alguna forma participará en el desarrollo de sistemas de información Web en la capa de presentación; que actualmente el desarrollo de esta actividad se realiza de forma presencial, sin tener una planeación del curso y en el caso de estudiantes prestadores de servicio su estadía se vuelve no factible debido a que la capacitación inicia en su tiempo de servicio y cuando finalmente están capacitados resulta ser que culmina su servicio o estadía.

En el caso de los empleados de otras direcciones que nos envían para su capacitación se han suscitado un par de casos que, una vez adquiridas las habilidades y conocimientos sobre la forma del desarrollo, ellos ven en otro lugar una mejor opción laboral y se van, enviándonos a un nuevo elemento para que se le otorgue dicha capacitación.

Ante esta situación, el proyecto que se presenta es primeramente contar con un curso en línea implementando estrategias didácticas y metodológicas que ayude a la capacitación de personas en el desarrollo de sistemas Web en la capa de presentación, que se pueda montar en la Plataforma Garza para que nuevos empleados y aspirantes a desarrollar servicio social o prácticas profesionales puedan tomar dicha capacitación en línea, en el caso particular de estudiantes lo tomen antes de su estancia en la DIyS para así mejorar el aprovechamiento del capital humano en el desarrollo de sistemas.

Considerando a mediano plazo, que los estudiantes que presten su servicio, aparte de generar experiencia en el desarrollo de sistemas se les pueda externar un diploma o certificado con valor curricular sobre la capacitación en línea (*e Training*) recibida.

Para la DIyS contar con un curso formal y en línea será de mucha utilidad ya que elimina las barreras de la capacitación presencial, optimiza el proceso de capacitación, facilitando materiales didácticos para que fortalezca su conocimiento a través de la práctica.

Otro de los beneficios del diseño de este curso es el sentar las bases para generar la documentación completa de un documento oficial que marque y puntualice los estándares de desarrollo de sistemas institucionales, en cada una de las fases (análisis, diseño, desarrollo, pruebas e implementación)

El desarrollo de este proyecto es factible ya que se conocen las herramientas, metodologías y estándares del desarrollo de sistemas Web que maneja la DIyS, se cuenta con el apoyo de compañeros del equipo de trabajo, contando con infraestructura o equipo necesario para su desarrollo, la persona que es la responsable del proyecto se encuentra formándose en la Maestría en Tecnología Educativa para poder desarrollar material didáctico profesional orientado a cubrir las necesidades, diseñando las secuencias didácticas e instrumentos de evaluación. Aparte se cuenta con la disposición de la Plataforma Garza que es una herramienta de gestión de aprendizaje en donde se desea poner a disposición el curso.

Cabe aclarar que con el diseño, desarrollo e implementación de dicho curso no pretende ser la panacea de la problemática expuesta en el planteamiento del problema, sobre cubrir la necesidad de automatizar o sistematizar los procesos institucionales adquiriendo capital humano como prestadores de servicio, pero si sería un mejor aprovechamiento del estudiantado que desea aportar a la institución en los quehaceres del desarrollo de sistemas Web.

# **V. OBJETIVOS**

# **V.1. Objetivo General**

Diseñar un curso e-training de desarrollo de aplicaciones web en su capa de presentación dirigido a personal que colabore en los trabajos de automatización o sistematización de los Procesos de la Universidad Autónoma del Estado de Hidalgo, utilizando el Modelo de Análisis, Diseño, Desarrollo, Implementación y Evaluación (ADDIE) como metodología para el diseño instruccional.

# **V.2. Objetivos Específicos**

- Identificar necesidades de un curso para el desarrollo de aplicaciones web en la capa de presentación, bajo las arquitecturas Single page application con tecnologías como PHP, JScript, JSON, Ajax, JQwidgets, mediante cuestionarios en línea.
- Analizar el perfil del estudiante, sus conocimientos y habilidades, por medio de cuestionarios en línea, para poder establecer los objetivos, competencias, estructura de contenido, la metodología de enseñanza/aprendizaje y la metodología de evaluación.
- Diseñar las secuencias de e-actividades del curso, alineando a las necesidades identificadas donde el alumno tenga de forma clara y precisa sus tareas a realizar e instrumentos con los cuales se evaluará su conocimiento.
- Desarrollar materiales didácticos de autoría propia o en su caso seleccionar algún existente para que apoyen al alumno a realizar las actividades propuestas en el curso, donde se cumpla con normas en plano didáctico, técnico y pedagógico.

# **VI. APORTES DE LA LITERATURA**

## **VI.1. El desarrollo de sistemas web**

La implementación de metodologías de desarrollo web provee una guía compuesta de etapas y procesos permitiendo obtener resultados de calidad (Molina Rios, Zea Ordónez, Contento Segarra, & García Zerda, 2017), estas metodologías son utilizadas dependiendo del tipo de sistema ya sea escritorio, cliente/servidor, móvil y web siendo el web del cual hablaremos ya que es el que la Dirección de información y Sistemas implementa en sus desarrollos de sistemas de información.

Existen metodologías para desarrollos web como: *Hypertext Design Model* (HDM), *Scenario- Based Object- Oriented Hypermedia Design Methodology* (SOHDMI), *Object – Oriented Hypermedia Design Model* (OOHDM), *Web Application Extension* (WEA), *Enhanced Objet Relationship Methodology* (EORM). No se pretende hablar de cada una de ellas a fondo, pero es necesario señalar que todas enfocan a los usuarios como principales actores debido a que son quienes navegan en la aplicación, teniendo en consideración en cada una de las fases como: diseño conceptual, diseño de navegación, diseño de interfaz, implantación, pruebas, evaluación del cliente. Para el presente proyecto se quiere dejar claro que se centra en el diseño navegación y diseño de la interfaz fases que consideraremos abarcar en el diseño del curso de capacitación.

### **VI.1.1. Arquitectura de desarrollo web en la DIyS**

Dentro del desarrollo de aplicaciones web como se menciona anteriormente existen paradigmas de arquitectura de desarrollo web una de ellas es el *Single Page Application* (SPA), el SPA es una aplicación web que utiliza una sola página como Shell (aplicación capaz de interpretar órdenes del usuario) para todas las páginas, implementándose mediante JavaScript, HTML y CSS (Quintana-Cruz, 2015). Frecuentemente se necesita que todos los recursos se carguen una sola vez con una única petición al servidor web y cualquier cambio posterior se construya en el mismo navegador utilizando el lenguaje JavaScript.

La gestión de los datos a utilizar se realiza por medio de peticiones directas al *Backend*, para que esto se logre se debe tener una *Application Programming Interface* (API), siendo el protocolo de comunicación entre cliente/servidor. En el cliente aplicando la técnica de comunicación asíncrona llamada AJAX se realizan las peticiones API utilizando el protocolo HTTP. El servidor está escrito en tecnologías como java, Python Asp o PHP etc. Siendo PHP el que se utiliza para los desarrollos de aplicaciones web en la DIyS. en la **Figura 4** se muestra la arquitectura completa de sistemas de información web, como actualmente se desarrollan los sistemas de información.

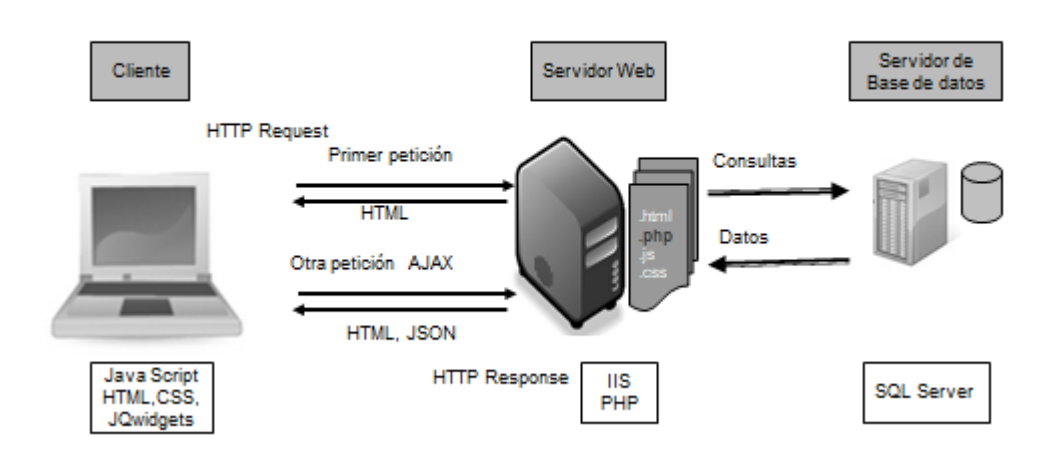

#### Arquitectura de sistemas Web en la UAEH

*Figura 4.* Arquitectura de los Sistemas de Información en la DIyS.

*Fuente:* Elaboración propia

La arquitectura está en tres niveles, la capa de interfaz de usuario o capa de presentación y dos capas del lado de servidor donde se encuentran las reglas del negocio, como se había mencionado en el diagnóstico el trabajo de desarrollo en la DIyS se divide en:

• El desarrollo de la base de datos creando: estructuras de base de datos Entidad/Relación, Relación de dependencias, Índices, Vistas y procedimientos almacenados. Estos dos últimos se crea niveles

generando el nivel de usuario que son los que finalmente son utilizados por *scripts.PHP* para la gestión de datos

• La capa de presentación o interfaz de usuario (*Frontend)*, que corre en el cliente, así como los scripts o códigos \*.php que van alojados en un servidor web; que se utilizan para realizar consultas a las vistas de base de datos y también se logra la ejecución de procedimientos almacenados.

La construcción del curso de capacitación *eTraining* tiene la finalidad de explicar cómo se integran las tecnologías que se utilizan y como se lograr la interacción de estos elementos para los sistemas de información web creando códigos que se alojan en el servidor web como .HTML, .JS, .PHP,.CSS.

### **VI.1.2. Lenguajes de programación del lado del servidor**

Los lenguajes que actúan del lado del servidor capaces de generar contenido dinámico en la *World Wide Web* (www), los más utilizados son PERL, *Active Server Pages* (ASP) y *Hypertext Preprocessor* originalmente *Personal Home Page* (PHP).

PHP es un software gratuito y de código abierto, extremadamente modularizado, ideal para el uso en servidores web, su sintaxis y funciones son muy parecidas al lenguaje C y C++, existiendo versiones para sistemas operativos como Windows, Linux, Mac, Novel Netware, RISC, AIX, IRIX Solaris y FreeBSD. (Arias, 2017).

Con PHP es simple construir una página dinámica basada en la gestión de base de datos, dando soporte a manejadores como Oracle, Sybase, *PostgresSQL, InterBase, Mysql, MSSQL* (**SQL Server**) entre otras.

### **VI.1.3. Lenguajes de programación del lado del cliente**

Los lenguajes que se ejecutan del lado del cliente son *HyperText Markup Language (*HTML) el cual forma o construye una página web, *Cascading Style Sheets* (CSS) que permite definir y crear la presentación visual de un documento HTML, También pueden ejecutarse códigos como *JScript, applets, Plug-ins* etc.

En los inicios de la *Word Wide Web* (WWW), las páginas con código HTML, son creadas por servidores web, ya que el usuario realizaba una petición mediante cualquier navegador, especificando URL y sus parámetros, resultandos eficientes ya que los navegadores no eran muy poderosos (Quintana-Cruz, 2015). Después se necesitaron páginas con mayor interacción, comenzando a utilizar lenguajes interpretados por los mismos navegadores, donde permitan realizar cambios al documento HTML sin necesidad de realizar solicitud a un servidor web, dicho lenguaje es llamado JavaScript, siendo esa la forma en cómo nació las páginas web con arquitectura *Single Page Application*.

### **VI.1.4. Framework JQWidgets**

En el desarrollo de aplicaciones web existen herramientas que ayudan a su creación, permitiendo que los desarrolladores consuman menos recursos y tiempo en la construcción de aplicaciones.

Los *frameworks*, es un *software* con componentes genéricos personalizables, configurables e intercambiables a los que se les puede anexar código o definir propiedades con el fin de desarrollar una aplicación concreta (Valvuena Aponte, 2014).

Sus principales objetivos son:

- Acelerar el proceso de desarrollo
- Reutilizar código
- Promover buenas prácticas.

Los *frameworks* son construidos a partir de los patrones de diseño, con lenguajes orientados a objetos. Permitiendo una mejor modularización de los componentes nos ayudan a la escalabilidad de una aplicación y nos ofrecen mucho más de lo que necesitan los proyectos de desarrollo.

*JQWidgets* es un *framework* que permite implementar código *javascript* a nuestro código fuente, incluye sus propios "estilos en cascada", el producto es compatible con los todos los principales navegadores como Internet Explorer, Firefox, Safari, *Google Chrome*, Android, Opera etc.

Este *framework* brinda capacidades fundamentales como soporte para extensiones de widgets y herencia, configuración de los componentes, manejo y enrutamiento de eventos internos, notificaciones de cambio de propiedad. Las licencias para utilizar éste *framework* es comercial y no comercial, en las comerciales se brinda soporte técnico y en las no comerciales existen foros donde pueden enviar preguntas a la comunidad.

*JQWidgets* es un *frameworks* basado en *JQuery* para crear aplicaciones web que se pueden ejecutar en Computadoras personales, portátiles o dispositivos móviles. Incluye más de 60 widgets de interfaz de usuario en JavaScript de más rápido crecimiento en la web (jQWidgets, 2018).

La documentación de cada uno de los elementos "Widgets" se encuentra en la dirección electrónica:<https://www.jqwidgets.com/jquery-widgets-documentation/> Donde se especifica las propiedades, sus métodos y algunos ejemplos.

# **VI.2. Teorías del aprendizaje**

Una teoría es un conjunto científicamente aceptable de principios que explican un fenómeno y aprender es una adecuación de la conducta o en la capacidad de dirigirse como resultado de la práctica o de otras formas de experiencia (Schunk, 1997). El aprender es una cualidad intrínseca de los seres vivos tan natural como el nacimiento, el crecimiento, la reproducción y la muerte (Leiva , 2005). Las teorías del aprendizaje proporcionan al diseñador instruccional fundamentos, estrategias inteligentes y razonadas, así como técnicas para facilitar el aprendizaje. Las teorías del conductismo el cognitivismo y el constructivismo intentan evidenciar como cada individuo aprende

## **VI.2.1. El conductismo**

El creador de la teoría psicológica conductista del aprendizaje fue John B. Walson (1878-1958), quien basado en los trabajos de Pavlov sobre condicionamiento presenta en 1914 un proceso para predecir y controlar la conducta que se basa en un esquema estimulo-respuesta (Fonseca & Bencomo, 2011). También este mismo autor nos dice que para los conductistas el aprendizaje se produce cuando una conducta cambia en forma positiva, es objetivo, medible y perdurable mediante la práctica.

Las características del conductismo Leiva (2015) las describe como:

- Se aprende asociando estímulos con respuestas
- El aprendizaje está en función del entorno
- El aprendizaje no es duradero, necesita ser reforzado
- El aprendizaje es memorístico, repetitivo y mecánico y responde a los estímulos (p. 68)

### **VI.2.2. El cognitivismo**

Al contrario del conductismo, la teoría cognitivista reconoce que el aprendizaje es un fenómeno mental, central, produciéndose mediante la comprensión, la reflexión y el razonamiento (Fonseca & Bencomo, 2011). También este autor nos dice que quien presenta la teoría cognitivista fue Paul Ausubel en 1973 y afirma que para que el aprendizaje sea significativo las condiciones son:

- Organización lógica del nuevo contenido
- Que tenga un significado psicológico para quien lo estudia porque lo comprende; esto es debido a que parte de los nuevos contenidos son familiares para su estructura cognitiva y
- Que el alumno tenga motivación para aprender (p.82)

### **VI.2.3. El constructivismo**

Esta teoría del aprendizaje se sustenta en la premisa de que todo ser humano construye su perspectiva del mundo que lo rodea por medio de sus propias experiencias y esquemas mentales desarrollados (Mergel, 1998), entonces si el alumno es el responsable de su conocimiento ¿Cómo diseñamos las actividades donde se asegure las salidas para el aprendizaje?, Mergel (1998) nos menciona que para que la construcción de conocimientos pueda facilitase el ambiente de aprendizaje proporcione múltiples representaciones de la realidad, evite sobre implicaciones, realice actividades auténticas y reales, proporcione un mundo real, refuerce la práctica de la reflexión, faculte contextos y contenidos, soporte la construcción colaborativa de conocimientos a través de la negociación social y no ponga a competir a los alumnos por un reconocimiento.

Los aspectos del constructivismo en la pedagogía es que los alumnos construyan un conocimiento significativo, alcancen la comprensión del conocimiento para favorecer el cambio conceptual, considerando las emociones del educador como del alumno, para lograr la adaptación al contexto (Ortiz Granja, 2015). También Ortiz Granja (2015) nos menciona que en el proceso de enseñanza aprendizaje debe tomarse en consideración el contexto, los aprendizajes previos, se debe privilegiar la actividad, ser esencialmente estructurales, favorecer el diálogo desequilibrante, utilizar talleres y laboratorio, así como privilegiar operaciones mentales de tipo inductivo

# **VI.3. La educación a distancia**

Las nuevas modalidades educativas que mayor evolución presentan están constituidas por nuevos ambientes de aprendizaje. Con ayuda de la tecnología la educación a distancia ofrece una estrategia educativa que permite que los factores de espacio, tiempo, ocupación, nivel de los participantes etc. no sea una barrera en el proceso de enseñanza-aprendizaje (Martínez Uribe, 2008). La Educación a Distancia nos brinda posibilidades para obtener y generar conocimientos, desarrollar competencias a lo largo de la vida de la persona, teniendo en consideración su nivel educativo, cultural, valores sociales para que genere actitudes creativas y educación permanente (Sierra Varón, 2010).

La educación a distancia es una modalidad en la enseñanza sus características mínimas son:

- **a)** La casi permanente separación del profesor/formador y alumno/participante en el espacio y en el tiempo, haciendo la salvedad de que, en esta última variable, puede producirse también interacción síncrona.
- **b)** El estudio independiente en el que el alumno controla tiempo, espacio, determinados ritmos de estudio y, en algunos casos, itinerarios, actividades, tiempo de evaluaciones, etc. Rasgo que puede complementarse, aunque no como necesario, con las posibilidades de interacción en encuentros presenciales o electrónicos que brindan oportunidades para la socialización y el aprendizaje colaborativo.
- **c)** La comunicación mediada de doble vía entre profesor/formador y estudiante y, en algunos casos, de estos entre sí a través de diferentes recursos.
**d)** El soporte de una organización/institución que planifica, diseña, produce materiales (por sí misma o por encargo) y realiza el seguimiento y motivación del proceso de aprendizaje a través de la Modelos educativos de educación a distancia. (García Aretio, 2002 p.1)

#### **VI.3.1. Elementos del sistema de Educación a Distancia**

A continuación, haremos la descripción de los elementos básicos de la Educación a Distancia los cuales son: **estudiante, docente, materiales, vías de comunicación e infraestructura organizativa y de gestión.** (García Aretio, 1999)

**Estudiante.** Este elemento en la Educación a Distancia por lo regular su ubicación geográfica es distinta a una institución presencial, la mayoría son personas adultas con experiencia previa de conocimientos, actitudes, hábitos para enfrentar su aprendizaje, responsables y autónomos, sobre todo con aspiraciones de superación ya que deben programar sus tiempos de estudio individual, colaborativa, otra función que desempeña es la autoevaluación constante para el logro de cada objetivo de estudio. (García Aretio, 1999)

**Docente.** El Profesor de enseñanza en esta modalidad asume un nuevo rol como facilitador de conocimiento, debe formarse y desarrollar capacidades y actitudes formándose como: "especialistas en contenidos", "profesores, asesores, mediadores o guías de aprendizaje", "Tutores", "Expertos en producción de materiales didácticos", "Especialistas en telecomunicaciones y soporte técnico". cada uno de estos especialistas están llamados a convertirse en agentes de cambio, en impulsores del uso y aprovechamiento didáctico de las tecnologías (García Aretio, 2014).

**Materiales**. La modalidad de educación a distancia requiere un traje a la medida en cuanto a materiales se refiere, por lo que es necesario contar con el apoyo de expertos en producción de materiales didácticos (especialistas en tecnología educativa, diseño gráfico, programación, comunicación y medios técnicos), se encargaran de elaborar y distribuir el material de apoyo didáctico, estos materiales deben contar con calidad

científica y pedagógica por lo que los especialistas de contenido son fundamentales, se necesitan materiales didácticos eficaces y eficientes que favorezcan el aprendizaje significativo. (García Aretio, 1999)

**Vías de comunicación**. El proceso enseñanza - aprendizaje implica una comunicación bidireccional donde interviene el emisor y receptor, se requiere por lo tanto de un medio que permita la comunicación integral. En el caso de la Educación a Distancia se cuenta con vías que soportan la comunicación empleando medios tecnológicos, y puede ser en tiempo real o diferida, además de la posibilidad de ser simulada o virtual. (García Aretio, 1999)

**Infraestructura organizativa y de gestión**. La entrega de la instrucción a distancia requiere que la institución cuente con los elementos físicos y humanos capaces de soportar y gestionar los diversos procesos, por lo que debe existir la dirección que coordine de manera general el programa, lo cual implica los estudios de factibilidad y operatividad, considerando también la formación y actualización docente además de la investigación educativa. En el ámbito informático se requiere de la administración de la plataforma tecnológica que permita el uso del entorno de aprendizaje virtual de manera efectiva. La institución debe contar con un área administrativa que se encargará de coordinar las actividades, funciones, seguimiento, estudios de pertinencia, etc. (García Aretio, 1999)

#### **VI.3.2. Los tipos de cursos en línea**

Los cursos en línea se pueden clasificar por su grado de virtualidad, por los dispositivos utilizados, por el grado de especialización y por la especialización

#### **Tipos de cursos por su grado de virtualidad**

➢ **Curso virtual** En este tipo de curso todo el proceso de enseñanza aprendizaje se realiza en un entorno virtual, dando flexibilidad a los estudiantes en tiempo y espacio, convirtiendo al asesor en facilitador del aprendizaje, aprovechando siempre las ventajas de las tecnologías de la

Información y comunicación (TIC) que son los principales instrumentos para lograr la comunicación, estar en interactividad, compartir y tener acceso a la información como materiales, páginas web, blogs, etc.

➢ **Curso híbrido, o aprendizaje semipresencial:** incluye componentes tanto de educación virtual como de educación tradicional, utiliza herramientas de comunicación, enlaces a internet, materiales multimedia, noticias, anuncios (Componentes de la virtualización) y componentes de curso tradicional como: presentación de exámenes, envío de tareas, uso de laboratorios, etc.

#### **Tipos de cursos por los dispositivos utilizados**

➢ **E Learning o aprendizaje electrónico:** Es el tipo de curso desarrollado por medio de la internet, definiéndose como educación o formación ofrecida a personas geográficamente separados que pueden actuar en tiempos diferidos empleando recursos informáticos y de telecomunicaciones. También llamado educación virtual, cursos en línea, enseñanza flexible, educación web, docencia en línea, entre otros.

➢ **B learning o aprendizaje semipresencial:** Es el modo de aprender realizando una combinación de la enseñanza presencial con la tecnología virtual, ha recibido otras denominaciones como *hybrid model*, Aprendizaje basado en el ordenador entre otras.

➢ **M Learning:** El aprendizaje Móvil o M learning se caracteriza por el uso de dispositivos electrónicos personales, así que los estudiantes pueden aprender en cualquier lugar y cualquier momento a través de interacciones sociales y de contenido con la ayuda de dispositivos como smartphone, iPad, tabletas personales entre otras.

#### **Tipos de cursos por la dependencia**

- ➢ **Cursos Autodirigidos:** En este tipo de cursos los estudiantes aprenden bajo su propio ritmo, sin instructor y ellos mismos se autoevalúan.
- ➢ **Cursos dirigidos por facilitador:** En este tipo de cursos se forman grupos que cursan al mismo tiempo y es necesaria la existencia de un instructor que dirige o modera los foros de discusión, establece evaluaciones

# **VI.4. Uso de las tic en la capacitación en línea**

En los últimos años, la tecnología ha reorganizado la forma en la que vivimos, nos comunicamos y aprendemos (Bengochea & Medina, 2013). También la oferta educativa sustentada en las tecnologías de la Información y la comunicación (TIC) ha aumentado y con ello la necesidad de espacios formales e informales con apoyo tecnológico (Díaz Barriga, 2008). Para tener acceso al conocimiento o a los contenidos académicos utilizando la tecnología se crean entornos adaptados a cada necesidad, cuestionándonos ¿Qué es lo que se quiere hacer?, ¿Cómo se quiere hacer?, ¿Para quién se quiere hacer? Sustentando el uso de la tecnología con una buena base pedagógica, ya que las TIC por sí solas no resuelven problemas.

La evolución tecnológica ha generado importantes repercusiones en todas las áreas de la sociedad, en concreto en la educación de los estudiantes de la generación Net que han crecido rodeados de tecnologías, tales como la internet, los videojuegos, teléfonos móviles, y por ende han desarrollado ciertas competencias y principalmente la competencia digital como mecanismo para construir su conocimiento, esta generación se ha acostumbrado a: Acceder a información digital, dar prioridad a las imágenes en movimiento por encima del texto, sentirse cómodos realizando tareas múltiples simultáneamente, y obtener conocimientos procesando información simultáneamente. Los estudiantes deben desarrollar o fortalecer las siguientes competencias y habilidades.

- Habilidades de aprendizaje e innovación
- Construir el conocimiento a través de diferentes fuentes
- Analizar críticamente la información extraída
- Leer y entender material dinámico y no secuencial
- Habilidades en el manejo de los medios y Tics.
- Habilidades de colaboración comunicación y negociación
- Habilidades comunicativas tanto orales como escritas
- Desarrollar pensamiento crítico
- Dominio del idioma inglés.

La competencia digital es una de las competencias clave necesaria para el aprendizaje permanente, y la define como una combinación de conocimientos, capacidades y actitudes, para el uso seguro y crítico de la tecnología en la sociedad de la información para el trabajo, el ocio y la comunicación.

Los materiales didácticos están enfocados para apoyar al aprendiz a construir su conocimiento y para la generación Net se recomienda utilizar materiales didácticos plataformas educativas, tutoriales, páginas web, videos, presentaciones multimedia, redes sociales, MOOCs. Con la finalidad de realizar materiales base de estudio y materiales complementarios, se debe cuidar que estos materiales sean escalables en funcionalidad y amplitud para satisfacer los nuevos requerimientos por innovación tecnológica o crecimiento de la demanda. Las TIC en la capacitación o formación se deben ver como:

- Herramientas de distribución de contenidos. Es un espacio dónde el profesor pone a disposición archivos en formatos PDF, HTML, TXT, ODT, PNG, JPG, etc. Estos archivos se pueden proveer por medio de enlaces.
- Herramientas de comunicación y colaboración síncronas y asíncronas. Los participantes se pueden comunicar de manera colaborativa y estos pueden ser foros de debate, salas de chat, mensajería interna del curso, wikis, diarios y formación de grupos de clase.
- Herramientas de seguimiento y evaluación. Estos pueden ser cuestionarios editables, tareas, reportes de la actividad de cada alumno, planillas de calificación, etc.
- Herramientas de administración y asignación de permisos. Posibilitan la asignación de perfiles y el control de la inscripción y accesos.
- Herramientas complementarias. Algunas plataformas disponen de portafolios, bloc de notas, sistemas de búsquedas y foros.
- Herramientas para realizar trabajos y actividades como Mapas conceptuales.
- Herramientas para realizar presentaciones electrónicas.
- Herramientas para crear o editar imágenes
- Herramientas para crear textos, hojas de cálculo.
- Herramientas para la búsqueda de información
- Herramientas para la edición de video
- Herramientas para la edición de Audio
- Herramientas para publicación de información.

No es posible pensar en la innovación del proceso de enseñanza aprendizaje sustentada en las TIC si ésta no se realiza en paralelo la innovación en los enfoques didácticos y en la transformación de las prácticas educativas de los actores, y si no se prevé la diversidad de factores contextuales que condicionan su éxito y permanencia (Díaz Barriga, 2008).

# **VI.4.1. Los entornos virtuales de aprendizaje (EVA)**

Para llevar a cabo la enseñanza/aprendizaje en línea no basta tomar un curso y subirlo a un computador, sino más bien es una combinación de recursos, donde se genere interactividad entre participantes, se brinde actividades de aprendizaje estructuradas, se proporcione apoyo en cada actividad etc. En la actualidad existen plataformas que apoyan a la formación virtual como: Portales de distribución de contenidos, Entornos de trabajo en grupo o de colaboración, Sistemas de gestión de contenidos, Sistemas de gestión de conocimiento (*Learning Management System*) llamados Entornos Virtuales de Aprendizaje (EVA), Sistemas de gestión de contenidos para el conocimiento o aprendizaje (Belloch, 2012).

Los EVA son los sistemas adecuados para el *e-learning* y *e-training*, estos entornos nos permiten:

- El acceso por medio de navegadores protegidos por autenticación, utilizando servicios de la internet.
- Disponen de una interfaz gráfica e intuitiva
- Contiene módulos para la gestión, administración académica, organización de cursos, calendario, materiales digitales, gestión de actividades, seguimiento del alumno, evaluación de aprendizaje.
- Se adapta a las necesidades de administrador, profesor, tutor, alumno.
- Posibilita la comunicación e interacción entre usuarios
- Clasifica los tipos de actividades.

Para la selección de un EVA sin duda deberán considerarse las características básicas e imprescindibles como: interactividad, flexibilidad, escalabilidad y estandarización; se valorará características técnicas como: tipo de licencia, idioma, Sistema Operativo y tecnología empleada, documentación de apoyo, comunidades de apoyo. También se considera características pedagógicas verificando que permita: realizar tareas de gestión y administración, facilitar la comunicación, desarrollar contenidos, crear actividades interactivas, implementación de estrategias colaborativas, seguimiento y evaluación, así como la personalización de su entorno.

Existen plataformas comerciales, de software libre y código abierto (*open source*), y de software propio (Rodríguez Quiñonez, 2018), en la **Tabla 2** se muestra el listado en base a las modalidades comerciales y de código abierto.

| Comerciales        | Open source   |
|--------------------|---------------|
| WebCT o Blackboard | ATutor        |
| <b>First Class</b> | Chamilo       |
| eCollege           | Claroline     |
|                    | Docebo        |
|                    | <b>Dokeos</b> |
|                    | <b>LRN</b>    |
|                    | FLE3          |
|                    | Moodle        |
|                    | Olat          |
|                    | Sakai         |

*Tabla 2*. Software para Entornos Virtuales de Aprendizaje

*Fuente:* Elaboración propia

## **VI.4.2. La capacitación en línea (***eTraining***)**

La educación a distancia o educación en línea gracias a las tecnologías de la información la comunicación (TIC) hoy en día puede llegar a cualquier lugar y sociedad, avalando educación formal como bachilleratos, licenciaturas, maestrías y doctorados, también se presenta en la educación continua, capacitación en línea, e-learning empresarial o e training teniendo este último la característica de ser una oferta formativa, compuesta de cursos cortos cuyo objetivo es la actualización de conocimientos y habilidades en un área o disciplina específica brindando respuesta a los problemas que se encuentran en la vida laboral (E-Training, 2018).

Las desventajas de la capacitación tradicional son distancia que debe recorrerse, el número de alumnos que puede atender un instructor, la limitante en infraestructura, costos por viáticos, la restricción de horarios y los tiempos de entrenamiento elevados (Velázquez-Durán, 2017). Siendo estos dos últimos las que se presentan en la Dirección de Información y Sistemas en la capacitación presencial o tradicional, por ello el motivo por el cual se piensa desarrollar el curso en modalidad virtual.

#### **VI.4.3. El eTraining**

El término *eTraining* hace alusión a la capacitación en línea entrenando con el uso de la tecnología a través de medios electrónicos, pero desde internet (Velázquez-Durán, 2017). Con esta modalidad se puede aprender a un ritmo propio, repasar los contenidos cuantas veces sea necesario, manejar contenidos en bloques cortos y fáciles de asimilar, y capacitarse a la hora y lugar que uno pueda o desee, ya que la tecnología cambia la forma de pensar, de trabajar y aprender.

El concepto *eTraining* es una derivación del *e-learning* ya que es educación no formal cuya meta es la perfección de habilidades concretas y mediante prácticas reales (Bryn, 2017). Un estudio clásico, realizado por David Dale en los años sesenta, analiza las tasas de retención y comprensión de los alumnos llegando a la conclusión de que el alumno retiene hasta un 10% de lo que lee, hasta un 30% de lo que ve, hasta un 50% de lo que ve y oye, hasta un 70% de lo que dice y escribe y hasta un 90% de lo que hace (Labrada Fernández, López González, Labrada Fernández, & Ledea Capote, 2017). El *e-training* se considera una opción donde las empresas pueden fortalecer sus procesos de capacitación ya que propician el aprendizaje autónomo y auto dirigido desarrollando competencias específicas laborales, rompiendo barreras del tiempo y espacio, reduciendo costos

de operación, ofreciendo capacitación flexible, contenido reutilizable (Velázquez-Durán, 2017)

#### **Los beneficios y/o ventajas del** *e-training*

- Puede ampliar el aprendizaje a toda la organización. Con las tecnologías de aprendizaje electrónico, se puede llegar al personal gerencial y administrativo de todos los niveles con el mismo contenido de capacitación y apoyo educativo. Por ejemplo, al descentralizar sus servicios, las organizaciones tienen que desarrollar la capacidad del personal a nivel distrital y local. Con la infraestructura física adecuada, los administradores de esos niveles pueden recibir la capacitación y las herramientas gerenciales necesarias.
- Puede llegar a un gran número de alumnos. El desarrollo gerencial y administrativo a menudo requiere que un gran número de administradores instituyan prácticas y técnicas nuevas. Las tecnologías de aprendizaje electrónico potencialmente pueden llegar y ayudar a capacitar, en el corto plazo, a esa masa crítica de administradores necesarios para un desarrollo eficaz.
- Puede adecuar las actividades de aprendizaje electrónico a la medida de los individuos. La instrucción que emplea una estrategia basada en el aprendizaje electrónico puede organizarse para permitir que los alumnos avancen a su propio ritmo, concentrándose en temas que se adecúen a sus necesidades individuales. Se pueden saltar las partes con las que ya están familiarizados o repetir las partes difíciles.
- Puede facilitar ayuda por instructores entre sus colegas. Muchos creen que los tutores deben ser personas cuyo ejemplo se debe seguir, y éste es uno de los componentes más importantes en el desarrollo gerencial y de liderazgo. En los programas de las carreras universitarias tradicionales, los tutores actúan como tutores y las relaciones que se establecen con los estudiantes de por vida constituyen una base clave para desarrollar el potencial de liderazgo. El aprendizaje electrónico y las comunicaciones

electrónicas brindan una mayor posibilidad de desarrollar relaciones a largo plazo entre los alumnos y sus educadores.

- Puede facilitar los vínculos institucionales y profesionales. El intercambio profesional y el hecho de compartir experiencias son elementos cruciales para el desarrollo gerencial y el liderazgo. El aprendizaje electrónico proporciona una oportunidad para romper el aislamiento a nivel local, regional o en todo el país y suministrar y recibir información referente a las iniciativas de mejoras gerenciales exitosas.
- Puede introducir herramientas gerenciales nuevas al software disponible, y así fortalecer las aptitudes del personal con respecto al uso de tecnologías de computación y de la Internet. Al utilizar herramientas gerenciales estandarizadas suministradas a través del programa de aprendizaje electrónico, las organizaciones pueden desarrollar una serie de aptitudes comunes y estandarizar los procedimientos y prácticas gerenciales.

#### *VI.4.4.* **La tutoría en** *e-Training*

La Importancia de la figura del tutor es fundamental y debe tener un dominio completo de los temas y dominio tecnológico que permita ir más allá de ser informante, convirtiéndose en un verdadero administrador-facilitador del conocimiento.

Se sabe que con motivación los alumnos se concentran más en lo que hacen, son más persistentes en la búsqueda de soluciones a problemas de la vida real, dedican más tiempo y esfuerzo realizan las actividades académicas y el papel de la tutoría se concentra en este sentido. Siendo "El grado y tipo de ayuda, así como la retroalimentación que recibe del profesor o tutor" los factores que se consideran más influyentes en la motivación.

La ayuda que el tutor realiza es: responder preguntas, aclarar dificultades, crear condiciones de trabajo que obliguen a trabajar constantemente, hacer sentir que el alumno no se sienta solo.

Los trabajos prácticos como los desarrollos de sistemas se pueden plantear el desarrollarlo en grupo, ya que se sumarían esfuerzos y capacidades, favoreciendo el aprendizaje dando a los alumnos una percepción positivamente motivadora. Necesitando un seguimiento y apoyo, donde se supervise las experiencias, se diagnostique problemáticas de los alumnos, con el fin de orientarlos, guiarlos y acompañándolos en sus tareas académicas.

Las características que debería tener un buen tutor son: accesibles, cercanos, amables, respetuosos, conocimiento de la materia, eficaces, afectivos, comprensivos, el gusto por la docencia, capacidad comunicativa, solidarios, planificadores (García-Valcárcel, 2008).

La comunicación de estos tutores para el *e training* se puede realizar por correo electrónico o por foro de dudas mediante alguna plataforma e incluso videoconferencias o videollamadas.

Las bondades del correo son:

- Se pueden resolver dudas puntuales
- Profundizar en un tema específico.
- Sistema de comunicación sencilla y rápida
- Los alumnos no pierden tiempo para buscar al profesor
- La comunicación es personal

Las bondades de los foros de dudas son:

- Facilitan el conocimiento a más de un alumno
- Los alumnos pueden resolver dudas por preguntas planteadas por otros
- Resuelven dudas que otros por tímidos no preguntan
- Se puede compartir información que pueda ser de utilidad a otros compañeros
- Se construye conocimiento compartido
- Se ahorra tiempo al poder contestar a más de un alumno
- En la plataforma queda evidencia de las participaciones

# **VI.5. El Diseño Instruccional**

El diseño instruccional se considera la parte más importante en la impartición de cursos; se ocupa de la planeación, la preparación y el diseño de recursos y ambientes para que se pueda llevar a cabo el aprendizaje, debe estar orientado a la creación de ambientes que nos den la facilidad de realizar los procesos educativos a través de los medios de comunicación, la pedagogía, la psicología educativa la ingeniería en sistemas, entre otras (González Morales, 2017). Para la educación a distancia el diseño instruccional debe ser acompañado de herramientas para la gestión del aprendizaje ya que los alumnos construyen su propio entorno con los materiales o herramientas que les otorga el facilitador. Como dice Iriarte (2006), el Diseño Instruccional es un proceso sistemático, estructurado y planificado donde se genera una variedad de materiales educativos ajustados a las necesidades de los educandos. Uno de los aspectos pedagógicos es la alineación de objetivos de aprendizaje con las actividades y las evaluaciones, pensar en los tipos de actividades que desea que los alumnos realicen para ayudarlos a lograr resultados de aprendizaje, tomando decisiones sobre los medios y la tecnología adecuada, cambiando una perspectiva de contenido a una perspectiva de aprendizaje, estableciendo criterios de evaluación, diseño de materiales de acuerdo a los objetivos planteados.

Debido a que existen diferentes necesidades en las organizaciones se crean diversos modelos de diseño instruccional como el Modelo ASSURE de Heinich y cols., Modelo de Gagné, y Bribggs, y modelo ADDIE, estableciendo en la mayoría una serie de fases hasta lograr el objetivo, siendo parte fundamental alinear los objetivos del curso con los contenidos y con la forma de evaluación (Herrera, Martinez, & Pavoni, 2017). En la **Tabla 3** se muestra algunas de las similitudes y diferencias de estos modelos siendo el objetivo mencionar que por qué se elige utilizar el Modelo ADDIE ya que contiene las fases esenciales del diseño instruccional y no tiene un enfoque de sistemas y sobre todo que nos permite retroalimentarnos mediante una evaluación en cada una de las etapas.

*Tabla 3.* Similitudes y Diferencias de Modelos Instruccionales

#### **Similitudes de modelos Instruccionales ADDIE, GAGNÉ y BRIGGS, ASSURE**

- Parten del análisis o estudio de sus estudiantes, de la instrucción y del
- **Contexto**
- Establecen objetivos
- Selección de Materiales
- Incluyen la evaluación formativa y sumativa

#### **Diferencias de modelos Instruccionales**

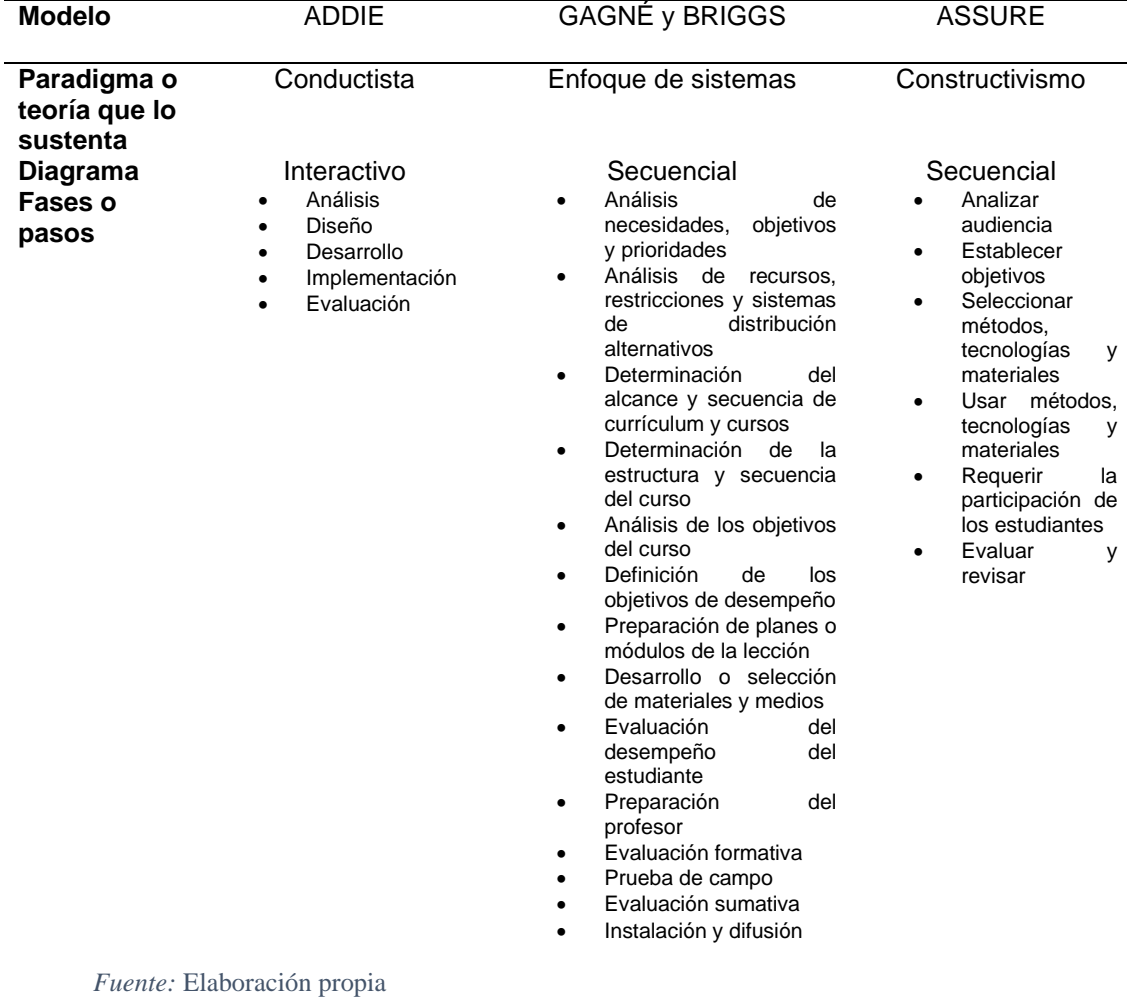

#### **VI.5.1. El modelo ADDIE**

EL modelo de diseño Instruccional ADDIE es interactivo en la cual existe una evaluación formativa en cada fase que conduce al diseñador a cualquiera de las fases previas y el producto de cada una de ellas da inicio a la siguiente fase. Las fases ADDIE son las esenciales del diseño instruccional, Belloch (2013) describe las fases de la siguiente forma:

- **A**nálisis. El paso inicial es analizar el alumnado, el contenido y el entorno cuyo resultado será la descripción de una situación y sus necesidades formativas.
- **D**iseño. Se desarrolla un programa del curso deteniéndose especialmente en el enfoque pedagógico y en el modo de secuenciar y organizar el contenido.
- **D**esarrollo. La creación real (producción) de los contenidos y materiales de aprendizaje basados en la fase de diseño.
- **I**mplementación. Ejecución y puesta en práctica de la acción formativa con la participación de los alumnos.
- **E**valuación. Esta fase consiste en llevar a cabo la evaluación formativa de cada una de las etapas del proceso ADDIE y la evaluación sumativa a través de pruebas específicas para analizar los resultados de la acción formativa. (p.11)

Para comprender mejor este modelo se presenta en la **Figura 5** el esquema de las fases y su interacción entre ellas. Para el curso que se desea realizar efectivamente la idea es aplicar este modelo.

La importancia del diseño instruccional en el e-Learning o *e-Training* al ser formación virtual es importante considerar las herramientas tecnológicas, generando el concepto de tecno instruccional o tecno pedagógico desde la dimensiones tecnológica y pedagógica. En la dimensión tecnológica supone la selección de tecnologías para el proceso formativo, analizando las limitaciones y alcances de plataforma virtual, aplicaciones informáticas, recursos multimedia, etc. En la dimensión pedagógica precisa del conocimiento de sus características de los discentes, sus competencias de formación virtual, la planificación de actividades, desarrollo de contenidos preparando un plan de evaluación del proceso (Belloch, Diseño Instruccional, 2013).

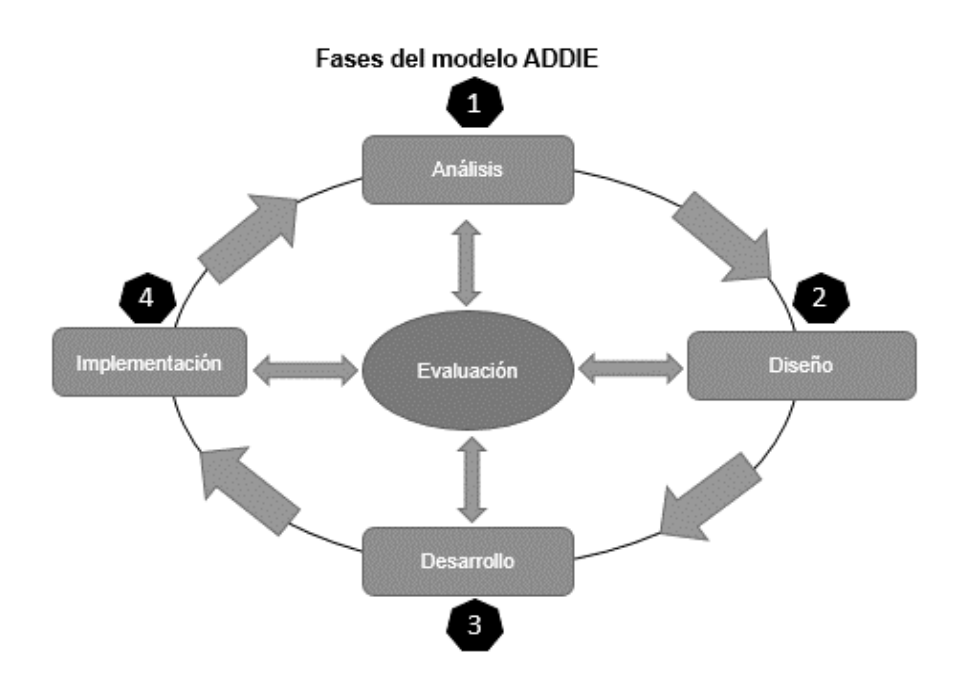

*Figura 5.* Fases del Modelo ADDIE

*Fuente:* Elaboración propia adaptado de Belloch (2013, pág. 10).

#### **VI.5.2. Diseño de cursos en línea**

Los cursos en línea es una oferta académica con contenidos y actividades formativas que se encuentra montada en una plataforma tecnológica o sistema de gestión de aprendizaje "*Learning Management System*" (LMS), proporcionando a los estudiantes acceso a la información, intercambiar información e interacción de forma síncrona y asíncrona en un entorno virtual de aprendizaje (EVA). Los cursos en línea nos proporcionan nuevas formas educativas como:

- a) Flexibilidad en el tiempo, al permitir que el estudiante acceda a los contenidos y actividades en forma sincrónica y asincrónica.
- b) Uso del espacio que la población estudiantil considera propicio, según su contexto y facilidades para el desarrollo de su aprendizaje.
- c) Ampliación de la oferta académica en cursos no formales.
- d) Acceso a recursos actualizados y a nuevas fuentes de información que permitan ampliar el conocimiento.
- e) Fomento de la investigación, el análisis y la síntesis.
- f) Intercambio de roles en los participantes del proceso de enseñanza y aprendizaje: estudiante-contenido, docente-estudiante y estudiante-estudiante.
- g) Enfrentamiento, desde diferentes perspectivas, del estudiante con el conocimiento y consigo mismo. (UNED, 2010 p. 19)

En los cursos en línea se diseña el ambiente de aprendizaje para intercambiar conocimiento, se puede desarrollar desde simples páginas web con materiales, recursos, herramientas técnicas y pedagógicas; siendo la integración pedagógica lo más importante en el diseño del contexto de aprendizaje.

La definición de cursos en línea tiene muchas aproximaciones, pero la que se adopta para este trabajo es una derivación de *e-Learning* llamado *e-Training* donde se especifica que el aprendizaje en línea está en red, es distribuida al alumno por medio de un equipo de cómputo utilizando Internet, se enfoca en soluciones de aprendizaje que van más allá del paradigma tradicional y, cuya meta es la perfección de habilidades concretas mediante prácticas.

#### **VI.5.3. Dimensiones pedagógicas**

Al hablar de cursos en línea es indispensable explicar que los espacios virtuales son entornos creados con la intención de que el estudiante obtenga experiencias de aprendizaje planificadas en cuatro dimensiones pedagógicas (Area Moreira & Adell Segura, 2009):

- **Dimensión Informativa.** Se refiere al conjunto de recursos, materiales de estudio como textos, animaciones, enlaces, videos, presentaciones electrónicas, mapas conceptuales, sitios web, representaciones gráficas.
- **Dimensión Práxica.** Se refiere a las acciones o actividades de aprendizaje individuales y colectivas como: Participación en foros de debate, realizar ensayos, investigaciones, analizar casos prácticos, elaboración de proyectos, elaboración de wikis, elaboración de webquests etc.
- **Dimensión comunicativa.** Se refiere a los recursos y acciones de interacción social entre tutores y estudiantes por medio de foros, chats, correo electrónico, videoconferencia, audioconferencia.
- **Dimensión Tutorial y evaluativa.** Se refiere a las funciones docentes siendo supervisor y guía del proceso de enseñanza aprendizaje dominando las habilidades de: Motivación, refuerzo, orientación sobre hábitos de estudio, organización, evaluación de trabajos, tutorías individuales,

corrección de trabajos, valoración de participaciones en foros, notificación de evaluaciones.

**VI.5.4. Lista de elementos generales que debe de contener un curso en línea** Los elementos básicos de un curso en línea son:

**Presentación.** Contiene información relacionada con el curso, así como los aspectos legales en el que se soporta el mismo. Es una manera sencilla de lograr captar el interés y motivación de los participantes.

**Bienvenida:** Este apartado tiene la finalidad de acoger y entusiasmar a los estudiantes. Orienta y ofrece documentación adicional y complementaria para informar sobre las reglas y normativas. Fomenta y promueve la integración de todos los participantes, mediante información actual y verídica; estilo ameno, atractivo y sencillo; texto breve, conciso y directo; imágenes adecuadas o diseños versión móvil impactante, con colores.

**Guía de Estudio.** Material instruccional que permite a los participantes tener una visión clara de los diferentes aspectos relacionados con el Curso.

**Descripción General.** En este aparte se proporciona al usuario una descripción general del curso en aspectos relacionados con; objeto de aprendizaje, propósito, resultados esperados, y cómo serán estos logrados.

**Objetivos o Competencias.** Contienen tanto el objetivo o competencia general como los objetivos específicos que se persiguen lograr una vez culminado el curso. Estos deben estar redactados en términos de conductas observables (resultados o productos).

**Contenido del Curso.** Lista estructurada de los contenidos a desarrollar a lo largo del curso, a fin de lograr los objetivos propuestos. Se recomienda organizarlos por unidades o temas.

**Estrategias.** Informa sobre las diferentes estrategias pedagógicas a implementar para desarrollar cada uno de los contenidos propuestos que

faciliten el logro de los objetivos, las cuales deben guardar relación con los diferentes estilos de aprendizaje de los estudiantes/participantes

**Metodología.** Indica la metodología a seguir a durante el desarrollo del curso

**Actividades.** Señala las distintas actividades que deben realizar cada uno de los participantes durante el curso a fin de desarrollar los diferentes contenidos previstos.

**Evaluación.** Indica las diferentes estrategias de evaluación formativa y sumativa a aplicar durante el desarrollo del curso, así como los instrumentos, medios o recursos mediante los cuales será administrada y/o entregada.

**Cronograma.** Señala en el tiempo los distintos momentos (fechas) en los cuales se desarrollarán las diferentes actividades planificadas en el curso.

**Materiales.** Proporciona un listado de materiales y/o recursos Web que el participante deberá utilizar para lograr el éxito del curso. Se considera de importancia el que su organización responda a la de los contenidos previstos para el desarrollo del curso.

**Cartelera.** Proporciona un lugar de carácter informativo, donde el participante encontrará información interés relacionado con las diferentes actividades a realizar durante el desarrollo del curso (recordatorio de las fechas de entrega de trabajos, evaluaciones, cambios de última hora, entre otros).

**Foros.** Indica la normativa a seguir en el desarrollo de los foros de discusión programados, la manera cómo se desarrollarán los mismos y el enlace al sitio del foro.

**Referencias.** Indica las referencias bibliográficas y las referencias Web a ser utilizadas para el desarrollo de los contenidos del curso. Se recomienda que éstas estén divididas por unidad y/o tema específico.

42

**Enlaces de Interés**. Proporciona una lista de referencias de interés relacionadas con el tema al cual el participante puede acudir para ampliar los conocimientos en un área o tema específico.

**Tutoría.** El participante debe dirigirse para realizar cualquier consulta o planteamiento que considere pertinente relacionado con el curso.

#### **Componentes de un curso en línea**

**1. Contenidos de los cursos en línea.**

**a) Recursos simples de aprendizaje.** Los recursos simples de aprendizaje son los recursos no interactivos, tales como documentos, presentaciones en PowerPoint, videos o archivos de audio.

**b)** *E-lessons* **(Lecciones en línea) interactivas.** El enfoque más común para el e-learning autodirigido se basa en la capacitación basada en la Web que incluye un conjunto de lecciones (*e-lessons*) interactivas, que pueden incluir textos, gráficos, animaciones, audio, videos e interactividad en la forma de preguntas y comentarios.

**c) El** *e-learning* **dirigido y facilitado por un instructor.** En este modelo se desarrolla un programa de estudios lineal que integra varios elementos de contenido y actividades a un curso cronológico o plan de estudios.

**d) Los contenidos para el** *e-learning***.** Para estudio individual pueden ser integrados a las charlas del instructor, a trabajos individuales y a actividades colaborativas entre los alumnos. Los alumnos, facilitadores e instructores pueden utilizar herramientas de comunicación como e-mails, foros de discusión, chats, encuestas, pizarras digitales.

**e) Simulaciones electrónicas**. Las simulaciones son formas de e-learning altamente interactivas. El término "simulación" esencialmente significa la creación de un ambiente de aprendizaje que "simula" el mundo real.

**f) Material de apoyo para el trabajo.** Proporciona conocimientos "en el momento oportuno". Este material puede tener diferentes formas y ofrecerse a través de diversas plataformas (por ej. un computador, un documento impreso, un teléfono móvil).

**2.** *E-tutoring* **(tutoría en línea), e-coaching (preparación en línea), e***mentoring* **(asesoramiento en línea).**

Ofrecen apoyo individual y retroalimentación a los alumnos a través de herramientas y técnicas de facilitación.

#### **3. El aprendizaje colaborativo.**

Las actividades colaborativas van desde las discusiones y el intercambio de conocimientos hasta el trabajo en conjunto en un proyecto común.

**a) Discusiones en línea.** Las discusiones sincrónicas y asincrónicas en línea están diseñadas para facilitar la comunicación y el intercambio de conocimientos entre los alumnos.

**b) Colaboración.** El trabajo en proyectos colaborativos requiere la colaboración entre los alumnos para realizar una tarea.

El diseño de los cursos en cualquier modalidad (presencial, Virtual o mixta) es fundamental para incrementar el aprendizaje, las instituciones y los docentes buscan optimizar las bondades de la red para utilizarla como medio de transmisión de mensajes, multimedios y contenidos de forma rápida y eficiente sin importar la distancia, sólo limitados por la amplitud y velocidad de la comunicación.

Montar o cargar los contenidos a un curso en un sistema de administrador de contenidos a veces crea la ilusión de que es solo transferir los contenidos de un curso diseñado para impartirse de forma presencial. (McAnally Salas, 2004)

El diseñador de cursos en línea debe tener competencias necesarias para replantear y reconstruir las actividades de enseñanza aprendizaje conjugando habilidades tanto tecnológicas como pedagógicas para que los contenidos estén fundamentados, de esta forma puedan impartirse en línea.

Las características que debe cubrir un curso en línea, Pina (2004) nos menciona: La separación física, el uso de medios técnicos, la tutoría del profesor como apoyo, el aprendizaje independiente. El centro de formación Permanente (2007), nos menciona: la desaparición de barreras espacio - temporales, la formación flexible, el alumno se convierte en el centro de los procesos de enseñanza -

aprendizaje, el profesor se convierte en tutor, los contenidos actualizados, y la existencia de una comunicación constante.

# **VI.6. Materiales Didácticos**

Buscar formas ideales de transmitir conocimiento acorde a las necesidades de las personas o instituciones en los modelos educativos a distancia indudablemente se realiza mediante la incorporación de materiales o recursos didácticos utilizando texto, audio, imagen, e hipervínculos haciendo más efectivo el proceso de enseñanza aprendizaje (Linarez Placencia, 2015).

Por su parte la internet ha evolucionado considerablemente en su capacidad de transmisión de información dándonos la posibilidad de adquirir y compartir conocimiento privilegiando el aprendizaje en línea por razones de rapidez, interactividad, flexibilidad y facilidad para obtener los recursos.

#### **VI.6.1. Los Video tutoriales**

Hoy en día los videotutoriales son un recurso indispensable para conocer y saber hacer, siendo los video-tutoriales el ambiente ideal en la juventud por lo desarrollado de su capacidad visual y vivir en una sociedad que privilegia ampliamente la capacidad de poder transformar la información en conocimiento (Linarez Placencia, 2015), también se dice que son utilizados para el aprendizaje no formal, suponiendo que existe un vacío en el saber los estudiantes de hoy acuden a sitios web donde se les facilite estos recursos.

La mayoría de los estudiantes de estos tiempos prefiere aprender con imágenes en los textos, y no puros textos ya que la mayoría son nativos digitales y son más de aprendizaje visual (Clark, 2007). Sin duda los beneficios son muchos ya que, uniendo la imagen, el sonido y el movimiento es mucho más sencillo captar la atención del estúdiate mostrando los pasos para llegar a una meta y facilitando la explicación. También se dice que se genera confianza en los estudiantes, Expone lo más importante de algún tema. Sobre todo, con la ayuda del internet puede estar disponible en cualquier momento y en cualquier lugar. Los videos de corta duración también se les conoce como píldoras formativas están en todos los niveles educativos ya que constituyen objetos de aprendizaje de contenido audiovisual (Bengochea & Medina, 2013)

Hoy en día por medio de videos se informa, se conoce y se aprende, más con la generación milenios o nativos digitales que se dice que se le facilita el uso de la tecnología y utilizan los videos como ayuda para solucionar problemas de su vida cotidiana (Linarez Placencia, 2015).

En el momento de diseñar y producir un videotutorial se debe considerar normas en el plano didáctico y técnico como las que menciona Bengochea y Medina (2013)

- Planificarlos con una duración de entre 10 y 15 minutos. En caso de necesitar más tiempo, repartirlo entre varios videos. •
- Elaborar un script de la secuencia de imágenes, el texto, la voz y los gestos del presentador antes de empezar a grabar. •
- Elegir el formato más apropiado para el contenido que se va a tratar: busto parlante, diapositivas, animaciones, acciones en pantalla, etc. o una combinación de todos ellos. •
- Describir al comienzo lo que se va a aprender en el video. •
- Conectar cada pieza nueva de información a la información previa.
- Sincronizar las imágenes, el texto y el sonido.
- Usar un lenguaje sencillo y claro y una voz activa, si es posible.
- Enfocar el contenido de un concepto en forma clara y objetiva, eliminando todo el material no esencial. •
- Centrar la atención en las áreas significativas de la pantalla con el cursor del ratón o con otras señales visuales. •
- Incluir algún cuestionario o algunas preguntas de autoevaluación al final del video. Las soluciones pueden mostrarse como texto en otra parte. •
- No tratar de hacer aparecer como texto escrito en el video, toda la narración de audio. Incluirlos como subtítulos.

Las características pedagógicas y didácticas de los videotutoriales en el proceso de construcción del aprendizaje es que éste es acumulativo, autorregulado, se dirige a alcanzar metas, necesita de la colaboración y es individualmente diferente.

Para la realización de estos materiales existen diversas alternativas de programas comerciales como: *camtasia, Jing, Adove Captivate*. También existen los de software libre como: *Camstudio, Screen Cast, Debut Video Capture*. Gracias a este tipo de programas muy intuitivos, los docentes se concentran en la búsqueda de información para darla a conocer mediante la creación de videotutoriales siendo una forma de acercarse al aprendiz para: proporcionar información, conocer y solucionar problemas de la vida cotidiana.

# **VII. PROCEDIMIENTO DE ELABORACIÓN DEL PRODUCTO**

La metodología que se llevó a cabo para el desarrollo de la alternativa de solución fue el modelo de diseño Instruccional ADDIE ya que es interactivo en la cual existe una evaluación formativa en cada fase que conduce al diseñador a cualquiera de las fases previas y el producto de cada una de ellas da inicio a la siguiente fase. Las fases ADDIE son las esenciales del diseño instruccional, Belloch (2013) describe las fases de la siguiente forma:

> • **A**nálisis. El paso inicial es analizar el alumnado, el contenido y el entorno cuyo resultado será la descripción de una situación y sus necesidades formativas.

> • **D**iseño. Se desarrolla un programa del curso deteniéndose especialmente en el enfoque pedagógico y en el modo de secuenciar y organizar el contenido.

> • **D**esarrollo. La creación real (producción) de los contenidos y materiales de aprendizaje basados en la fase de diseño.

> • **I**mplementación. Ejecución y puesta en práctica de la acción formativa con la participación de los alumnos.

> • **E**valuación. Esta fase consiste en llevar a cabo la evaluación formativa de cada una de las etapas del proceso ADDIE y la evaluación sumativa a través de pruebas específicas para analizar los resultados de la acción formativa.

En la Fase de análisis se diseñó e implementó un par de cuestionarios orientado a:

• Personal del área de desarrollo de sistemas, buscando recabar el contenido del curso

• Posibles Candidatos para el desarrollo de sistemas en la DIyS, buscando conocer sus conocimientos y habilidades en el desarrollo de aplicaciones web utilizando PHP, JScript, JQwidgest y SQLserver.

Para la aplicación de estos cuestionarios se tuvo la necesidad de obtener la validación del constructo; esto fue llevado a cabo por validación de juicio de expertos, para ver el resultado debemos ir a anexos.

En la Fase de Diseño se realiza la alineación del contenido del curso con los objetivos planteados, la definición y organización de las unidades académicas, la definición de estrategias de aprendizaje y la metodología de evaluación, considerando la duración del curso, la base de conocimientos de los candidatos a realizar este curso y las necesidades de la DIyS en el desarrollo de aplicaciones Web.

En la Fase de Desarrollo se realiza el diseño de la instrucción, la secuencia de actividades, se buscó materiales académicos que nos brinden lo necesario para llevar a cabo cada una de las tareas o actividades, se desarrollaron materiales propios, sobre todo videotutoriales que brindan la posibilidad de mostrar de forma virtual códigos que nos ayudan a comprender el desarrollo de sistemas Web en la capa de presentación, así como el diseño de rubricas y listas de cotejo para la evaluación del aprendiz.

En la Fase de Implementación debido al alcance del proyecto descrito en la presentación **"Propuesta de mejora, con diseño y desarrollo del proyecto sin su instrumentación"** solo se montará la propuesta del curso en una plataforma de gestión de aprendizaje y se realiza una propuesta del procedimiento para poner en marcha dicho curso.

En la Fase de Evaluación al igual que la fase anterior solo se realiza una propuesta para llevarla a cabo, esperando encontrar las áreas de oportunidad que tenga este curso.

# <span id="page-60-0"></span>**VIII. DISEÑO DEL CURSO "DESARROLLO DE APLICACIONES WEB EN LA CAPA DE PRESENTACIÓN CON ARQUITECTURA SINGLE PAGE APPLICATION UTILIZANDO JQWIDGETS"**

# **VIII.1. Análisis**

## **VIII.1.1. Datos de la institución**

Universidad Autónoma del Estado de Hidalgo

Dirección General de planeación

Dirección de Información y Sistemas

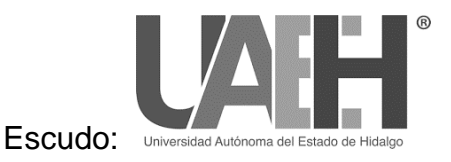

## **VIII.1.2. Diseñador instruccional**

Lic. Francisco Hernández Maldonado

## **VIII.1.3. Datos del curso**

Desarrollo de aplicaciones Web en capa de presentación con arquitectura *Single Page Application* utilizando JQWidgets.

## **Modalidad:** Virtual

**Destinatarios:** Este curso está dirigido a personal de nuevo ingreso al desarrollo de sistemas Web bajo la directriz o asesoramiento de la Dirección de Información y Sistemas (DIyS), siendo: prestatarios de servicio social, prácticas profesionales, alumnos de estadías, personal de nuevo ingreso al área de desarrollo de la DIyS, así como para personal de otras dependencias de la Universidad Autónoma del Estado de Hidalgo que apoyen a la labor del desarrollo de aplicaciones web.

## **Duración:** 4 Semanas

## **VIII.1.4. Contenido del Curso**

A continuación, se presenta el contenido del curso en tres unidades con sus respectivos temas y subtemas.

#### **I. El contexto de los sistemas web en la DIyS**

- I.1 La arquitectura de desarrollo web en la DIyS
- I.2 Estructuras de código y el Modelo Vista Controlador
- I.3 Estándares de desarrollo en la DIyS

#### **II. Lenguajes y herramientas en el desarrollo de sistemas web**

- II.1 Lenguajes de programación
	- II.1.1 HTML, CSS (Vista)
	- II.1.2 Jscript, Ajax, JSON (Controlador)
	- II.1.3 PHP
- II.2 Herramientas para el desarrollo
	- II.2.1 Servidores web
	- II.2.2 Editores
	- II.2.3 Control de cambios
- II.3 Framework JQWidgets

## **III. Implementación de elementos JQWidgets**

- III.1 Implementación básica
- III.2 Implementación dando comportamiento dinámico
- III.3 Implementación con modelo Vista Controlador

#### **VIII.1.5. Objetivos**

#### **Objetivo General**

Los desarrollos de aplicaciones web se pueden realizar de diferentes formas ya sea para web estática o dinámica, y se puede utilizar diferentes tecnologías y arquitecturas, así como diferentes herramientas.

Este curso tiene como Objetivo General: Generar habilidades básicas para la creación de la capa de presentación dentro del desarrollo de sistemas Web con la arquitectura *Single Page Application*, aplicando tecnologías y herramientas como PHP, Jscript, Bootstrap, jqwidgets e implementado Modelo Vista Controlador que sirvan como apoyo para dar soluciones TIC a necesidades Institucionales en sistemas de gestión de la Información.

#### **Objetivos Específicos**

#### **Unidad 1: El contexto de los sistemas Web en la DIyS**

En esta unidad podrá identificar la arquitectura *Single Page Application*, la estructura de carpetas para la organización código bajo Modelo Vista Controlador y la nomenclatura de variables mediante la revisión de conceptos y arquitecturas para su implementación bajo el estándar institucional de la Dirección de Información y Sistemas.

#### **Unidad 2: Lenguajes y Herramientas en el desarrollo de Sistemas Web**

En esta unidad podrá aplicar el uso de herramientas de desarrollo como: Servidores Web, editores, lenguajes de programación, *frameworks* y aplicaciones para el control de versiones por medio del uso de video tutoriales para llevar a cabo el desarrollo de los elementos que componen la capa de presentación de los sistemas web.

#### **Unidad 3. Implementación de elementos JQWidgets**

En esta unidad el alumno podrá implementar elementos JQWidtgets en las capas vista - controlador para brindar comportamiento dinámico a aplicaciones web, utilizando elementos JSON en la capa de modelo, por medio de vídeo tutoriales, con ejercicios estructurados y bien definidos.

#### **VIII.1.6. Prerrequisitos**

#### **De estudio**

Para el desarrollo de este curso el alumno debe dominar el uso de herramientas multimedia, navegación y búsquedas en la web, descarga e instalación de software, cargar y descargar archivos.

#### **De Conocimientos**

Conocimiento de Lenguajes de programación C++, JavaScript, HTML, Manejo de estructuras de control, Programación orientada a objetos, conceptos de manejadores de base de datos, pero sobre todo motivación e interés por el desarrollo de sistemas de información web.

## **De Hardware/Software**

Software. Para poder utilizar todos los materiales y herramientas de la plataforma y poder realizar las actividades propias del curso, su equipo de cómputo deberá contar con:

- Sistema Operativo Windows 7 o superiores
- Navegador de internet (Chrome, Firefox, Safari, Internet Explorer 11 o Microsoft Edge) actualizados
- Lector de PDF
- Adobe Flash Player
- Office 2016 (Word y Power point)
- Cookies habilitadas

Hardware. Se recomienda

- Computadora pc o portátil
- Mínimo 2 Gb de memoria
- Disco duro mínimo de 500 Gb
- Modem para la conexión de internet
- Tarjeta de video y sonido
- Micrófono
- Auriculares
- WebCam

## **VIII.1.7. Presentación del curso**

Las aplicaciones web son un tipo de software que esta codificado en un lenguaje soportado por navegadores de internet, para el desarrollo o elaboración se realiza siguiendo metodologías robustas tradicionales, metodologías ágiles o metodologías mixtas que van desde el análisis hasta la implementación de algún producto, pasando por una fase de desarrollo que no es otra cosa que la elaboración de código el cual puede estar escrito en diferentes lenguajes de programación pero que al final interactúan cumpliendo un objetivo específico.

Para la elaboración de los códigos el desarrollador deberá conocer la sintaxis de los lenguajes de programación, el funcionamiento de servidores web, el funcionamiento de las capas del servidor y el cliente, así como la incorporación de tecnologías compatibles capaces de generar código que interprete algún navegador.

Este curso tiene como finalidad facilitarte los conocimientos y algunas buenas prácticas para crear habilidades en el desarrollo de sistemas Web en la capa de presentación utilizando una arquitectura single page Application, utilizando tecnologías y lenguajes de programación como PHP, JScript, JQwidgets, Ajax, estructura de datos con formato JSON, para poder ser candidato a formar parte de la plantilla de personal de desarrollo de sistemas en la Dirección de Información y Sistemas de la Universidad Autónoma del Estado de Hidalgo.

El curso está organizado en tres unidades siendo la primera **El contexto de los sistemas Web en la DIyS,** donde podrás Identificar la arquitectura *Single Page Application,* clasificar código con principios de MVC, aplicaras la nomenclatura de variables mediante la revisión de conceptos y arquitecturas para su implementación bajo el estándar institucional de la Dirección de Información y Sistemas. La segunda unidad nombrada **Lenguajes y Herramientas en el desarrollo de Sistemas Web** instalarás y evaluaras herramientas de desarrollo como: Servidores Web, editores, aplicaciones para el control de versiones, identificaras lenguajes de programación, distinguirás lo que son los *frameworks* las cuales estarás utilizando en el desarrollo de los elementos que componen la capa de presentación de los sistemas web. Finalmente, en la tercera unidad llamada **Implementación de elementos JQWidgets** Implementarás comportamientos dinámicos al contenido Web con elementos JQWidgets viendo la interacción de los modelos con la capa de controlador.

53

#### **VIII.1.8. Metodología**

#### **Estrategias de Enseñanza-Aprendizaje**

El contenido de este curso está orientado a la especialización de desarrolladores de aplicaciones web en la capa de presentación, concretamente con el uso de tecnologías que aplica la Dirección de Información y Sistemas.

Por medio de este curso desarrollarás competencias de formación donde aplicarás: los conocimientos de tu profesión en situaciones reales, de ciudadanía al asumir la responsabilidad para los trabajos el uso de la tecnología ya que aplicarás las TIC como herramientas para la solución en el campo laboral de la profesión. También desarrollarás habilidades para ser capaz de crear aplicaciones web básicas en la capa de presentación, implementando componentes JQwidgets y brindarás soluciones a los requerimientos y necesidades de los procesos administrativos donde se requiera sistemas de información.

Para cumplir con el propósito seguirás las secuencias didácticas, realizando tareas que te llevarán de la mano para adquirir tu aprendizaje.

Primeramente, la enseñanza será por medio de plataforma educativa, con recursos propios y externos que existen en la web, por medio de presentaciones electrónicas, e información en la web, lectura de artículos. Te pondrás en contexto sobre la construcción de aplicaciones web, revisarás los estándares que se han implementado en el desarrollo en la Dirección de Información y Sistemas.

Posteriormente, instalarás un servidor web y por medio de prácticas comprenderás el funcionamiento de las tecnologías el cómo se relacionan e interactúan los códigos de vista-controlador, los recursos que utilizarás son: audios, video tutoriales, Manuales, Presentaciones electrónicas, comprensión y análisis de textos.

Después, por medio de prácticas comprenderás la forma de utilizar los elementos del *framwork JQWidgets* su implementación con la arquitectura *Single Page Applicatión*, incorporando Ajax que no es más que petición-respuesta asíncronas y síncronas, dando comportamiento dinámico a las aplicaciones web ocupando los objetos de tipo JSON ya que son respuestas en toda capa de modelo.

54

Finalmente, desarrollarás un proyecto donde implementarás lo aprendido en este curso.

Tendrás la flexibilidad de horario, pero deberás acatar a fechas compromiso para la entrega de tus actividades. La comunicación se llevará a cabo a través de: correo electrónico, Hangouts y herramientas de la plataforma educativa.

# **Metodología de Evaluación**

La evaluación del aprendizaje de este curso se realizará en dos modalidades:

- Sumativa (Heteroevaluación. representando un 90% del total de la calificación)
- Formativa (Auto evaluación 10%)

La calificación mínima aprobatoria del curso será de 7(siete) sobre 10.

Las unidades tendrán una guía de estudio mostrando la secuencia didáctica y señalando los tiempos y formas de entrega su porcentaje de evaluación y los instrumentos con los cuales se evaluarán dando a conocer las áreas de oportunidad, observaciones, sugerencias o puntos de mejora.

En la **Tabla 4** se muestra el conjunto de actividades y el valor en porcentaje por cada unidad, es importante señalar que todas las actividades son individuales.

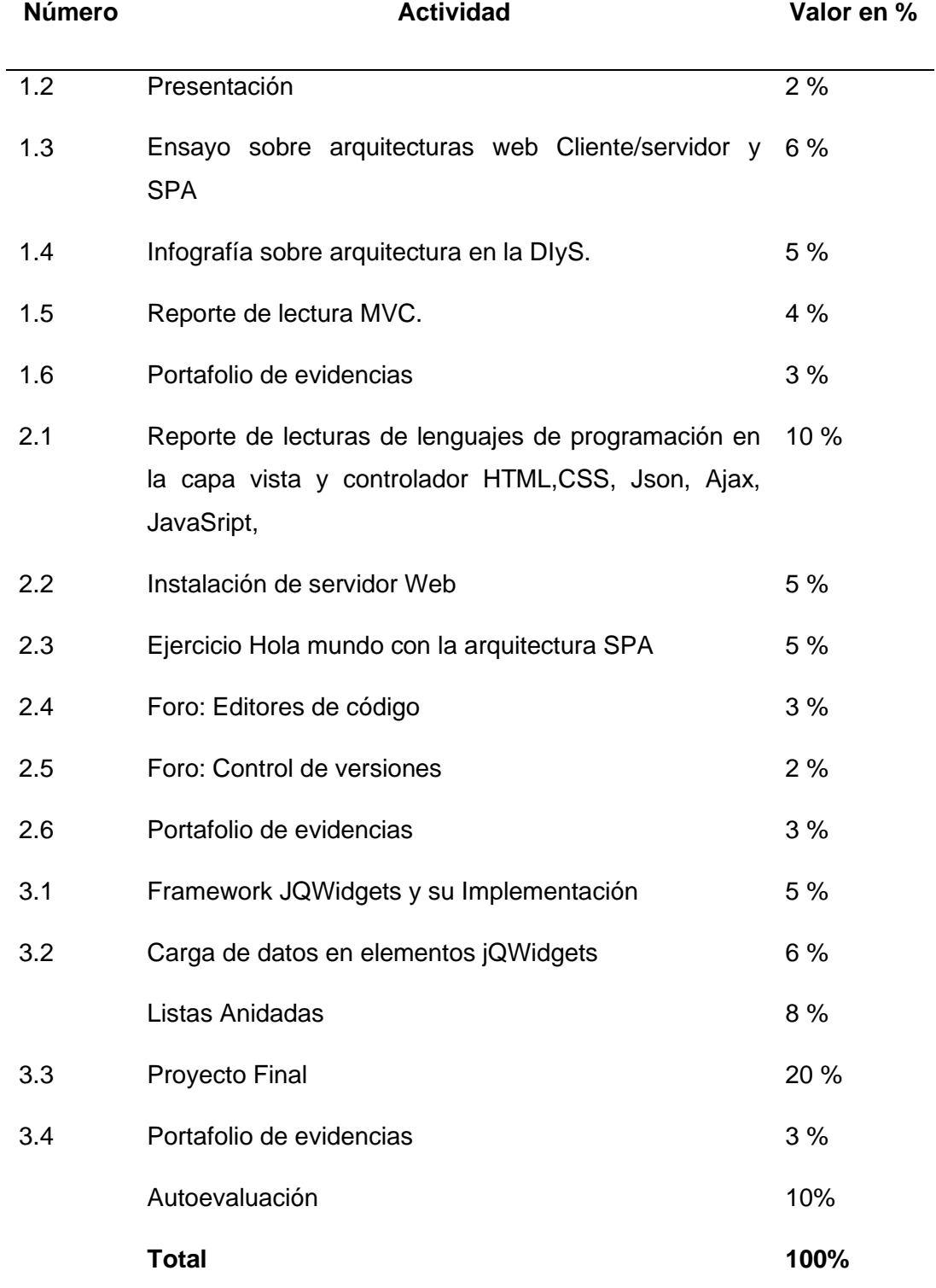

*Tabla 4* Tabla de Actividades y su Valor en Porcentaje

#### **VIII.1.9. Recursos de ayuda**

Foro de dudas: Este espacio te servirá para plantear cualquier situación que se te presente en el curso:

Anuncios: En este espacio podrás encontrar todas las novedades que se susciten durante el curso, así como indicaciones adicionales que te ayuden para la realización de las actividades.

Calendario: En este espacio que te indica los tiempos de cada unidad.

| <b>Unidades</b>  | Temática                                                     | <b>Duración</b> |
|------------------|--------------------------------------------------------------|-----------------|
|                  |                                                              | en              |
|                  |                                                              | semanas         |
| <b>Unidad I</b>  | El contexto de los sistemas web en la DIyS                   | 1               |
| <b>Unidad II</b> | Lenguajes y herramientas en el desarrollo<br>de sistemas web | 1               |
| Unidad III       | Implementación de elementos JQwidgets                        | 2               |

*Tabla 5*. Calendario en semanas por Unidad

## **VIII.1.10. Especificaciones del curso**

Una vez inscrito como alumno de este curso, se enviará por correo electrónico aviso de la fecha de inicio del curso, clave y contraseña de acceso. A partir de dicha fecha el alumno podrá ingresar a la plataforma, por medio de ella se llevará a cabo toda comunicación del curso, mostrándole cada una de las actividades, avisos, fechas de entrega, calificaciones, retroalimentaciones, sin embargo estará la cuenta de correo: [cursoDesarrolloWeb@uaeh.edu.mx](mailto:cursoDesarrolloWeb@uaeh.edu.mx) para cualquier duda extraordinaria o urgente.

Una vez concluido satisfactoriamente el curso, se le enviará una constancia de su capacitación.

#### **VIII.1.11. Bibliografía**

- Aponte, Á. M. V. (2014). *Guía comparativa de Frameworks para los lenguajes HTML 5, CSS y JavaScript para el desarrollo de aplicaciones Web* (Doctoral dissertation, Universidad Tecnológica de Pereira. Facultad de Ingenierías Eléctrica, Electrónica, Física y Ciencias de la Computación. Ingeniería de Sistemas y Computación). Obtenido de <https://core.ac.uk/download/pdf/71397979.pdf>
- Beati, H. (2016). *HTML5 y CSS3-Para diseñadores*. Alfaomega Grupo Editor.
- Freeman, A. (2013). Setting Up jQuery UI. In *Pro jQuery 2.0* (pp. 449-455). Apress, Berkeley, CA.
- Gauchat, J. D. (2012). *El gran libro de HTML5, CSS3 y Javascript*. Marcombo.
- jQwidgets. (2018). *jQuery Widgets for PC, Mobile and Touch Devices*. Obtenido de jQWidgets better web, less time Documentation: https://www.jqwidgets.com/jquery-widgets-documentation/

Lerma-Blasco, R. V., Murcia, J. A., & Talón, A. E. M. (2013). *Aplicaciones web*. McGraw-Hill/Interamericana de España.

- Mikowski, M., & Powell, J. (2013). *Single page web applications: JavaScript endto-end*. Manning Publications Co..
- Pande, A. K. (2014). jqWidgets Framework. In *jQuery 2 Recipes*(pp. 473-542). Apress, Berkeley, CA.
- Quijano, J. L. (2007). *Domine PHP y MySQL:(Programación dinámica en el lado del servidor)*. Alfaomega.

# **VIII.2. Diseño**

En este capítulo se llevó a cabo pensando primeramente en dar respuesta a los objetivos planteados y buscando cumplir con el propósito de la línea de investigación "Aplicación didáctica de las tecnologías de información y Comunicación" (TIC) mencionadas en la presentación del proyecto, siendo el segundo paso de la metodología ADDIE, pero como se muestra en la **Figura 5** (Fases del modelo ADDIE) que estando en cualquier de las demás fases puede uno regresar y adecuar o perfeccionar el diseño. En la **Figura 6** se muestra diagrama de bloques de las secuencias didácticas propuestas en la cual podemos observar que las actividades son la realización de infografías, reportes de lectura, portafolio de evidencias, participación de foros, y prácticas mediante videotutoriales. Siendo actividades a que ayudan la obtención del conocimiento en la educación virtual.

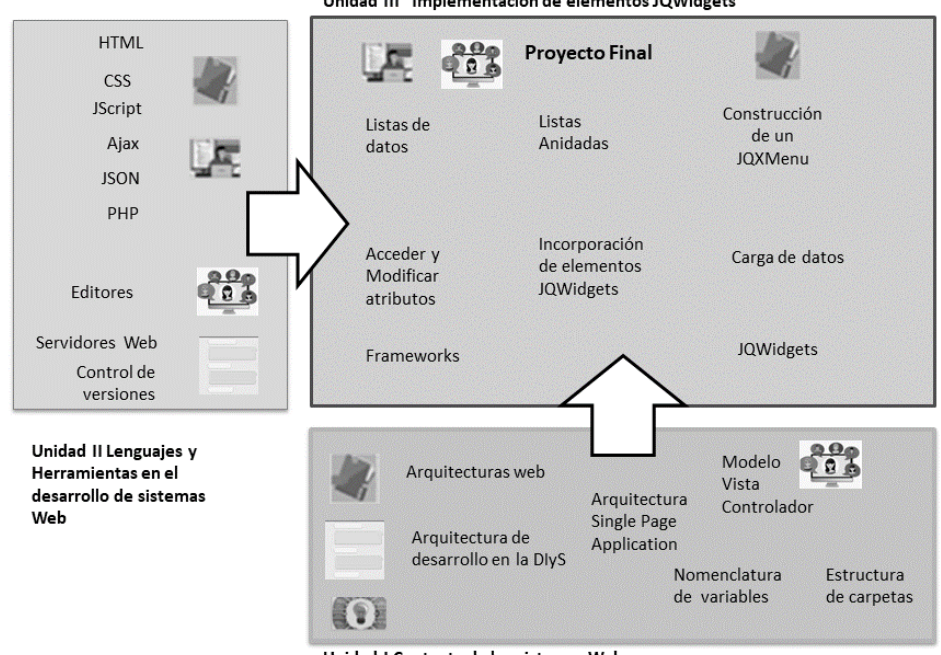

Unidad III Implementación de elementos JQWidgets

Unidad I Contexto de los sistemas Web

*Figura 6.* Diagrama de Bloques de Secuencia de Actividades Didácticas

*Fuente:* Elaboración propia

# **VIII.2.1. Secuencias Didácticas de la Unidad I "El contexto de los sistemas web en la DIyS"**

#### **Objetivos específicos**

En esta unidad el alumno podrá Identificar la arquitectura Single Page Application, la estructura de carpetas para la organización código bajo Modelo Vista Controlador y la nomenclatura de variables, mediante la revisión de conceptos y arquitecturas para su implementación bajo el estándar institucional de la Dirección de Información y Sistemas.

#### **Estructura de contenidos**

- Arquitecturas Web y la Arquitectura de la Dirección de Información y **Sistemas**
- Modelo-Vista-Controlador
- Servicios y Estándares de desarrollo web en la DIyS.

#### **Desarrollo de contenidos**

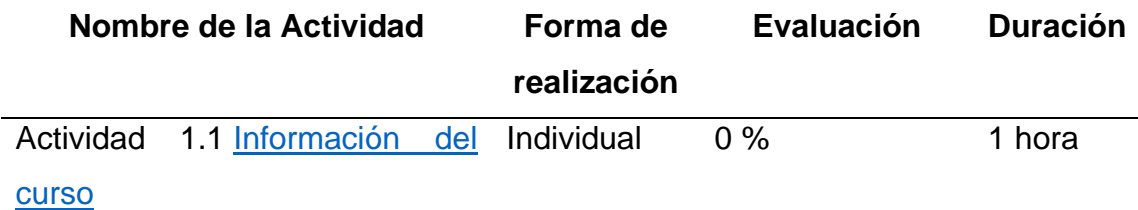

#### **Indicaciones de la actividad:**

La importancia de conocer el contexto general del curso es muy importante revisar el apartado de *Información del curso*, en el cual se te presenta:

- Los prerrequisitos de estudio, de conocimientos, de hardware y software
- Los objetivos generales y específicos del curso
- La estructura temática
- Las estrategias de enseñanza aprendizaje
- La metodología de evaluación.
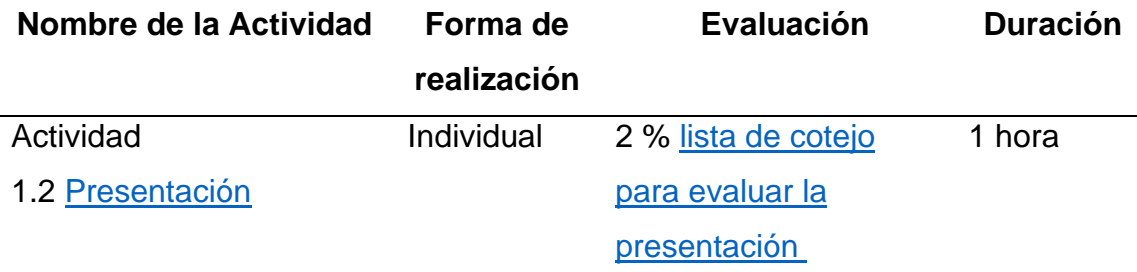

En esta actividad la finalidad es iniciar la interacción entre los estudiantes mediante la presentación contestando a las preguntas de ¿Quién soy?, ¿Mi carrera es?, si soy estudiante ¿Semestre que estoy cursando?, ¿edad? ¿Qué hago? ¿Qué me motivó a realizar este curso? ¿Cuáles son mis expectativas del curso? ¿Cuántas horas dispongo para tomar el curso? y ¿A qué me comprometo?

- 1. Revisa el siguiente video [mi presentación como asesor de este curso](https://drive.google.com/open?id=1YSeiZ2bgmK-P35pc8NxYo37qSiGPHrEw) Hernández (2019)
- 2. Con la finalidad de conocerte, participa en el *Foro presentación*, subiendo información que se presenta en el [formato de presentación,](https://drive.google.com/open?id=1UgE5lsrC5ekTS02zCLOL8-jMLy6gpSQ8) si tienes compañeros de grupo intercambia saludos con todos y cada uno de los integrantes.

Nota: Esta actividad de preferencia realízala en los dos primeros días de iniciar el curso.

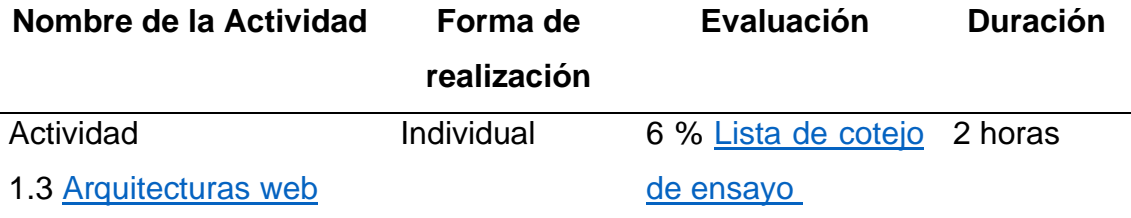

Al realizar los siguientes puntos se pretende que tengas un panorama de las arquitecturas que existen en el desarrollo de sistemas, comprendas ¿Qué es la arquitectura? y conozcas algunos modelos que existen.

- 1. Realiza un documento personal donde irás registrando evidencias de las actividades que llamarás "evidencias de la unidad I"
- 2. Lee [la separación de funciones, modelos de distribución en](http://hdl.handle.net/10045/16995)  [aplicaciones cliente/Servidor y arquitecturas de dos y tres niveles](http://hdl.handle.net/10045/16995) de Luján Mora (2002) p. 40-46
- 3. Revisa el [Mapa conceptual de arquitecturas](https://drive.google.com/open?id=1WYgv6Gr_110xEaEuXrf8ll7VRJFVd6mr) de desarrollo de Hernández 2018
- 4. Realiza la lectura de Arquitectura y diseño de sistemas web [modernos](http://pegaso.ls.fi.upm.es/~sortega/html_css/files/Arquitectura_y_disenyo_de_sistemas_web_modernos.pdf) de Castejón(2004)
- 5. Sintetiza los conceptos, ideas que consideres importantes
- 6. Realiza una búsqueda de mínimo dos autores más en Internet sobre arquitecturas de desarrollo web
- 7. Elabora un ensayo sobre arquitecturas realizando críticas sobre la arquitectura que se implementa en la Dirección de Información y Sistemas. Antes de escribir tu ensayo revisa la lista [de cotejo de](https://drive.google.com/open?id=1LsKn8enocD-w31638su_bhPUnQt8-lmt)  [ensayo](https://drive.google.com/open?id=1LsKn8enocD-w31638su_bhPUnQt8-lmt) para reconocer los indicadores que serán tomados en cuenta para evaluar el producto.
- 8. Envía tu [Actividad 1.3 Arquitecturas web](https://desarrollofrontendjqwidget.moodlecloud.com/mod/assign/view.php?id=20) en formato pdf, nombrando el archivo con la siguiente nomenclatura: act\_1.3\_ApellidoPaterno\_ApellidoMaterno\_Nombre(s).pdf

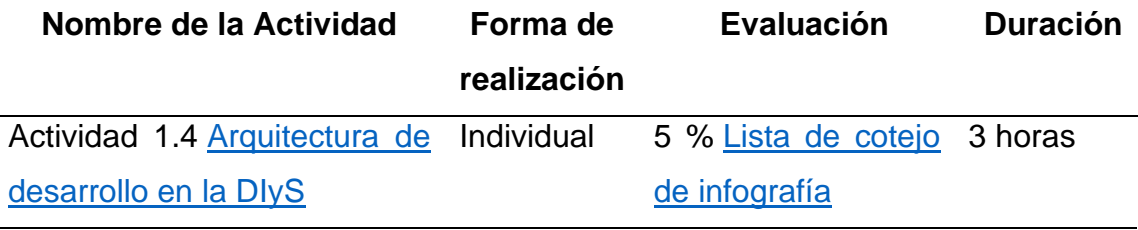

Una vez que revisaste las arquitecturas y modelos de desarrollo, es necesario que te familiarices con la arquitectura que ha adoptado la Dirección de información y Sistemas, para ello deberás seguir las siguientes tareas:

- 1. Revisa los [Esquemas de Arquitecturas de las](https://drive.google.com/open?id=1mD00mrPUUE8RAOFK2IaevoEc-cD-lFIJ) aplicaciones [Web](https://drive.google.com/open?id=1mD00mrPUUE8RAOFK2IaevoEc-cD-lFIJ) Hernández 2018
- 2. Realiza la lectura de Introducing [SPAs de Single Page Web](https://manning-content.s3.amazonaws.com/download/c/b41b701-4b9b-455f-bf30-18de61d1d642/SPWAch1sample.pdf)  [Applications](https://manning-content.s3.amazonaws.com/download/c/b41b701-4b9b-455f-bf30-18de61d1d642/SPWAch1sample.pdf) de Mikowsky & Powell (2014).
- 3. Revisa el vídeo [¿Qué es una Single Page Application?](https://www.youtube.com/watch?v=h4ZMeY0OKy0) de conde (2015)
- 4. Revisa la [Arquitectura de desarrollo que implementa la Dirección de](https://drive.google.com/open?id=1hAfZ7dpXzV0qraAtoAXz8dZ0jDNZHoQs)  [Información y Sistemas](https://drive.google.com/open?id=1hAfZ7dpXzV0qraAtoAXz8dZ0jDNZHoQs) Hernández (2018)
- 5. Realiza una infografía sobre la arquitectura de desarrollo de la DIyS, incluye ventajas y desventajas que detectes
- 6. Envía tu infografía en Actividad 1.4 Arquitectura de desarrollo en la DIyS, nombrando el archivo con la siguiente nomenclatura: act\_1.4\_ApellidoPaterno\_ApellidoMaterno\_Nombre(s).pdf

Nota: Revisa la [Lista de cotejo de infografía](#page-105-0) para evaluar esta actividad

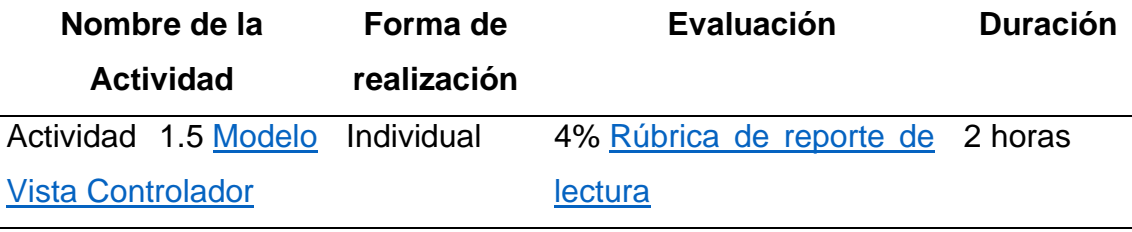

El desarrollo de sistemas web no es más que la generación de código, pero este código debe estar organizado, realizando separación de código en base a las capas de las arquitecturas, para que comprendas y entiendas esta necesidad se plantea realices lo siguiente.

- 1. Revisa el recurso **"**[que es MVC"](https://desarrolloweb.com/articulos/que-es-mvc.html) de Álvarez 2014
- 2. Revisa la siguiente página web [La arquitectura](https://librosweb.es/libro/jobeet_1_4/capitulo_4/la_arquitectura_mvc.html) MVC de librosWeb
- 3. Revisa el documento [Automatización de la codificación del patrón](https://dialnet.unirioja.es/servlet/articulo?codigo=5199006)  [modelo vista controlador \(MVC\) en proyectos orientados a la Web](https://dialnet.unirioja.es/servlet/articulo?codigo=5199006) de Trueba, Gamaliel, Martínez y López (2012)
- 4. Revisa el video [Estructuras de carpetas de proyectos web en la DIys](https://drive.google.com/open?id=13FXy03CTHnZcWg5gF3ZrfFo3h9VXFdMc) de Hernández (2019)
- 5. Revisa el documento [Nomenclatura de variables para proyectos Web en](https://drive.google.com/open?id=1AHqY48oP2obWTS_LibntryerCU1Gzwhl)  [la DIyS](https://drive.google.com/open?id=1AHqY48oP2obWTS_LibntryerCU1Gzwhl) de Hernández (2019)
- 6. Realiza un reporte de las tres lecturas de los puntos 2,3 y 4 generando un mapa conceptual de los temas, exponiendo los temas que no entendió y exponer reflexiones personales de cada una de las lecturas. Al final realice un comentario constructivo sobre la estructura de carpetas y la nomenclatura de variable que se implementa en la DIyS.
- 7. Envía tu reporte en la *[Actividad 1.5 Modelo Vista](_)  [Controlador](_)*, nombrando el archivo con la siguiente nomenclatura: act\_1.5\_ApellidoPaterno\_ApellidoMaterno\_Nombre(s).pdf

Nota: Revisa la [rúbrica de reporte de lectura](#page-106-0) para evaluar esta actividad.

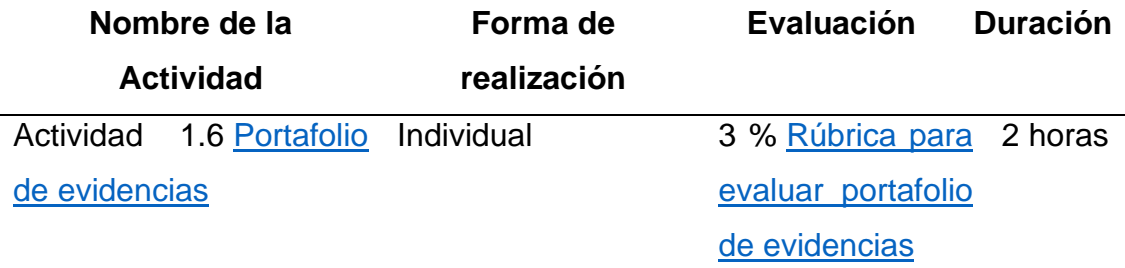

El portafolio electrónico se dice según García (2011) es una herramienta donde se tiene evidencia del desarrollo del individuo, evaluar sus competencias permitiendo involucrar y motivar al estudiante en su propio aprendizaje.

- 1. En tu portafolio de evidencias registra las valoraciones sobre el trabajo que has realizado durante el desarrollo de esta unidad incluyendo la contestación a las preguntas:
	- ¿Qué aprendizaje te dejó esta unidad?
	- ¿Qué tema consideras que se debió profundizar más y por qué?
- 2. Envía tu trabajo en la *Actividad 1.6 Portafolio de evidencias*

**Nota:** Revisa la [rúbrica para evaluar portafolio de evidencias](#page-107-0) para evaluar esta actividad

# **VIII.2.2. Secuencias Didácticas de la Unidad II "Lenguajes y Herramientas en el desarrollo de Sistemas Web"**

## **Objetivos específicos**

En esta unidad el alumno podrá aplicar el uso de herramientas de desarrollo como: Servidores Web, editores, lenguajes de programación, *frameworks* y aplicaciones para el control de versiones, por medio del uso de videotutoriales para llevar a cabo el desarrollo de los elementos que componen la capa de presentación de los sistemas web.

## **Estructura de contenidos**

- Lenguajes de programación en la capa Vista
	- o El HTML
	- o Los CSS
- Lenguajes y objetos de la capa Controlador
	- o Jscript
	- o Ajax
	- o Json
- Lenguajes del Modelo
	- o PHP
- Herramientas para el desarrollo
	- o Servidores Web
	- o Editores
	- o Control de versiones

## **Desarrollo de contenidos**

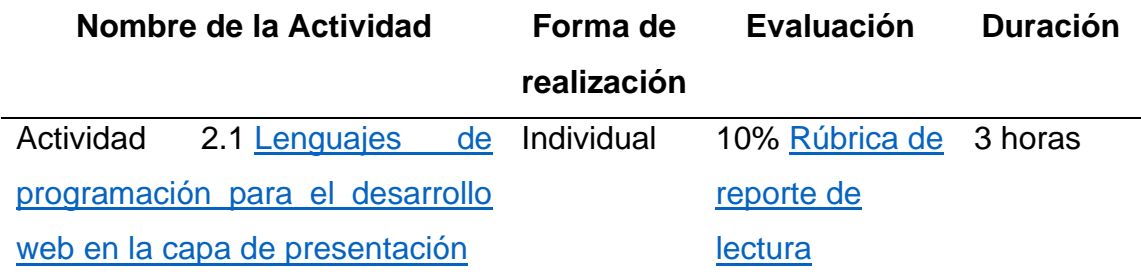

### **Indicaciones de la actividad:**

El desarrollo de aplicaciones web, vimos en la unidad I que es la creación de código organizado, pero estos códigos están escritos en diferentes lenguajes de programación, no se pretende ser un experto en el manejo de ellos, pero es importante conocer lo básico para poder implementar la recopilación de información y mostrarla en cierto formato que sea útil al usuario. Con el análisis de las siguientes lecturas se pretende que comprendas la finalidad de cada lenguaje:

- 1. Realiza un documento personal donde irás registrando evidencias de las actividades que llamarás evidencias de la unidad II
- 2. Elabora un reporte de lectura con los recursos que a continuación se listan
	- o Para HTML [Estructura Global](https://gutl.jovenclub.cu/wp-content/uploads/2013/10/El+gran+libro+de+HTML5+CSS3+y+Javascrip.pdf) de Gauchat (2012) p. 1-7
		- , Formularios HTML- [Ejemplos y estilos con CSS para controles](https://disenowebakus.net/formularios-html.php) de Delgado (2018) .
	- o Para CSS revisa la página [los estándares web](http://www.maestrosdelweb.com/estandaresweb/) de Bellido (2004)
	- o Para Jscript revisa [La relevancia de Javascript e incorporando](https://gutl.jovenclub.cu/wp-content/uploads/2013/10/El+gran+libro+de+HTML5+CSS3+y+Javascrip.pdf)  [javascript](https://gutl.jovenclub.cu/wp-content/uploads/2013/10/El+gran+libro+de+HTML5+CSS3+y+Javascrip.pdf) de Gauchat (2012) p. 87-88
	- o Para Json revisa [Serialización/deserialización de objetos y](https://dialnet.unirioja.es/servlet/articulo?codigo=5432058)  [transmisión de datos con JSON](https://dialnet.unirioja.es/servlet/articulo?codigo=5432058) de Mora Castillo (2016)
	- $\circ$  Para Ajax Revisa el blog de  $i$  Qué es AJAX? de digitallearning.es (2012)
- 3. Repasa los conceptos con el material interactivo ["Reforzar tu](https://es.educaplay.com/es/recursoseducativos/4193222/test_de_lenguajes_de_programac.htm)

[conocimiento en lenguajes de programación"](https://es.educaplay.com/es/recursoseducativos/4193222/test_de_lenguajes_de_programac.htm) Hernández (2018)

Envía tu actividad por espacio *Actividad 2.1 Lenguajes de programación para el desarrollo web en la capa de presentación.* El archivo debe ser en formato

PDF, nombrándolo con la siguiente nomenclatura:

act\_2.1\_ApellidoPaterno\_ApellidoMaterno\_Nombre(s).pdf

Nota: Revisa la rúbrica de reporte de lectura para evaluar la actividad 2.1

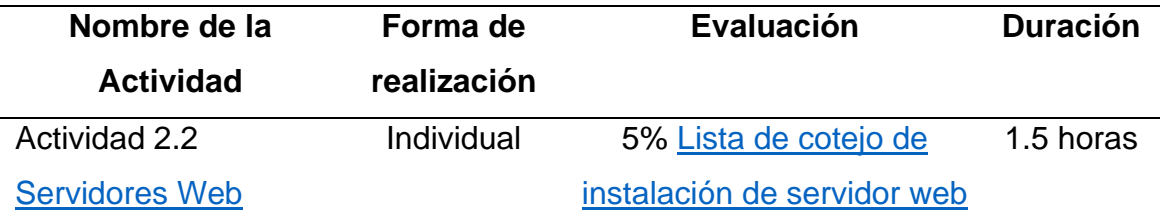

Para llevar a cabo los ejercicios y comprender mejor las tecnologías es necesario tener instalado un servidor web y para ello

- 1. Siguiendo los [Pasos para instalar un servidor web](https://drive.google.com/open?id=1yeZPsbtcfZKa4F9_tu2GuHJcEuEumerx) creado por Hernández (2018).
- 2. Sigue las siguientes instrucciones del video tutorial para la instalación de [XAMP](https://drive.google.com/file/d/1TczO7pMRKCk_6iYrsVrDxi6Jjfb3e9yL/view?usp=sharing) de Hernández (2019), creando al final una impresión de pantalla donde se muestre la satisfactoria instalación.
- 3. Integra las evidencias y guárdalas en formato pdf con la nomenclatura: act\_2.2\_apellidoPaterno\_ApellidoMaterno\_Nombre(s).pdf
- 4. Envía tu evidencia de ambos ejercicios en el *Actividad 2.2 servidores Web*

Nota: Revisa la [Lista de cotejo de instalación de servidor web](#page-109-0) para evaluar esta actividad

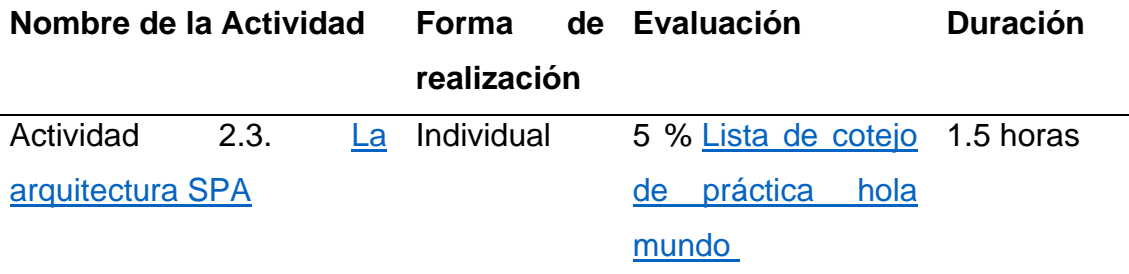

Aprender haciendo es una forma eficaz para la enseñanza en el desarrollo de sistemas web. Para comprender como funciona la arquitectura SPA desarrollaras las actividades paso a paso utilizando el servidor web que instalaste en la actividad anterior y como editor de código NotePad++

- 1. Instala el editor NotePad++ puedes revisar la documentación de [Notepad++ Instalación](https://www.fdi.ucm.es/profesor/luis/fp/devtools/Notepad.html) para llevarla a cabo.
- 2. Para comprender la arquitectura SPA Sigue los pasos del video tutorial [Hola Mundo de SPA](https://drive.google.com/open?id=1Zo4-YZGx2ZKULym9JiTWxrVGxnpiqCtY) ejercicio creado por Hernández (2019).
- 3. Si no conoces el lenguaje PHP o consideras necesario repasar, consulta la documentación del [Manual de PHP](https://www.php.net/manual/es/index.php) editado por Cowburn (2020).
- 4. Realiza una impresión del resultado de esta actividad y guarda en un archivo con la nomenclatura:

act\_2\_3\_ApellidoPaterno\_ApellidoMaterno\_nombre.pdf.

5. Envía tu evidencia de ambos ejercicios en el espacio *Actividad 2.3 La arquitectura SPA*

Nota: Revisa la *[Lista de cotejo de práctica](#page-110-0) hola mundo* para evaluar esta actividad

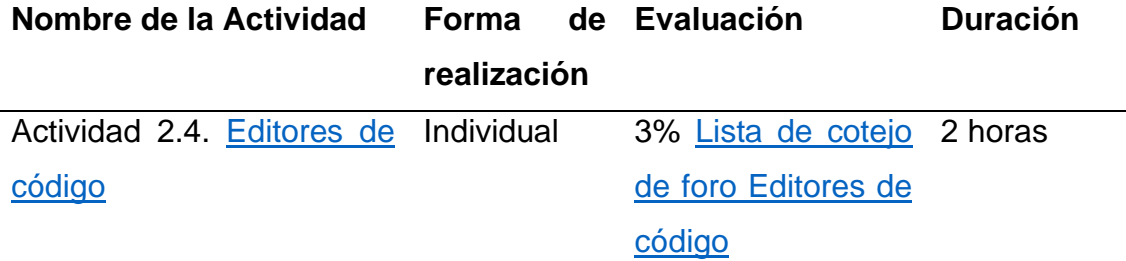

Para los desarrolladores de aplicaciones web la herramienta de trabajo prácticamente es un editor de código, siendo una herramienta especializada para crear y editar archivos con código web, por lo tanto, si vas a pertenecer al mundo del desarrollo necesitas elegir uno que permita que desarrolles tu actividad de manera eficiente.

- 1. Revisa la página Los 6 mejores editores de código para [programadores](https://hormigasenlanube.com/editores-de-codigo/) en Hormigas en la nube de Gobea (2014)
- 2. Busca en internet otras dos fuentes y revisa las características y bondades de los editores de código.
- 3. Realiza un cuadro comparativo de los editores y participa en el foro de Editores de código compartiendo tu cuadro comparativo y especificando con cuál te quedarías describiendo porque lo eliges.
- 4. Intercambia opiniones con tus compañeros

Nota: Revisa la *Lista de cotejo de foro Editores de código* para evaluar esta actividad

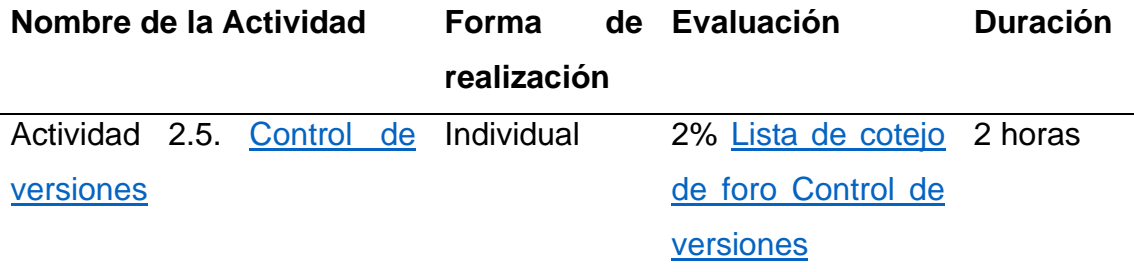

Para los desarrolladores de aplicaciones web otra herramienta de trabajo es una aplicación con el cual pueda comparar código para llevar un control de versiones.

- 1. Revisa la [documentación de WinMerge.](http://winmerge.org/?lang=es)
- 2. Revisa el video [Realizando comparación de código con WinMarge](https://drive.google.com/open?id=1MxXjnGzQBde43aSFt87YIDsxPTDOItV_) de Hernández (2019).
- 3. Busca y realiza una comparación con otra aplicación que realice control de versiones.
- 4. Participa en el foro especificando: aplicación que te convence más para utilizarlo y describe el ¿por qué?

Nota: Revisa la [lista de cotejo de foro Control](#page-112-0) de versiones para evaluar esta actividad

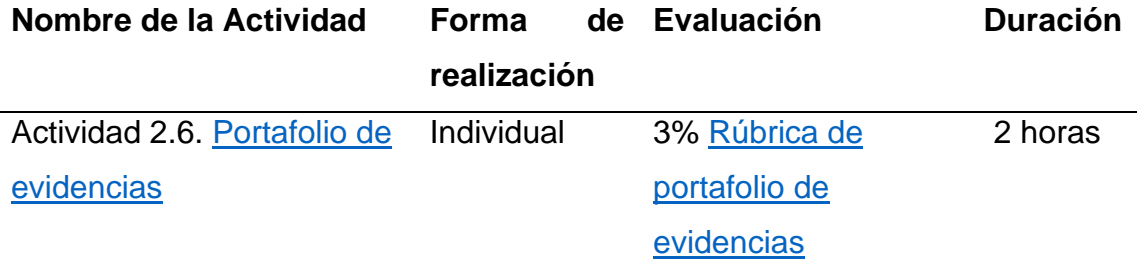

El portafolio electrónico se dice según García (2011) es una herramienta donde se tiene evidencia del desarrollo del individuo, evaluar sus competencias permitiendo involucrar y motivar al estudiante en su propio aprendizaje.

- 1. En tu portafolio de evidencias registra las valoraciones sobre el trabajo que has realizado durante el desarrollo de esta unidad incluyendo la contestación a las preguntas.
	- ¿Qué aprendizaje te dejó esta unidad?
	- ¿Qué tema consideras que se debió profundizar más y por qué?
- 2. Envía el portafolio de evidencias al apartado de la actividad 2.4

Nota: Revisa la [rúbrica de portafolio de evidencias](#page-113-0) para evaluar esta actividad

# **VIII.2.3. Secuencias Didácticas de la Unidad III ["Implementación de](http://lms.uaeh.edu.mx/lms/desarrollo/course/view.php?id=312#section-3)  [elementos JQWidgets"](http://lms.uaeh.edu.mx/lms/desarrollo/course/view.php?id=312#section-3)**

## **Objetivos específicos**

En esta unidad el alumno podrá implementar elementos JQWidtgets en las capas vista - controlador, para brindar comportamiento dinámico a aplicaciones web, utilizando elementos JSON en la capa de modelo, por medio de vídeo tutoriales, con ejercicios estructurados y bien definidos.

## **Estructura de contenidos**

- Framework JQWidgets y su Implementación en el desarrollo web.
- Implementación de Comportamiento dinámico a aplicaciones Web con JQWidg ets
- Implementación con Modelo- Vista- Controlador y Single Page Application

## **Desarrollo de contenidos**

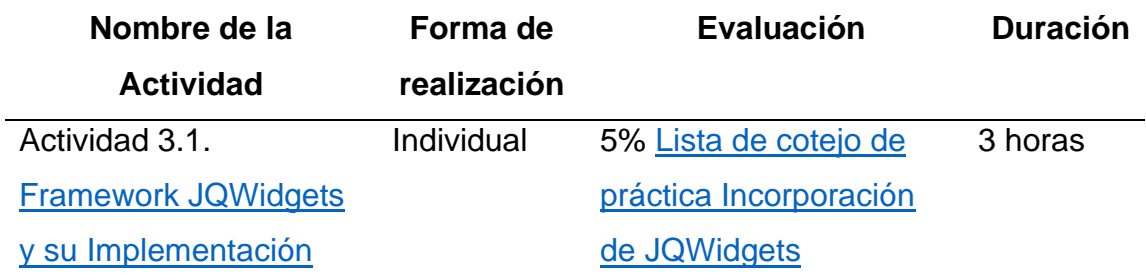

#### **Indicaciones de la actividad:**

Utilizar componentes totalmente probados agiliza el desarrollo de aplicaciones web, estas son algunas ventajas de aprovechar los frameworks, en la DIyS JQWidgets es el frameWork que se utiliza para mostrar información, crear menús dinámicos, generar reportes etc.

- 1. Revisa el podcast [Introducción al framework JQWidgets](https://mx.ivoox.com/es/player_ej_32190293_2_1.html) de Hernández (2019)
- 2. Revisa el podcast [JQuery](https://mx.ivoox.com/es/player_ej_32724381_2_1.html) de Hernández (2019).
- 3. Revisa [cómo acceder y modificar atributos de HTML desde JQuery](http://dmaspv.com/files/page/07042011180222_manual%20de%20jquery%20en%20pdf%20desarrollowebcom.pdf) del "manual de Jquery" Álvarez (2010) p. 45-47
- 4. Realiza la práctica siguiendo paso a paso las acciones que muestra el video [Incorporación de JQWidgets a un proyecto de desarrollo web](https://drive.google.com/drive/u/0/folders/1u7vrkMVyOtpWxTKPJAeMYlV3VMtTPDjK) de Hernández (2019).
- 5. Antes de enviar el archivo no olvides revisar la [lista de cotejo de](#page-114-0)  [práctica incorporación de JQWidgets.](#page-114-0)
- 6. Envía en un archivo pdf, nombrando el archivo con la siguiente nomenclatura: act\_3\_1\_ApellidoPaterno\_ApellidoMaterno\_Nombre(s).pdf, las evidencias de la ejecución de tus prácticas, así como los códigos que elaboraste, a través del espacio *Actividad 3.1 Framework JQWidgets y su implementación*.

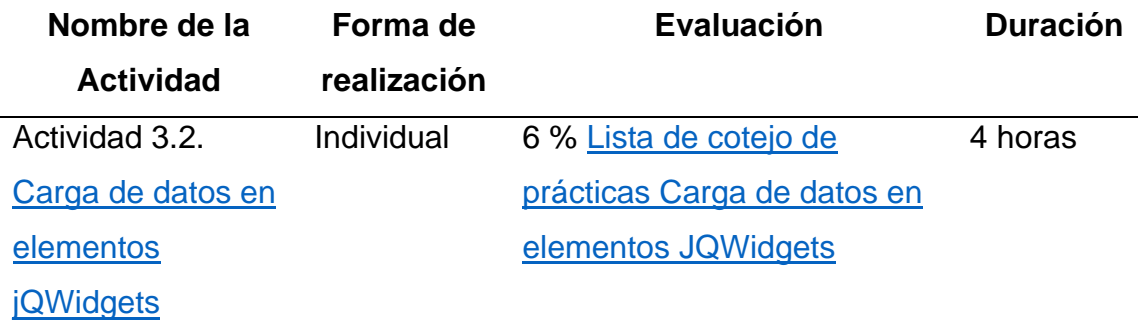

La Carga de información en los componentes JQWidgets es muy importante ya que con ellos se proporciona comportamientos dinámicos a las aplicaciones web, algunos de los componentes son: tablas o grids, listas, menús. etc.

- 1. Realiza la práctica como se muestra en el video [Carga de datos en un](https://drive.google.com/open?id=1qWJPSxK03ASdDc3QgCYAT3QLyK9sv2pK)  widget jaxGrid de Hernández (2019)
- 2. Construye un menú siguiendo los pasos de los videos Construcción de jaxMenú y [Llamado de páginas con un JQXMenu](https://drive.google.com/open?id=1-aTcVzRdyeSaNP0wo6Ptdx-DCGL02mEO) de Hernández (2019)
- 3. Realiza la [carga de datos en una lista](https://drive.google.com/file/d/1cOelTdmPLQPWKaQljrBZuD90cR87K1oc/view?usp=sharing) como se muestra en el video de Hernández (2019).
- 4. No olvides revisar [Lista de cotejo de prácticas Carga de datos en](#page-115-0)  [elementos JQWidgets](#page-115-0)
- 5. Envía en un archivo pdf las evidencias de la ejecución de tus prácticas, así como los códigos que elaboraste, nombrando el archivo con la siguiente nomenclatura:

act\_3\_2\_ApellidoPaterno\_ApellidoMaterno\_Nombre(s).pdf, a través del espacio *Actividad 3.2. Carga de datos en elementos JQWidgets*

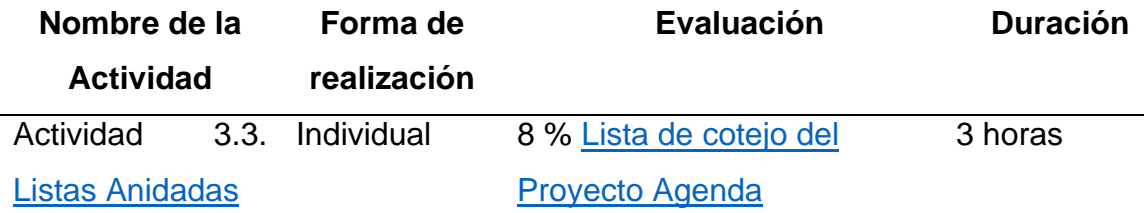

Al establecer criterios de búsqueda, o insertar información que una dependa de otra, por ejemplo, Estados y municipios. En nuestra institución los Programas de estudio dependen de áreas académicas y éstas de Dependencias o escuelas; Es decir si seleccionamos de una lista el estado en la otra lista mostrará el listado de municipios correspondientes a dicho estado. Sin duda comprenderás la implementación de la arquitectura Single Page Application y modelo vista controlador

- 1. **Realiza la práctica** como se muestra en el video [Listas anidada con](https://drive.google.com/file/d/1b05mhOBskF0vio1Ky4aVh3BOi-pPhnJO/view?usp=sharing)  [JQWidgets](https://drive.google.com/file/d/1b05mhOBskF0vio1Ky4aVh3BOi-pPhnJO/view?usp=sharing) de Hernández (2019)
- 2. No olvides revisar [Lista de cotejo de listas anidadas](#page-116-0)
- 3. Envía en un archivo pdf las evidencias de la ejecución de esta práctica, así como los códigos que elaboraste, a través del espacio Actividad 3.3 Listas anidadas*,* nombrando el archivo con la siguiente nomenclatura: act\_3.3\_ApellidoPaterno\_ApellidoMaterno\_Nombre(s).pdf

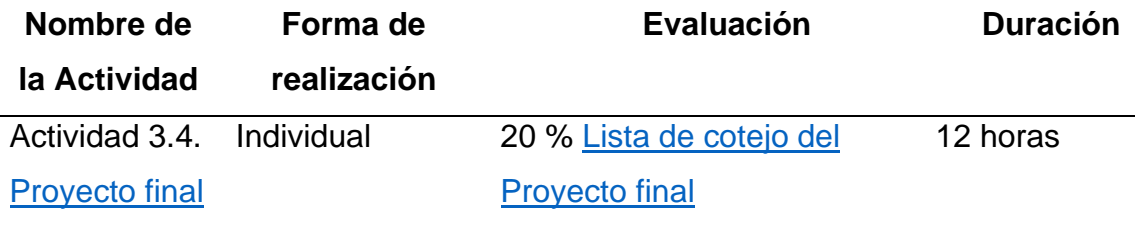

Hasta este momento se ha realizado solo consultas de información, pero en cualquier proyecto se necesitan inserciones, modificaciones y borrado de información, el desarrollo del proyecto final es necesario implementar estas acciones, cabe hacer mención que para ello es necesario implementar la ejecución de procedimientos almacenados los cuales se invocan enviando parámetros, regresando el resultado de la operación, es decir nos dice si fue realizado con éxito o si se encontraron errores.

Realiza el proyecto final para ello:

- 1. Revisa el [requerimiento.](https://drive.google.com/file/d/1mQ8ly-aEYaXs4uGIFrNyxDsOc5LONe-v/view?usp=sharing)doc
- 2. Revisa el videotutorial Ejecutar procedimiento almacenado con archivo [modelo](https://drive.google.com/file/d/1CbGrMcO0BKj66PRT49dzXcLfxwILiak9/view?usp=sharing) de Hernández (2020)
- 3. Realiza el proyecto web en su capa de presentación
- 4. Para realizar las operaciones utiliza los modelos que se encuentran en el requerimiento.doc ya que cuentan con las cabeceras CORS "Cross Origin Resource Sharing" Intercambio de recursos de origen cruzado.
- 5. No olvides revisar la [lista de cotejo de proyecto final](#page-117-0)
- 6. Envía en un archivo pdf las evidencias de la ejecución de esta práctica, así como los códigos que elaboraste, a través del espacio A*ctividad 3.4 Proyecto final*, nombrando el archivo con la siguiente nomenclatura: act 3 4 ApellidoPaterno ApellidoMaterno Nombre(s).pdf

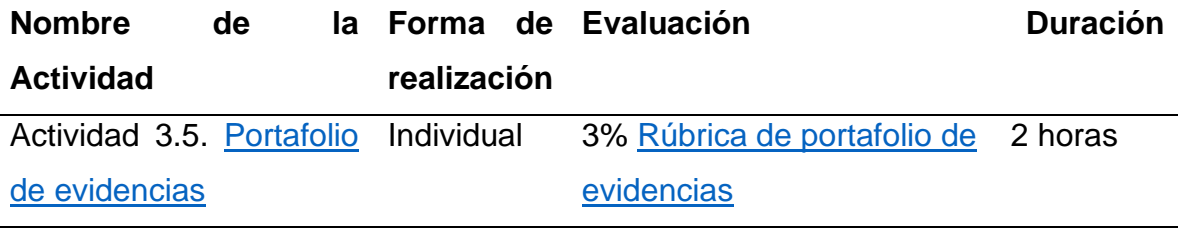

El portafolio electrónico se dice según García (2011) es una herramienta donde se tiene evidencia del desarrollo del individuo, evaluar sus competencias permitiendo involucrar y motivar al estudiante en su propio aprendizaje.

- 1. En tu portafolio de evidencias registra las valoraciones sobre el trabajo que has realizado durante el desarrollo de esta unidad incluyendo la contestación a las preguntas.
	- ¿Qué aprendizaje te dejó esta unidad?
	- ¿Qué tema consideras que se debió profundizar más y por qué?
	- 2. Envía el portafolio de evidencias al apartado de la actividad 3.4

Nota: Revisa la [rúbrica de portafolio de evidencias](#page-118-0) para evaluar esta actividad

## **VIII.2.4. Foros de debates Generales y temáticos**

#### **Nombre del debate o Foro:** Presentación

#### **Indicaciones**

Estimados estudiantes bienvenidos al foro de presentación. Como primer paso favor de participar en este foro respondiendo a las preguntas de:

- 1. ¿Quién soy, mi carrera, Semestre, edad?
- 2. ¿Qué hago?
- 3. ¿Qué me motivó a realizar este curso?
- 4. ¿Cuáles son mis expectativas del curso?
- 5. ¿A qué me comprometo?
- 6. ¿Cuántas horas dispongo para tomar el curso?

¡Mucho éxito!

#### **Nombre del debate o Foro: D**udas de la unidad I

#### **Indicaciones:**

Estimados estudiantes este espacio te permitirá exponer tus dudas, comentarios e inquietudes acerca de la unidad I.

### **Nombre del debate o Foro: D**udas de la unidad II

#### **Indicaciones:**

Estimados estudiantes este espacio te permitirá exponer tus dudas, comentarios e inquietudes acerca de la unidad II.

### **Nombre del debate o Foro: Editores de código**

#### **Indicaciones:**

1. Participa en el foro compartiendo el cuadro comparativo que realizaste, especificando que aplicación de editor de código les convence más como su herramienta de trabajo y describe de manera puntal el ¿Por qué? No olvides Intercambiar opiniones con tus compañeros.

#### **Nombre del debate o Foro: D**udas de la unidad III

#### **Indicaciones:**

Estimados estudiantes este espacio te permitirá exponer tus dudas, comentarios e inquietudes acerca de la unidad II.

#### **Nombre del debate o Foro: Control de versiones**

#### **Indicaciones:**

Participa en el foro compartiendo, especificando qué aplicación de control de versiones les convence más como su herramienta de trabajo y describe de manera puntual el ¿Por qué? No olvides Intercambiar opiniones con tus compañeros.

#### **Nombre del debate o Foro: Social**

#### **Indicaciones:**

Este espacio está destinado al desarrollo de nuestra actividad social.

Podremos colocar información que nos permita a cada uno de los integrantes: compartir información, crear vínculos sociales.

Ejemplo de la información que se puede compartir con los compañeros de clase nuestros intereses, gustos musicales, pasatiempos etc.

## **Nombre del debate o Foro: Técnico**

#### **Indicaciones:**

Estimados estudiantes: Este espacio está destinado para plantear y aclarar dudas técnicas sobre la Plataforma, los requisitos óptimos para el funcionamiento, herramientas para obtener y visualizar los materiales, y las herramientas que se incluyen en las actividades de desarrollo de sistemas abordadas en el curso.

## **VIII.3. Desarrollo**

## **VIII.3.1. Lista de materiales de la unidad I**

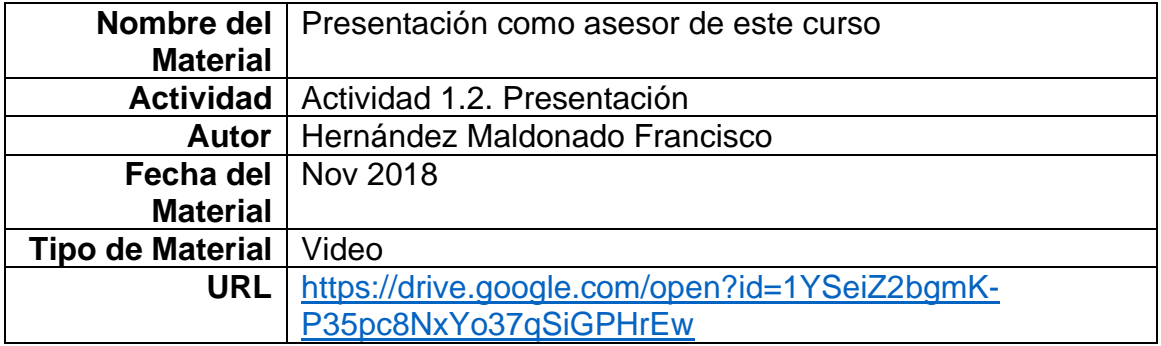

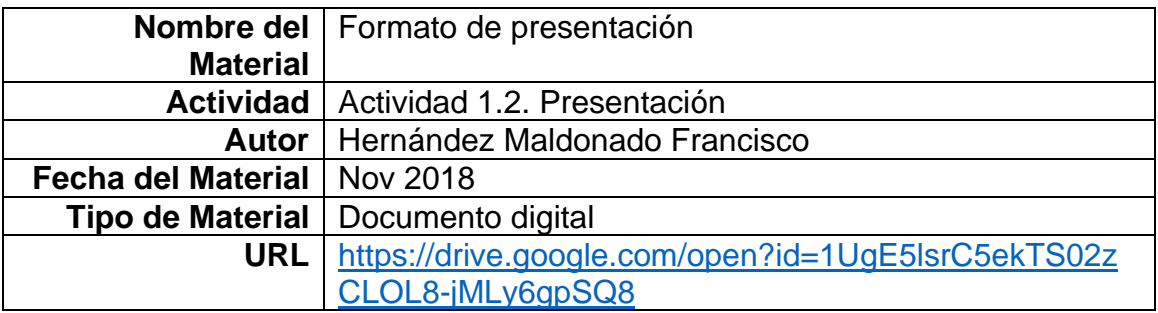

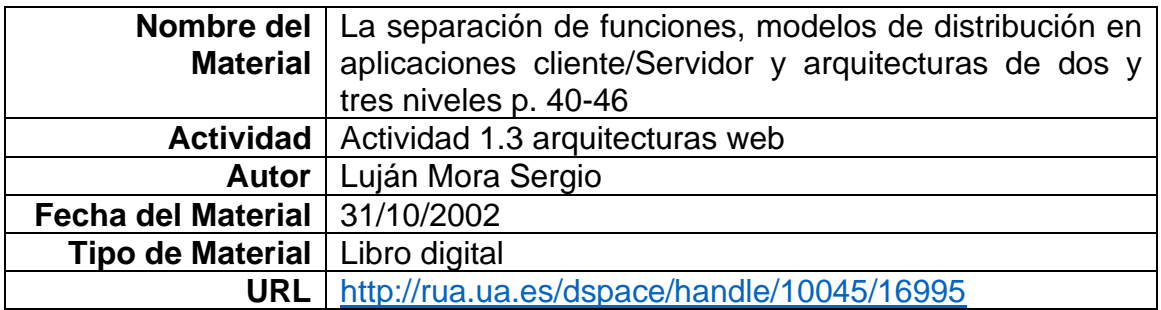

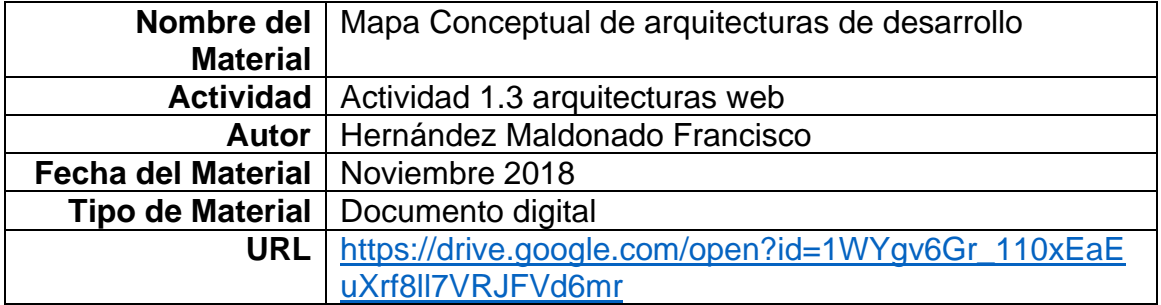

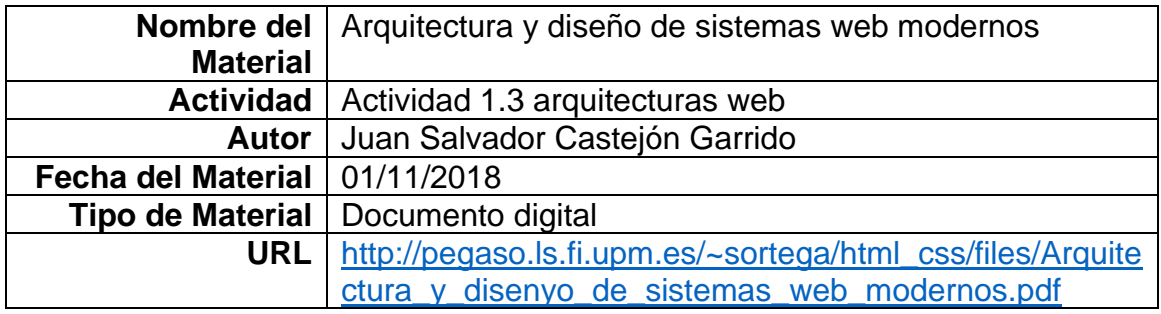

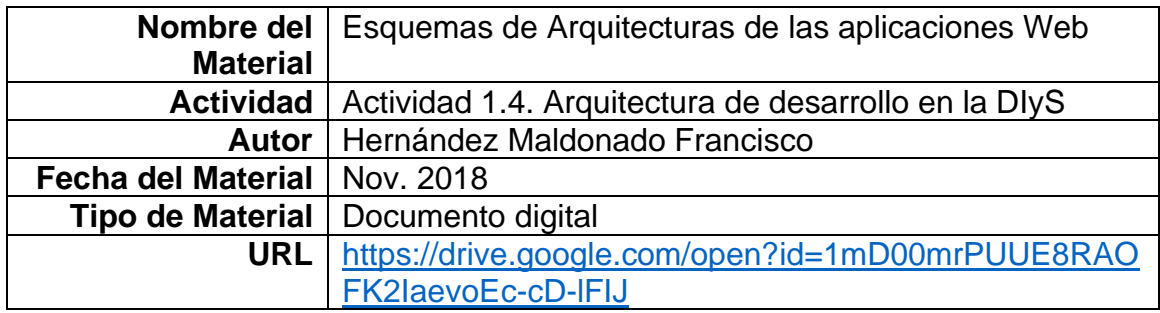

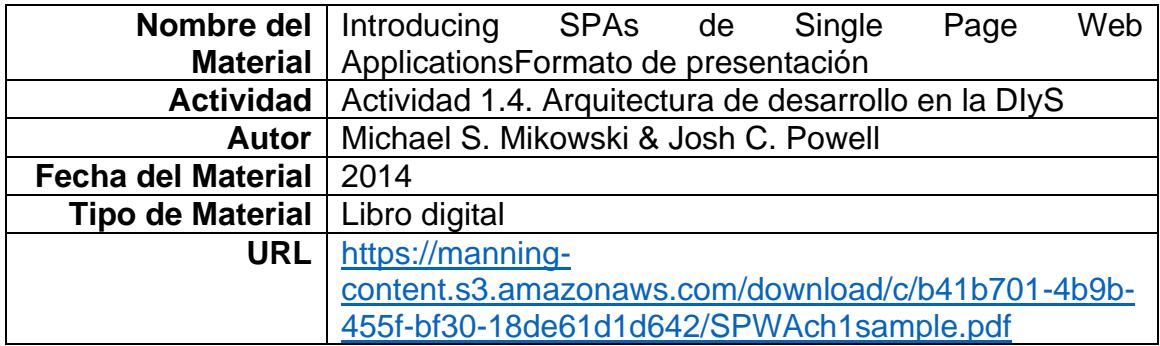

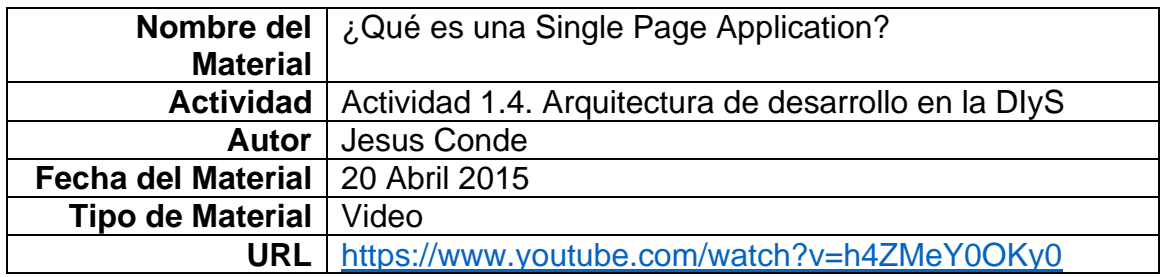

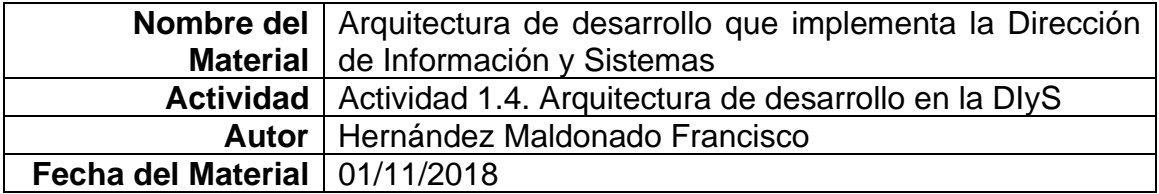

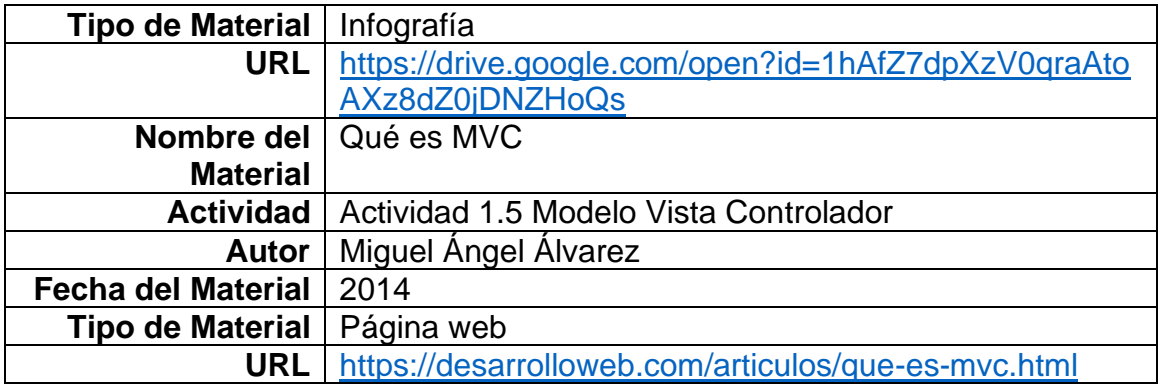

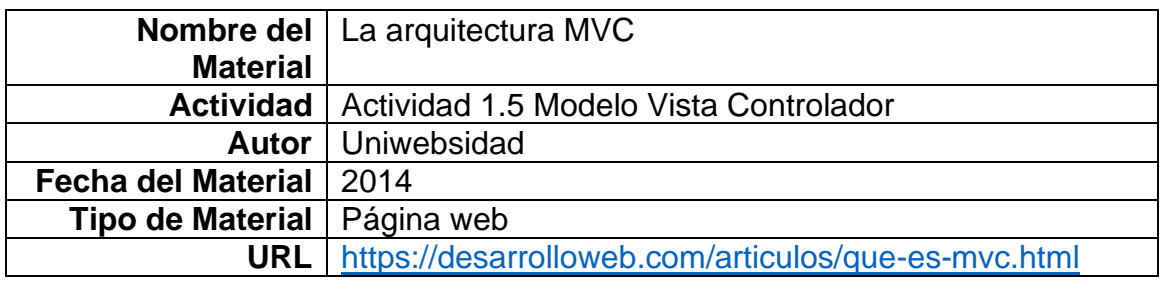

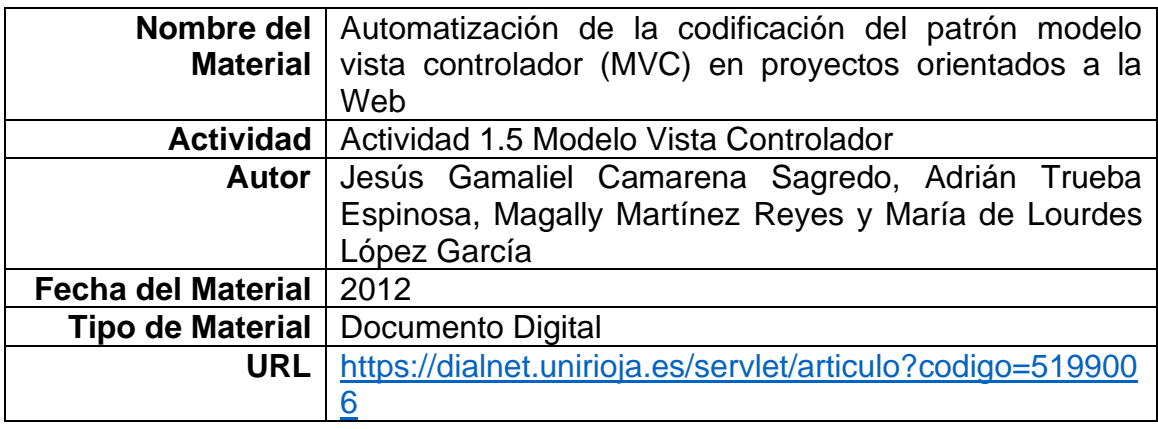

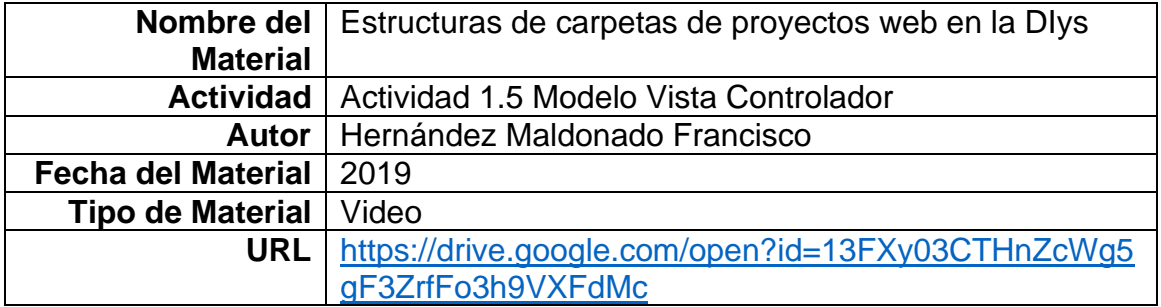

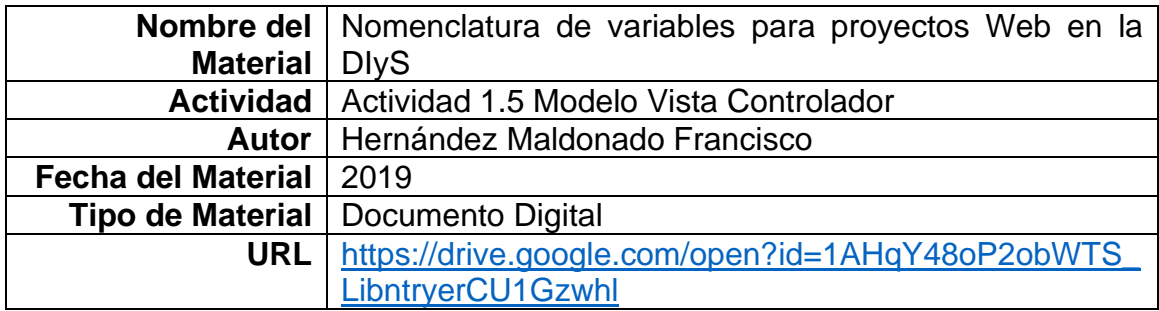

## **VIII.3.2. Lista de materiales de la unidad II**

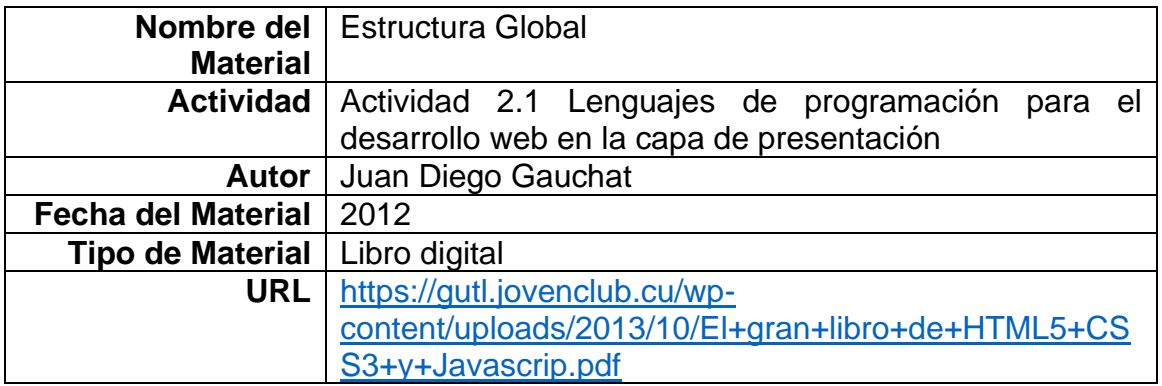

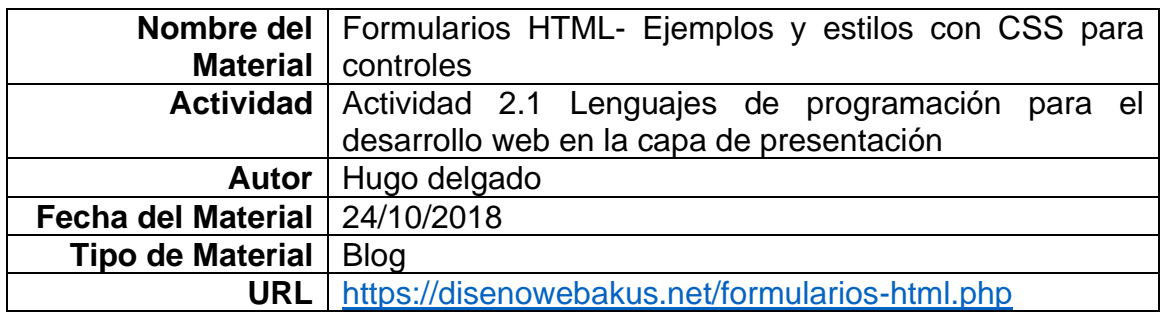

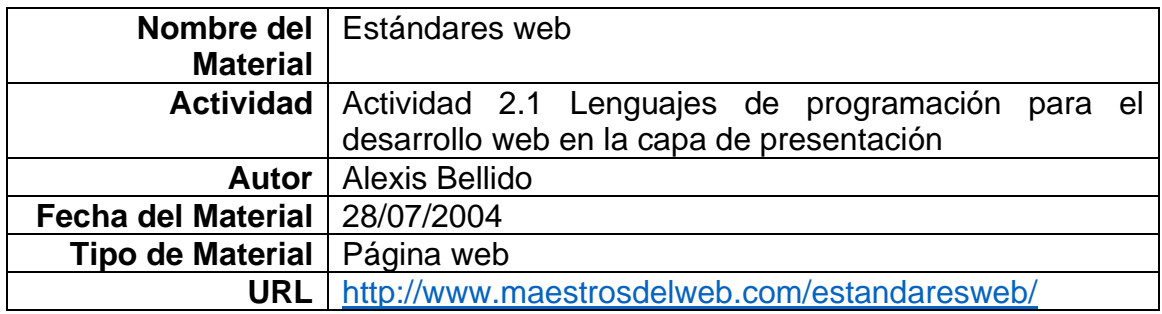

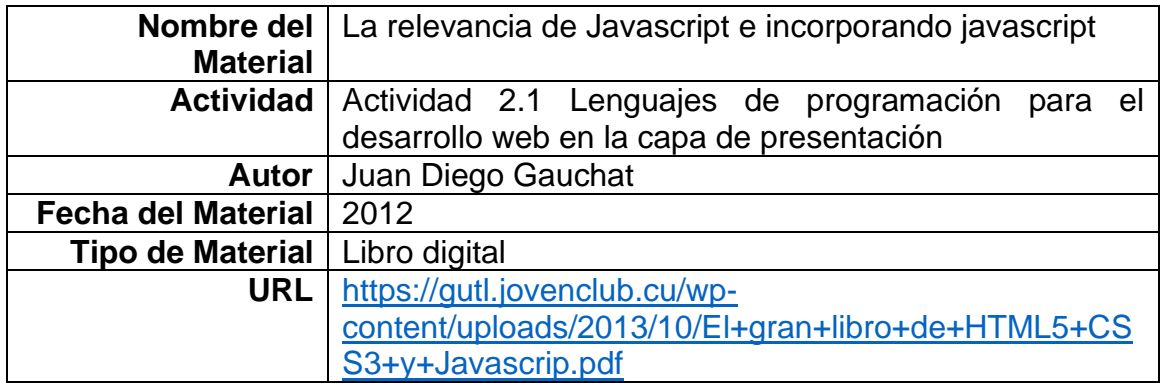

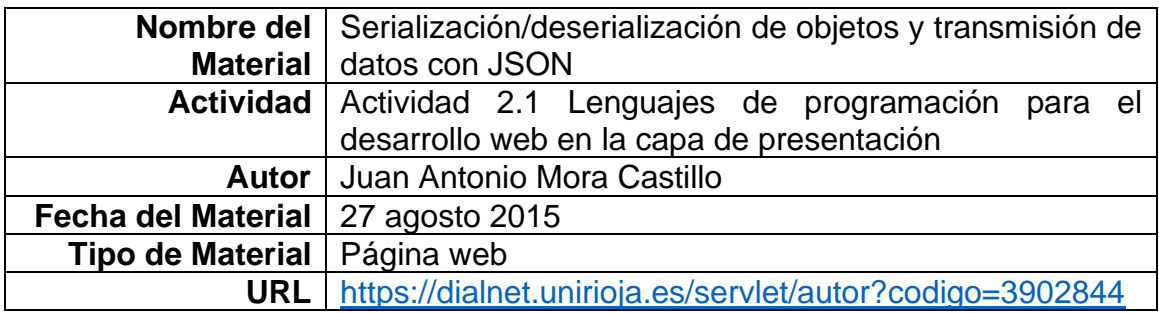

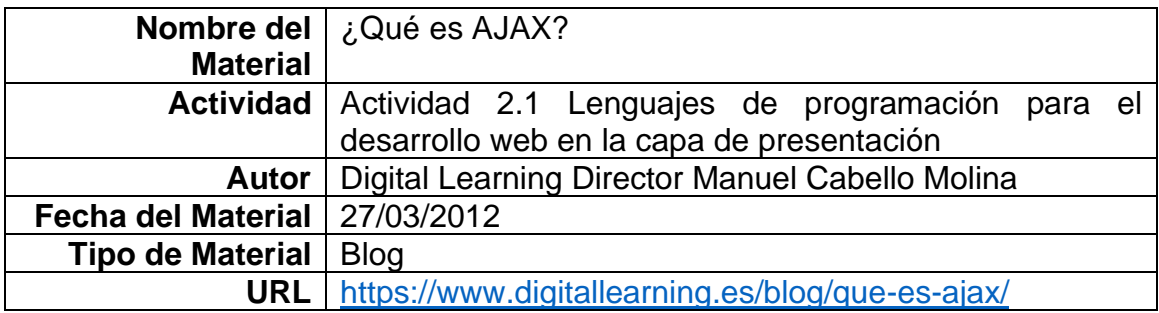

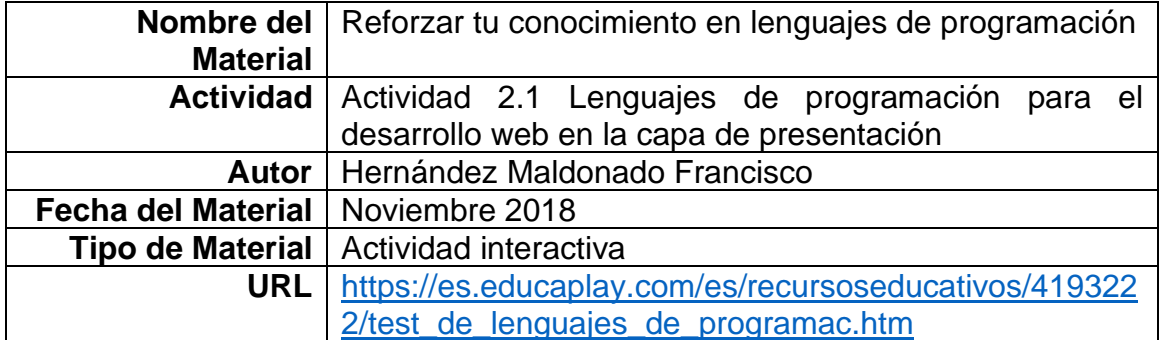

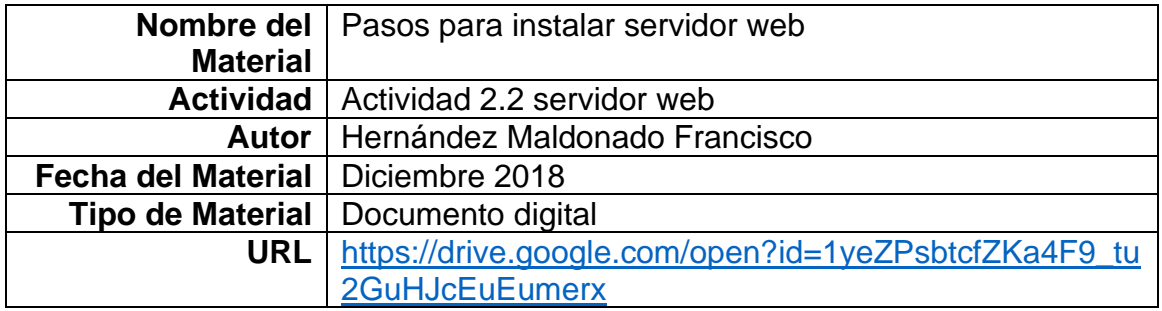

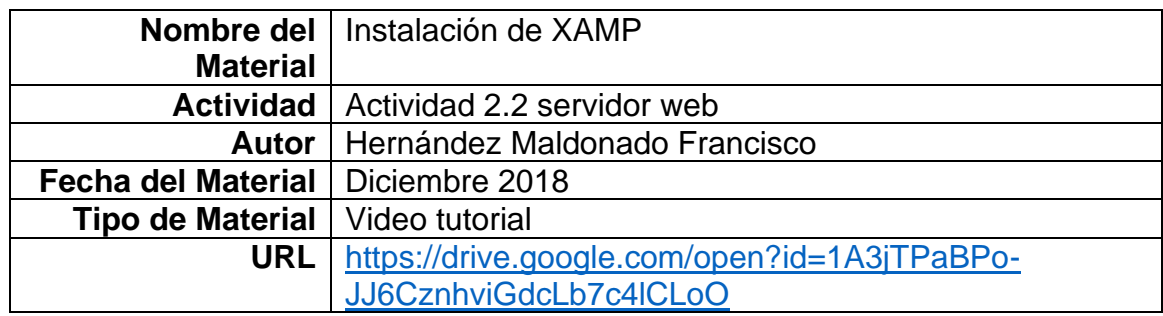

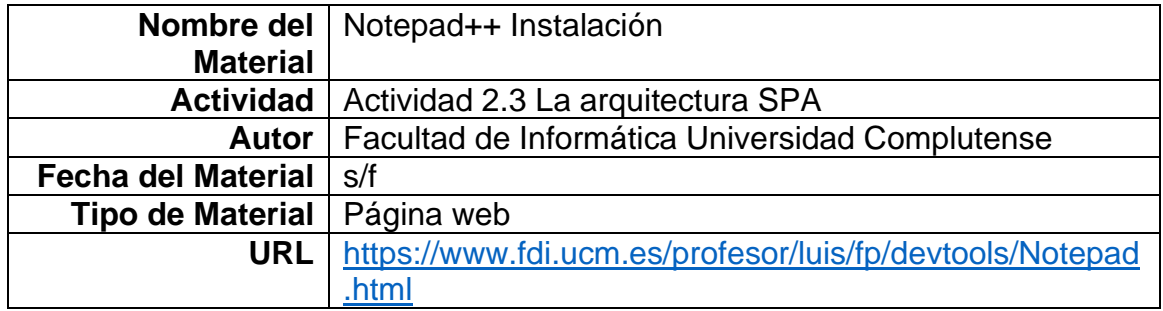

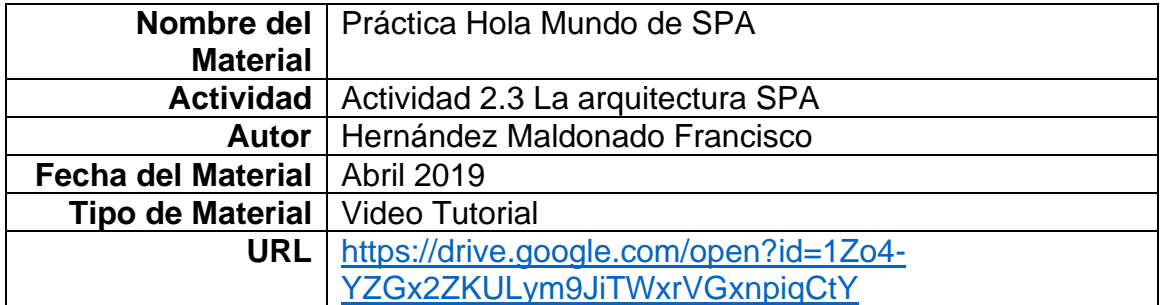

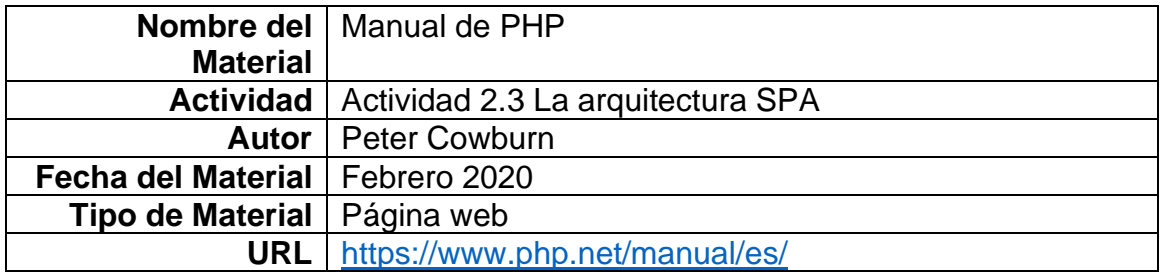

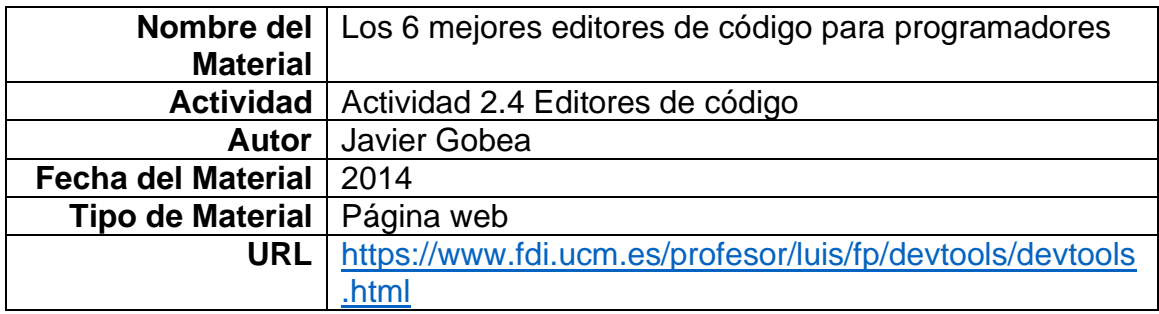

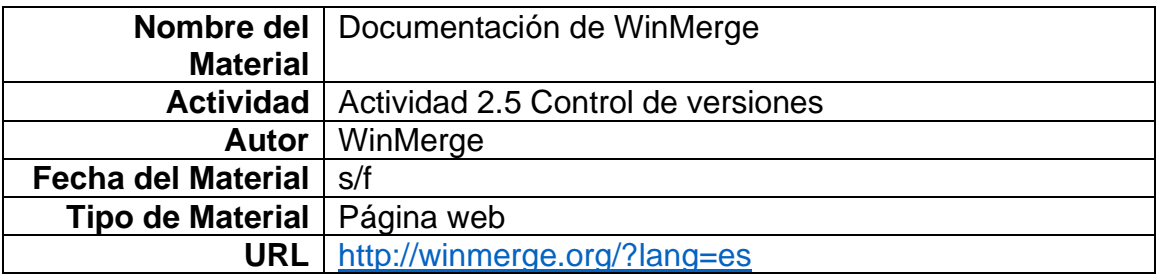

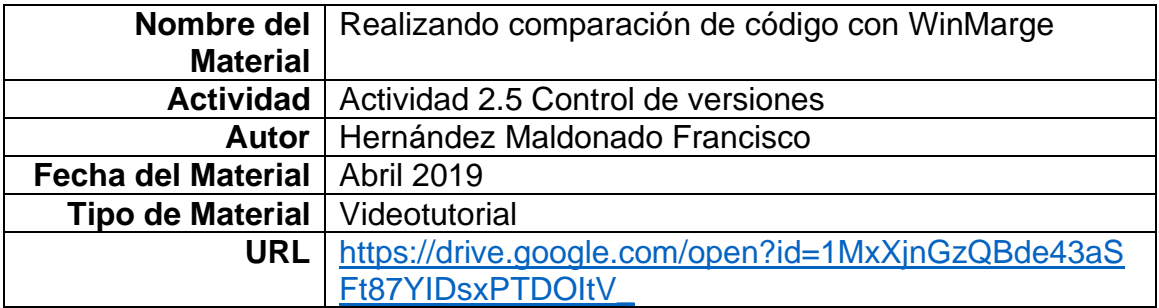

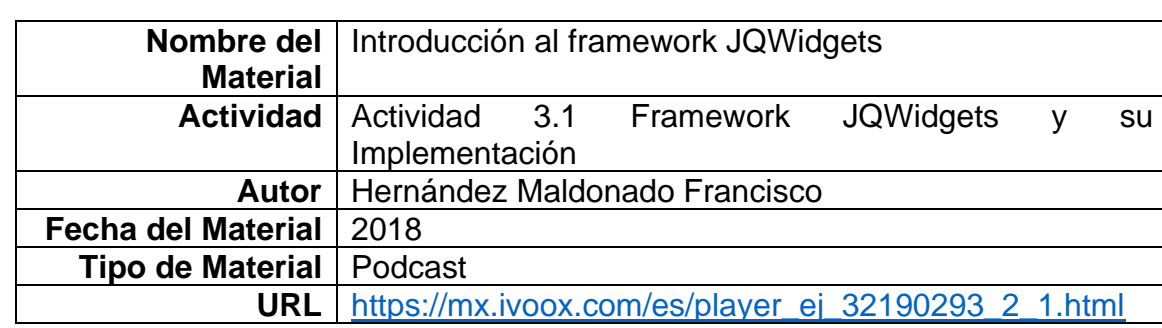

## **VIII.3.3. Lista de materiales de la unidad III**

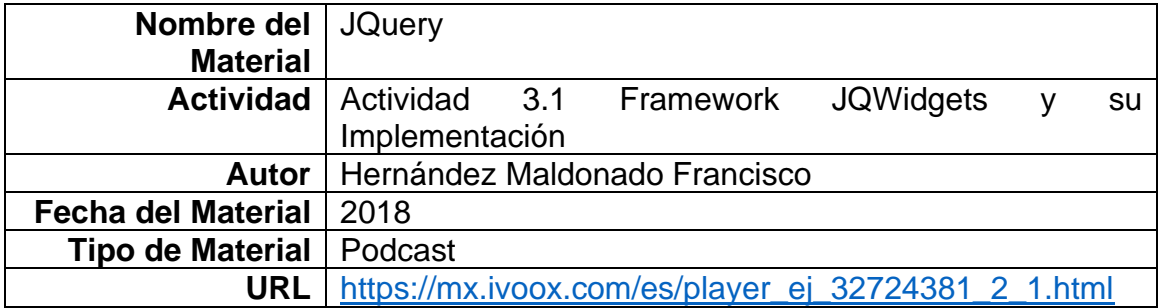

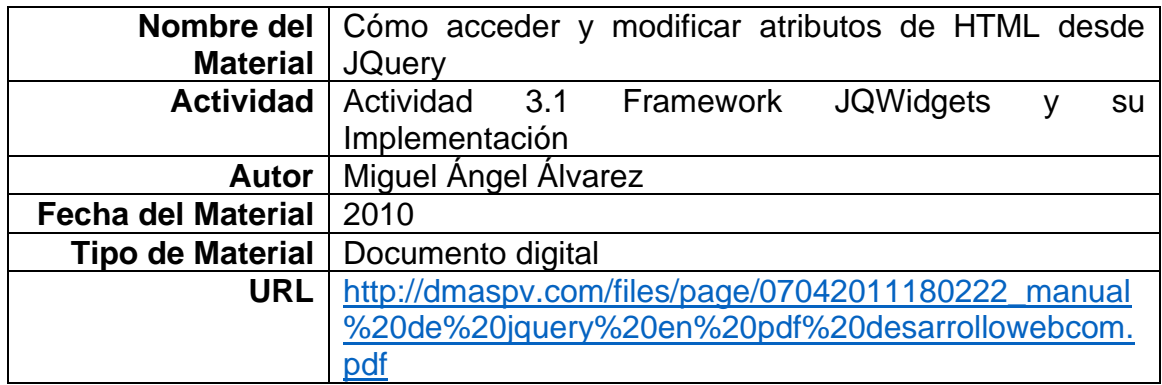

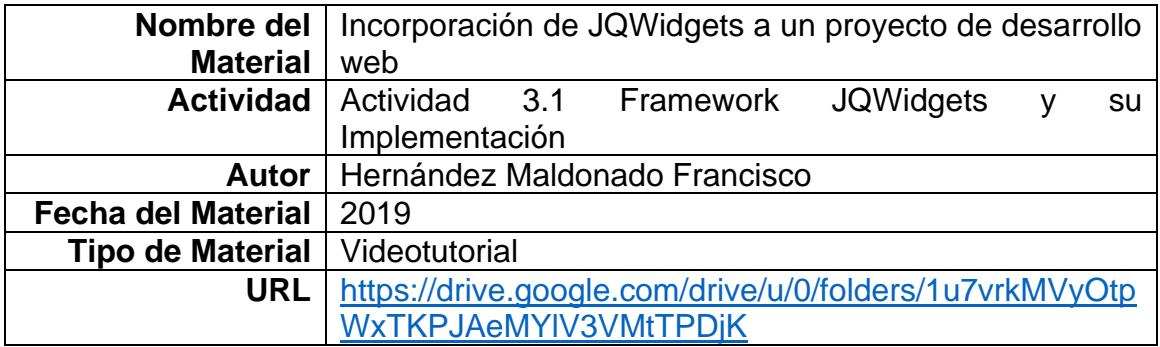

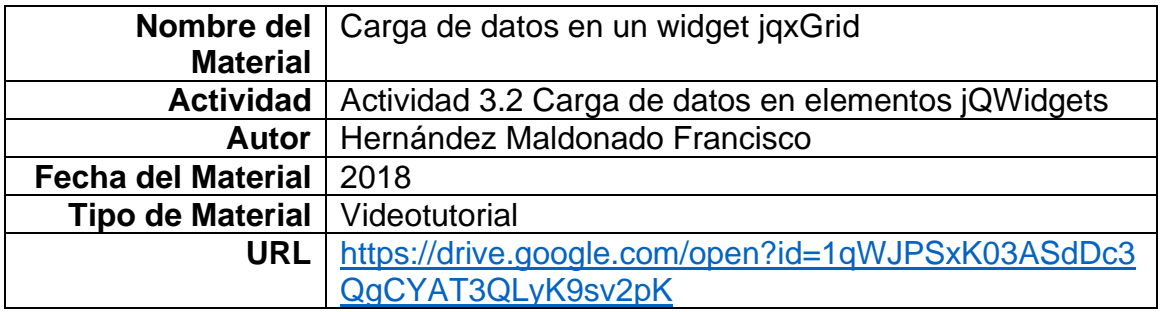

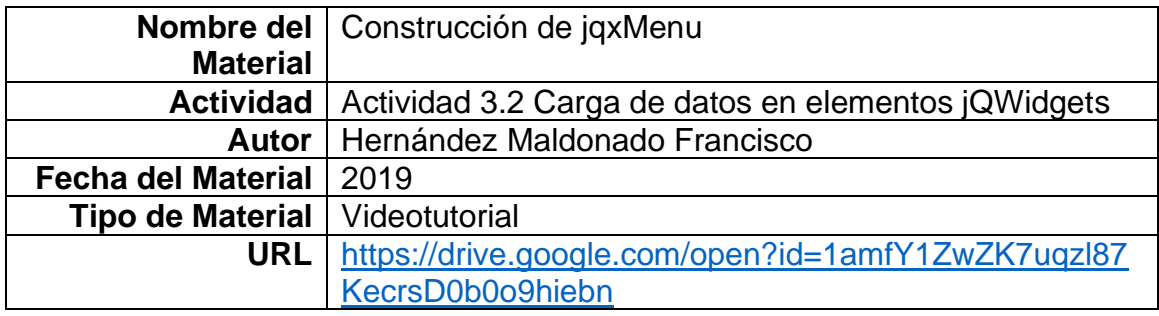

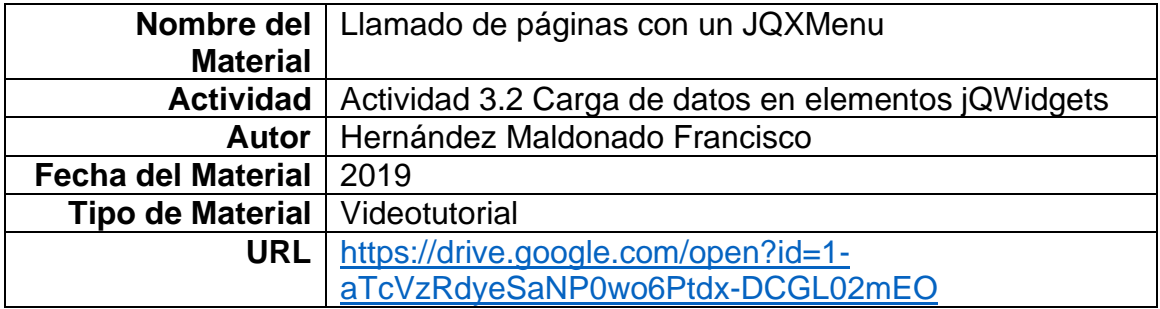

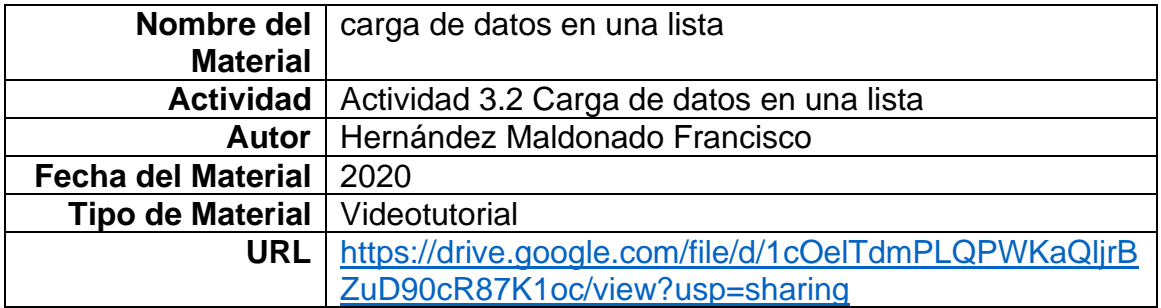

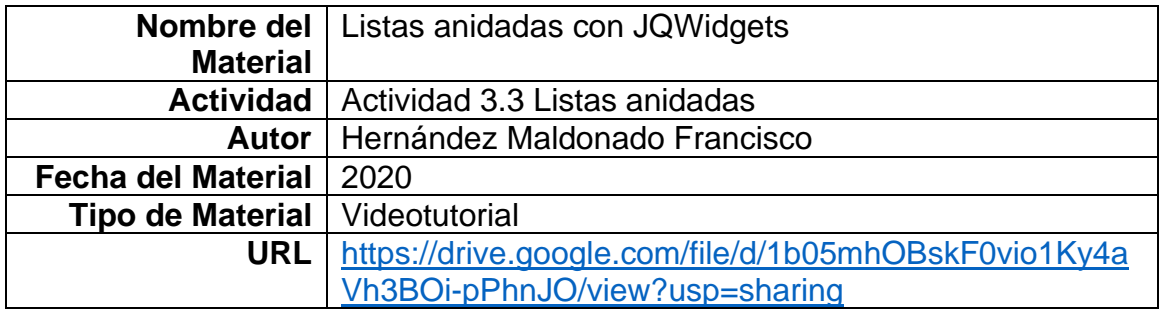

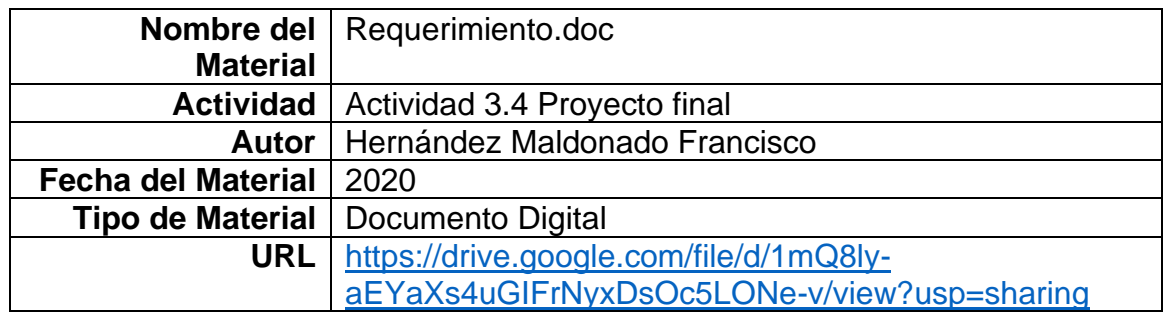

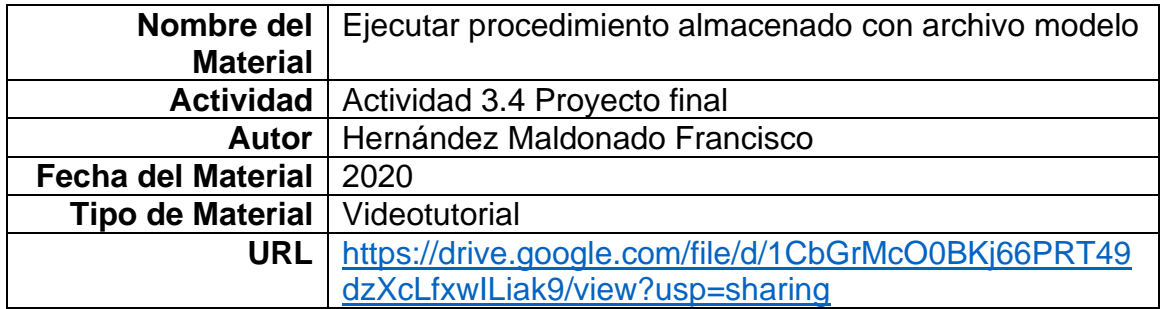

# **VIII.3.4. Listas de cotejo y Rúbricas para la evaluación de los entregables del curso**

<span id="page-103-0"></span>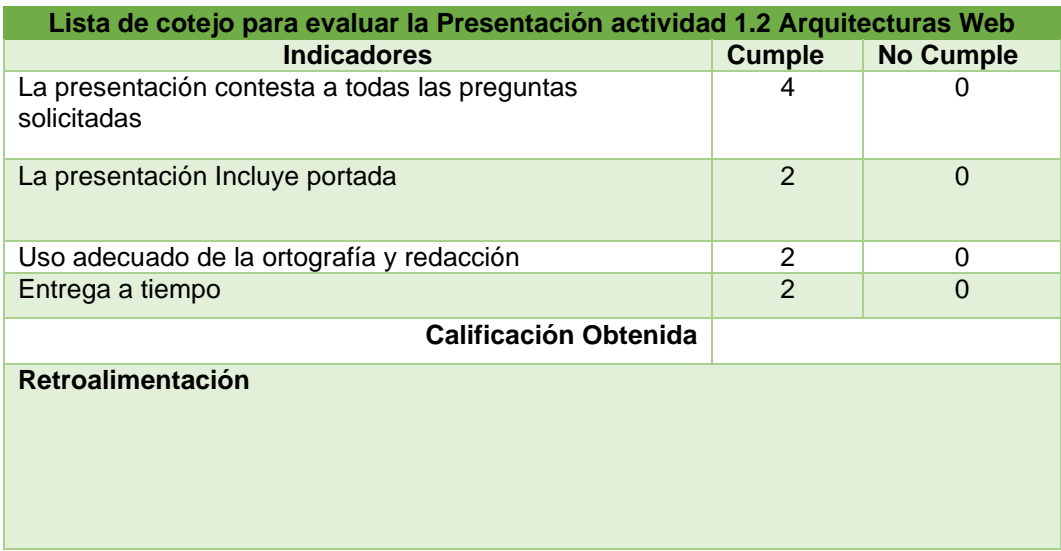

<span id="page-104-0"></span>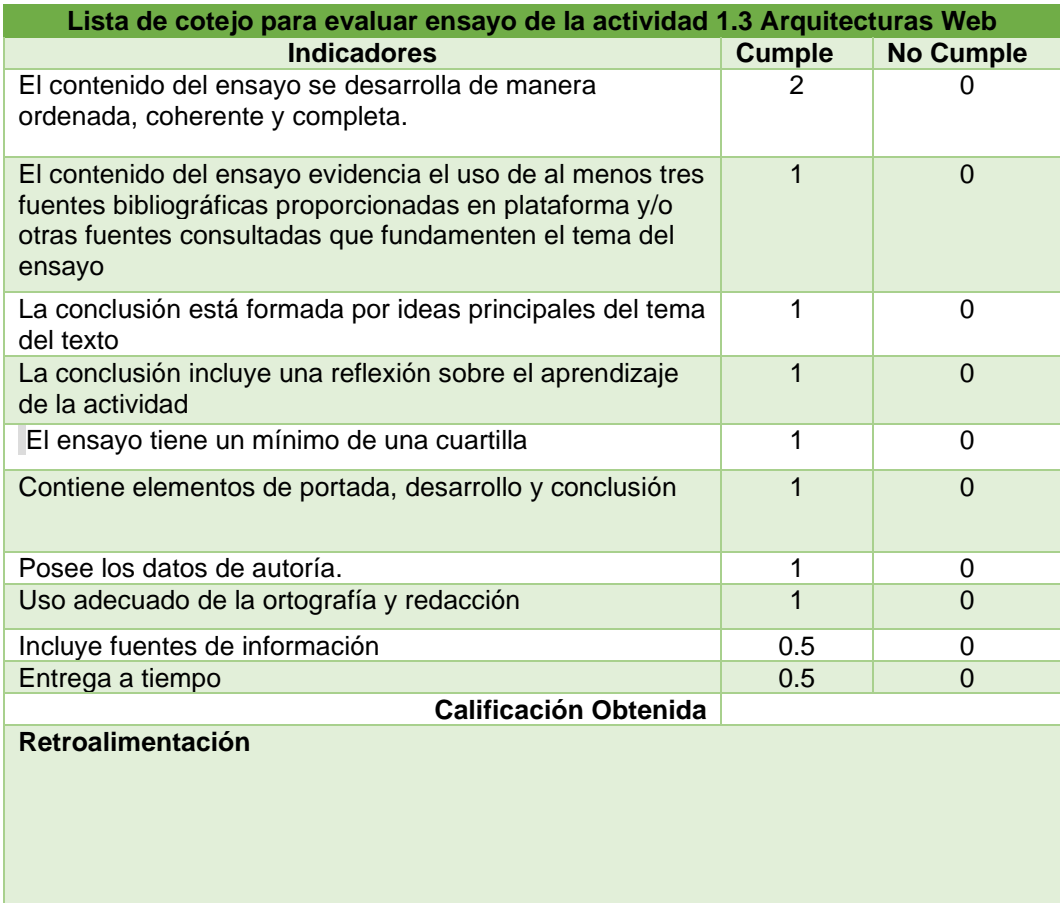

<span id="page-105-0"></span>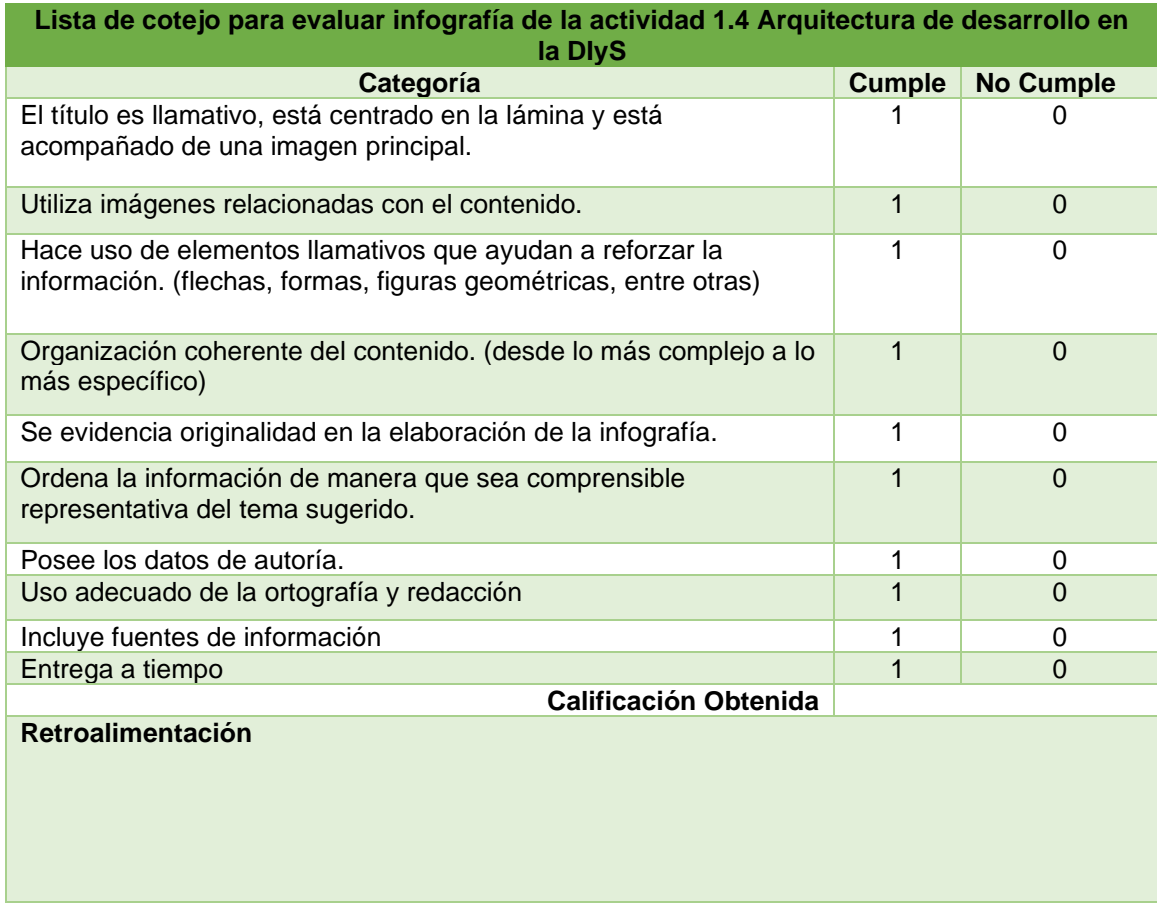

<span id="page-106-0"></span>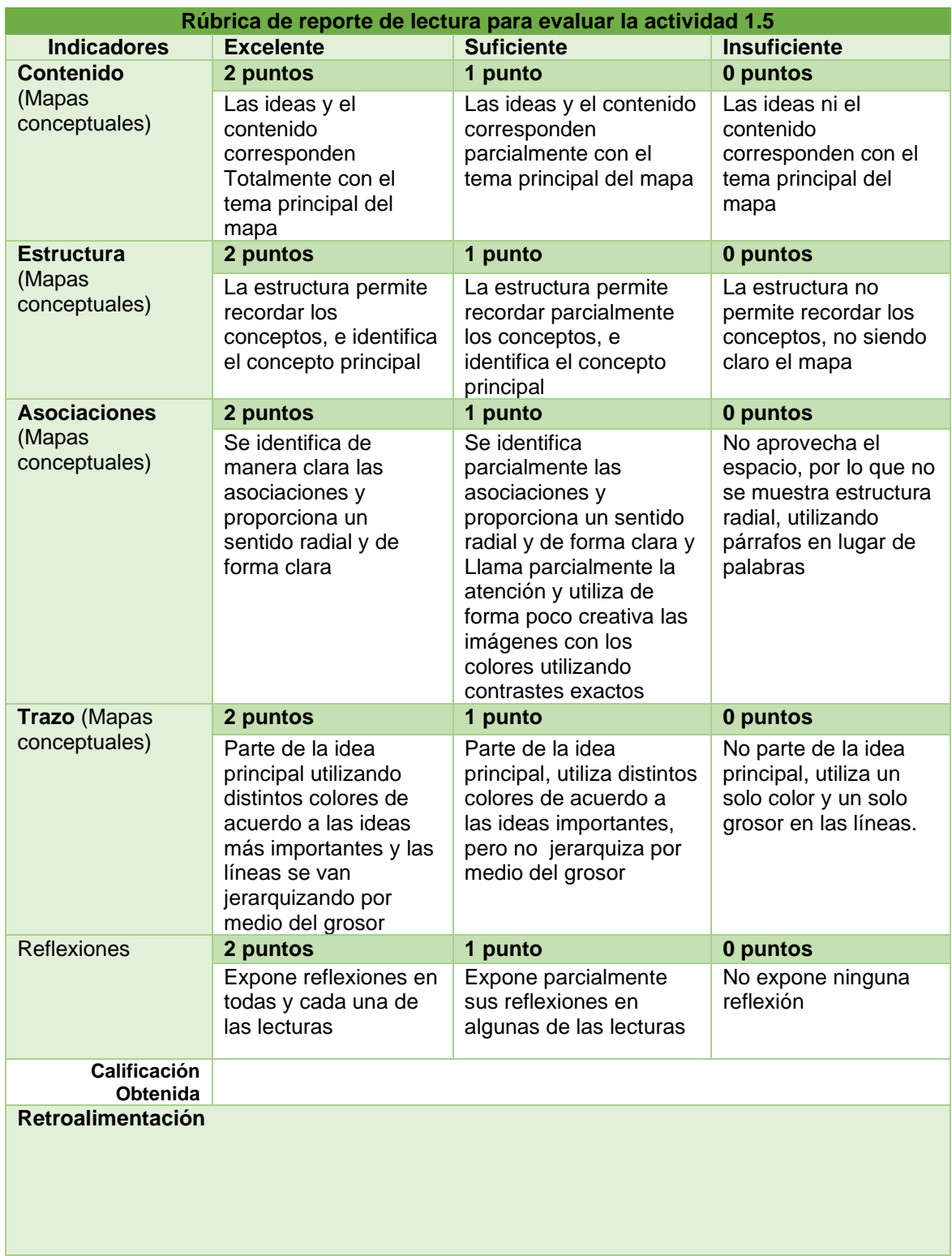

<span id="page-107-0"></span>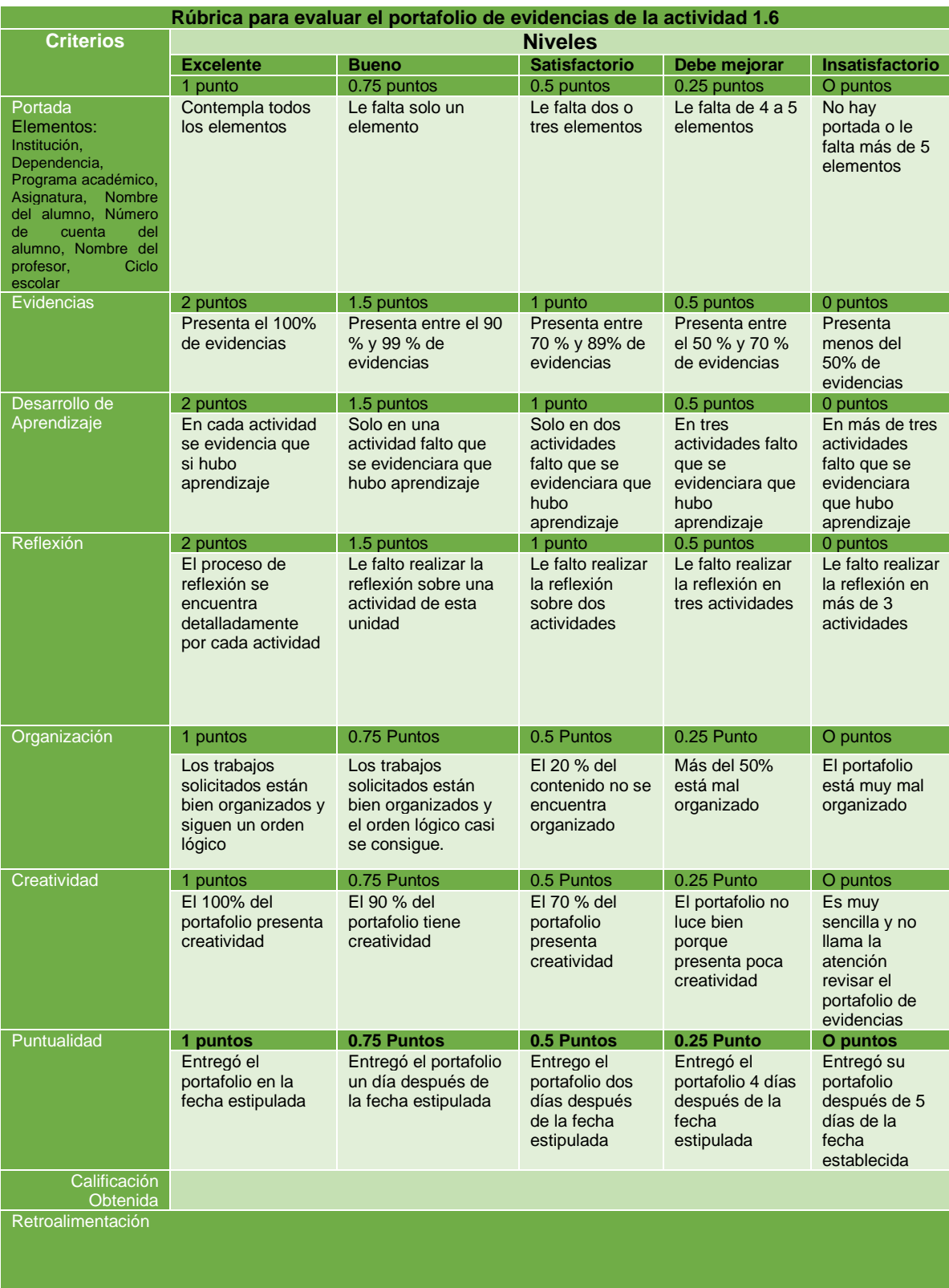

 $\mathbb{R}^n$
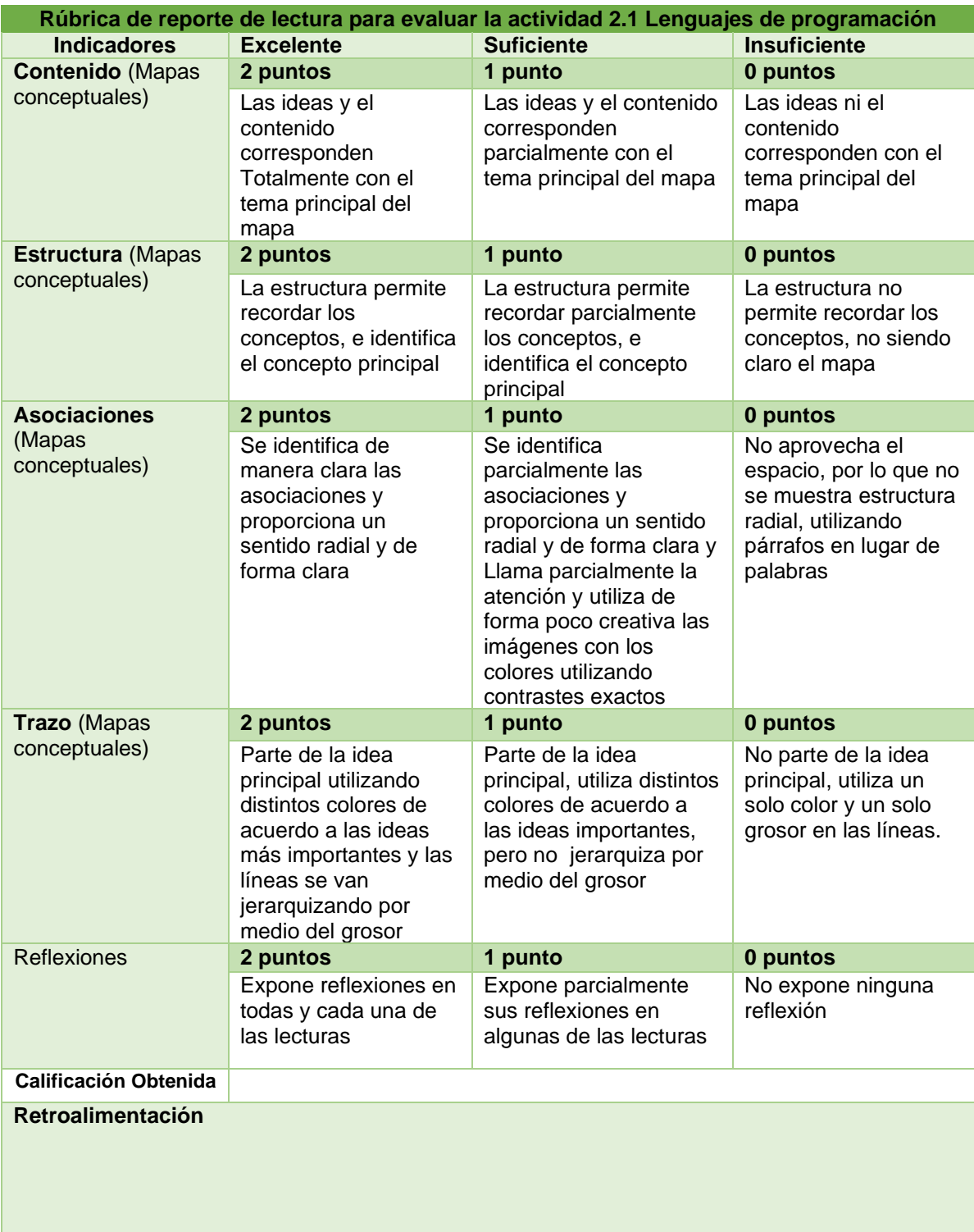

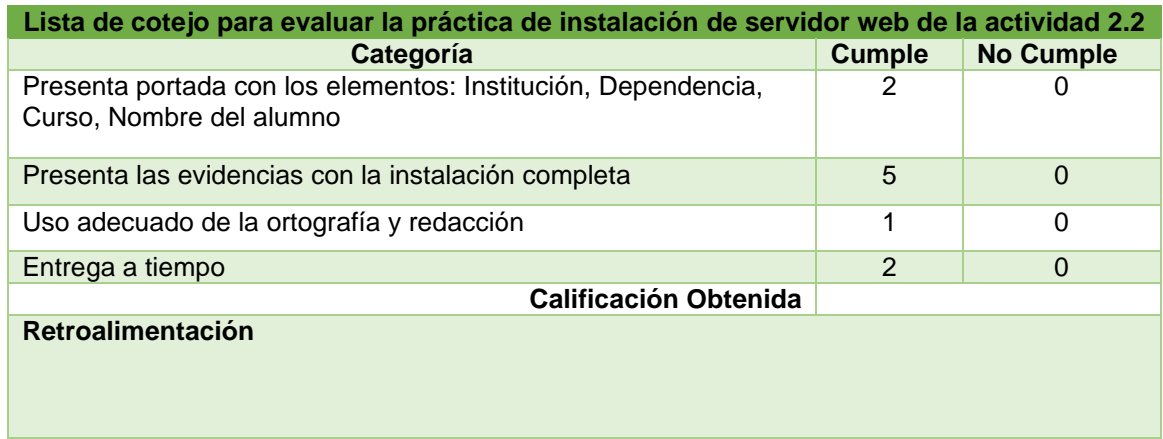

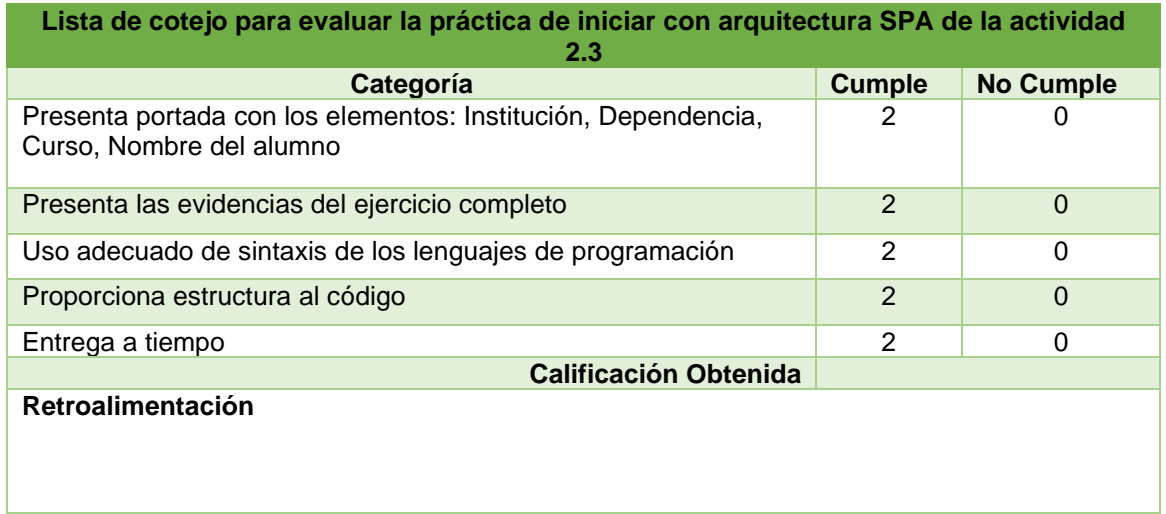

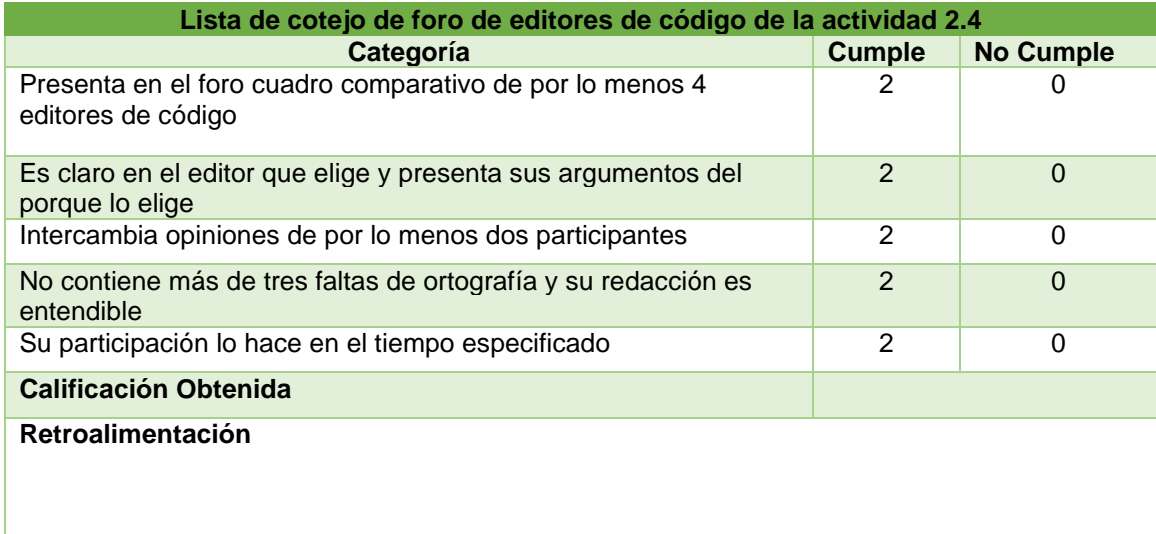

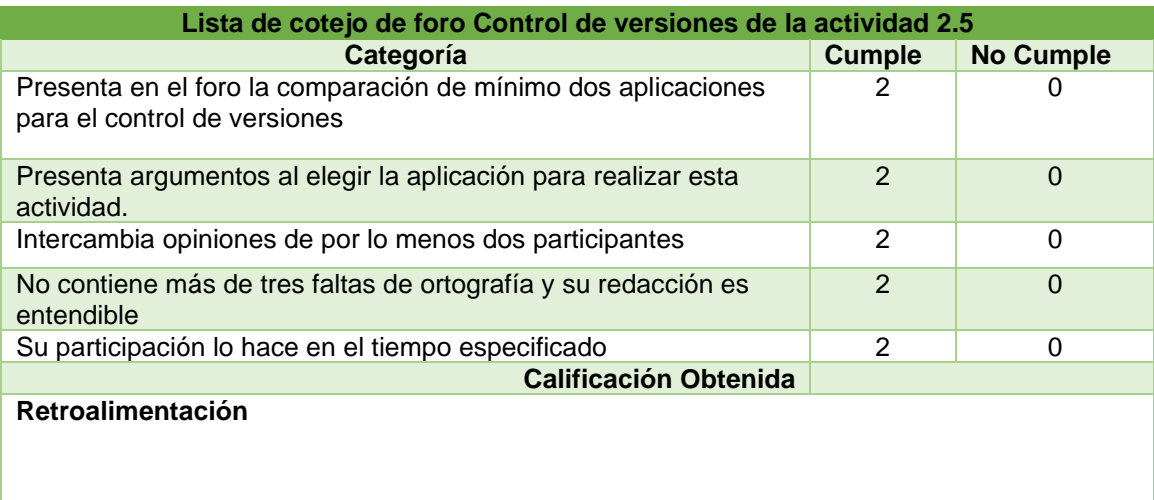

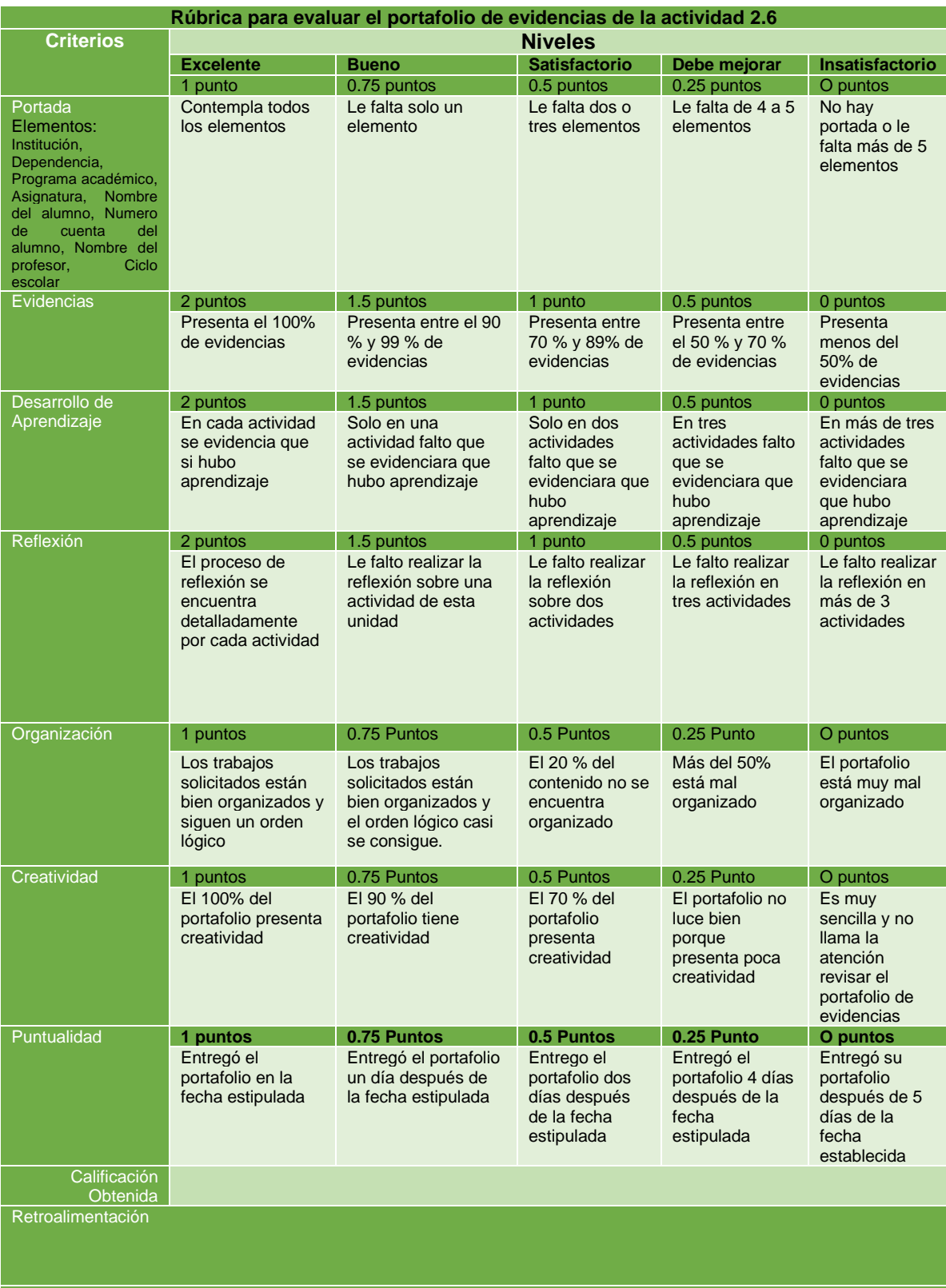

**College** 

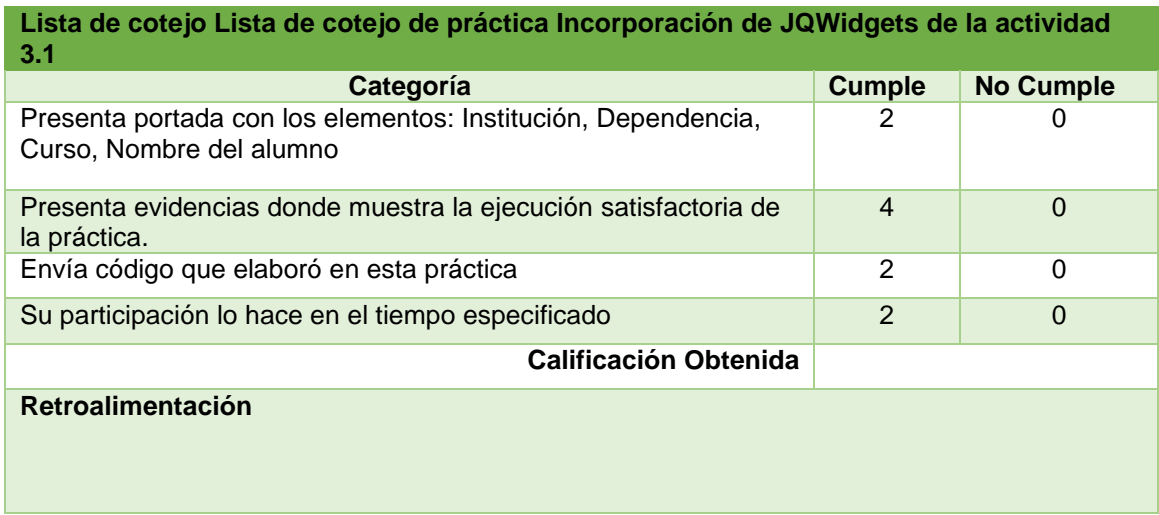

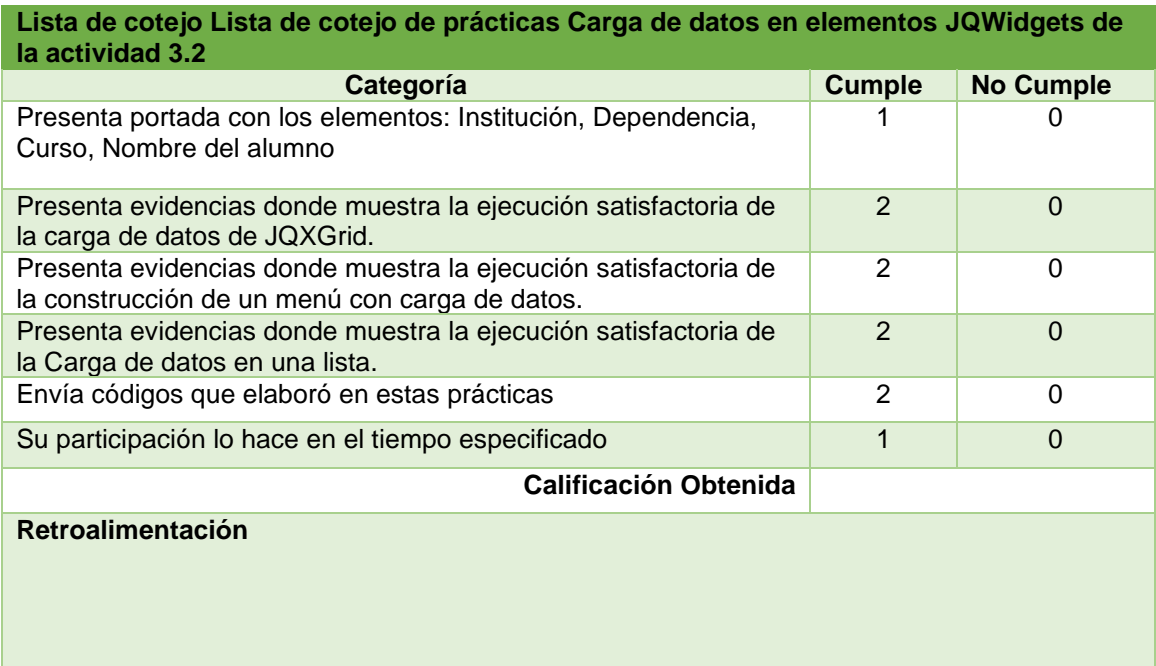

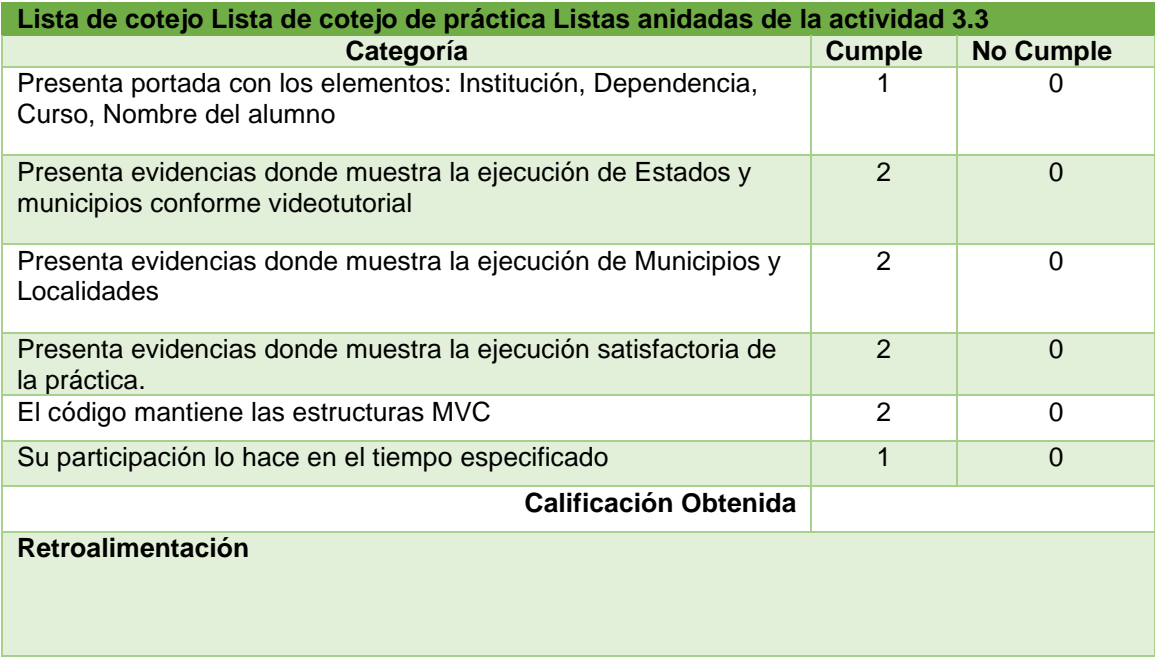

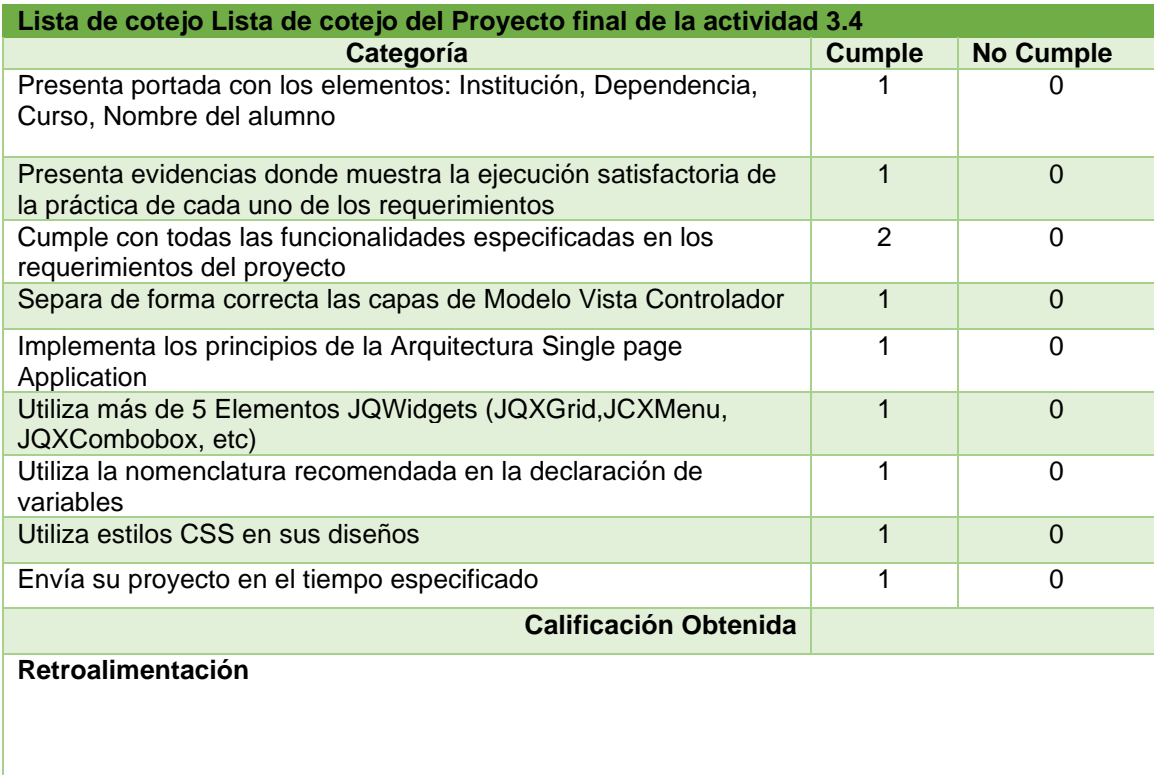

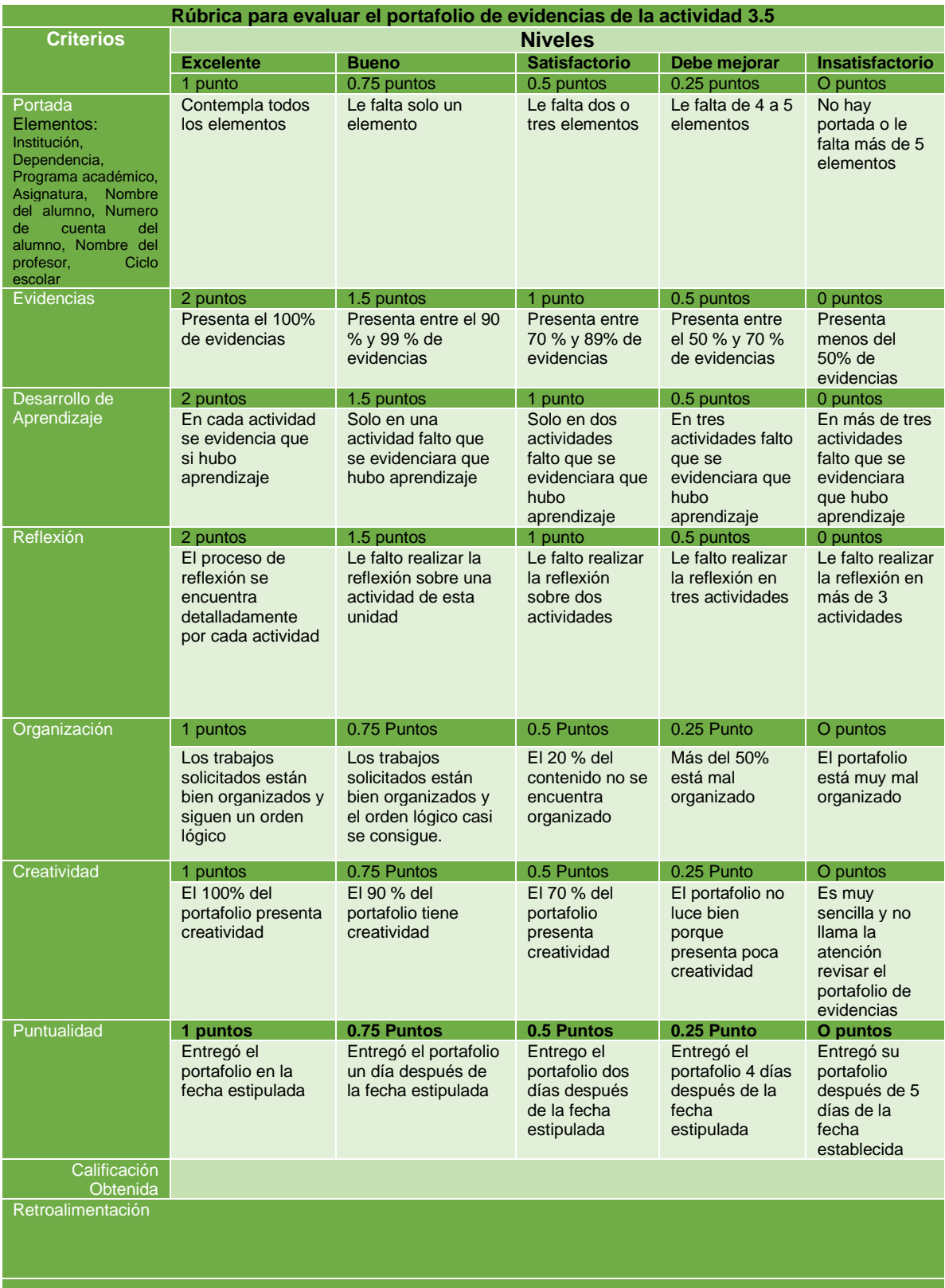

# **IX. ESTRATEGIAS DE IMPLEMENTACIÓN**

El diseño de este curso podrá implementarse a partir de su presentación formal ante la Dirección de Información y Sistemas buscando su aprobación gestionando el uso de la Plataforma Garza, servidor de desarrollo de Base de datos y servidor web donde estarían alojados los scripts de *Backend* donde por medio de la capa modelo se interconecta con una base de datos.

Este curso está diseñado con tres unidades y considerando que los candidatos a tomar el curso serán prestadores de servicio social o prácticas profesionales de la carrera de sistemas computacionales, lo ideal para éstos alumnos es desarrollar el curso en cuatro semanas por ello deberá realizarse una promoción del curso unos tres meses antes de iniciar o inscribirse al semestre donde llevarán esta acción escolar "Cursar servicio social", y así formalizar inscripción de los alumnos a tomar nuestro curso.

Para empleados de nueva contratación en la institución que apoyaran la labor de desarrollar aplicaciones web en la capa de presentación, lo ideal es que mínimo en dos semanas máximo lleven a cabo el curso.

Una vez que se tienen a la plantilla de alumno(s) las acciones a realizar son las siguientes:

- Definir administrador y/o Tutor del curso.
- Montar el curso en un periodo determinado fechas de acuerdo al tipo de alumnos
- Inscribir a alumnos del curso
- Iniciar el curso
- Dar seguimiento a cada una de las actividades
- Cierre del curso.

Para realizar algunas prácticas también se requiere la disponibilidad de servidor de base de datos y servidor web, ambos en un ambiente de desarrollo donde este alojado el código para realizar algunas transacciones utilizando el intercambio de recursos de origen cruzado o CORS (Cross Origin Resource Sharing) siendo el mecanismo que permite que una página web solicite recursos, información o páginas que estén alojadas en otro dominio. En este proyecto se incluyen en los archivos modelo que son los que cada controlador utilice como estamos desarrollando con PHP la cabecera que se incluye en estos archivos es: *header("Access-Control-Allow-Origin: \*")*. Pero todo esto solo se configuraría una vez independientemente de la cantidad de veces que se apertura el curso.

# **X. ESTRATEGIAS DE EVALUACIÓN**

Este curso podrá evaluarse una vez implementado y en cuanto se termine cada uno de los periodos, se aplicará una encuesta mediante un instrumento de evaluación que estará diseñado con formularios de Google, dirigido a los participantes de este curso, ya sea candidatos a prestar servicio social, prácticas profesionales, estadías o personal de nuevo ingreso que apoyen las funciones de desarrollo de aplicaciones web en la capa de presentación.

Dicha evaluación estará diseñada para adquirir indicadores sobre:

- Las actividades de aprendizaje
- Los contenidos actualizados
- La calidad de los materiales y su disponibilidad
- Los instrumentos de evaluación y criterios de evaluación
- La retro alimentación por parte del instructor
- La disponibilidad de la plataforma
- La calidad de las prácticas en los videos

## **XI. CONCLUSIONES**

Al diseñar el curso *e-Training* de "Desarrollo de aplicaciones web en la capa de presentación con arquitectura Single Page Application utilizando JQWidgets" y emplear el modelo ADDIE como metodología para el diseño instruccional se logra alcanzar el objetivo planteado en este documento. Realizar el Análisis de las necesidades de capacitación y diagnóstico del alumnado en relación a la situación actual de sus conocimientos, ayudó a establecer los objetivos del curso, los contenidos de cada unidad y la duración del mismo. En el diseño de las eactividades se buscó dar secuencia para lograr los objetivos de aprendizaje planteados en cada unidad y en el desarrollo se realizaron materiales didáctico pedagógicos que ayudarán al estudiante a realizar cada una de sus actividades, podemos decir que el curso está listo para ser alojada en la Plataforma Garza ya que la Universidad Autónoma del Estado de Hidalgo cuenta con ella sin embargo puede ser hospedada en cualquier otra plataforma. Quedando pendientes las fases de Implementación y evaluación, por tal motivo no podemos en este momento conocer la eficiencia del diseño del curso.

Por otro lado, bajo la premisa de que todo es perfectible, el curso puede ser adecuado en un futuro con las tecnologías que la Dirección de Información y Sistemas desee adoptar, también pudiera diseñar y construir más materiales didácticos que los aprendices necesiten para el desarrollo de aplicaciones web.

La capacitación en línea o eTraining se inicia con la parte teórica donde adquiere las habilidades en el desarrollo del *Frontend*, comprender la arquitectura, conozca o repase los conocimientos de lenguajes de programación, configure el servidor de desarrollo, y lleve a la práctica el desarrollo de aplicaciones web en la capa de presentación con los componentes del *framework JQWidgets*. Bajo esta modalidad los discentes puedan realizar el curso en los horarios que mejor les convenga, el contar con material educativo alojado en una plataforma hace que pueda ser visto o repasado más de una ocasión, realizando los ejercicios tantas veces considere necesario para fortalecer sus habilidades de desarrollo. Contar con listas de cotejo y rúbricas de evaluación hace que estén claramente definidos los criterios de evaluación de cada actividad.

Para el desarrollo de este proyecto fue necesario identificar aspectos pedagógicos como: Teorías del aprendizaje, el constructivismo el conductismo y el cognitivismo mencionado en los aportes de la literatura. También se promueve aspectos del aprendizaje individual mediante lectura de documentos electrónicos, presentaciones electrónicas, prácticas por medio de videotutoriales, lecciones en línea, tutoría por medio de chat; aprendizaje colaborativo por medio de foros como actividades académicas y foros para externar dudas en cada unidad. Comprender la educación en línea como una modalidad educativa, sus elementos que la diferencian de una modalidad presencial (estudiante, tutor, Materiales, vías de comunicación, infraestructura), vea que menciono tutor y no docente. Llevar a cabo el manejo de la instrucción, alineado a los objetivos de aprendizaje siendo guía en el proceso educativo, acompañándose de herramientas o material educativo característico de un curso virtual y conocer la importancia de la evaluación mediante instrumentos como rubricas y listas de cotejo que dándolos a conocer sirven no solo como instrumentos de evaluación si no como guía en la construcción de su conocimiento.

También fue necesario adquirir conocimientos en el uso y manejo de las TIC para elaborar materiales académicos de autoría propia, mediante la edición de imágenes, audio y video, donde se elaboran, presentaciones electrónicas, infografías, o documentos digitales, respetando normas como el manejo de colores, tamaños de letra, tamaños de imágenes y sobre todo cuidando que el contenido sea efectivo en la transmisión del conocimiento. El construir videotutoriales con un ambiente ideal para los aprendices que en su mayoría son jóvenes que prestan servicio social en la dirección, para la elaboración se respetaron normas que se mencionan en (Materiales didácticos) como tener una duración menor a 15 minutos, contar con un inicio donde se describa el que va aprender con el video, un desarrollo centrando la atención en las áreas significativas, y un cierre o conclusión de dicho video entre otras. El identificar las

diferentes plataformas educativas que existen, su clasificación, sus herramientas que implementa, las ventajas y desventajas que nos ofrecen, sus requerimientos para decidir en cual puede llevarse a cabo la implementación de nuestro curso en línea. También identificar las vías de comunicación síncronas o asíncronas, saber cuándo es conveniente usar una de ellas para que el discente siempre se sienta respaldado en su adquisición de su conocimiento.

Aprovechando las bondades de la tecnología, en especial el internet y la Plataforma Garza podemos citar algunas de las ventajas de este curso de capacitación bajo la modalidad en línea:

- Están a disposición los recursos académicos a toda hora y en todo lugar que tenga acceso a internet.
- Se encuentran especificadas las estrategias de aprendizaje
- Se encuentra especificadas claramente las estrategias de evaluación.
- Reciban retroalimentación de todas y cada una de las actividades
- El alumno es el administrador de sus tiempos

El contar con el diseño del curso no quiere decir que sea la panacea en el proceso de enseñanza aprendizaje, por ello menciono algunas de las desventajas:

- Se crea dependencia de las tecnologías sobre todo de la disponibilidad del internet y su velocidad.
- Se requiere que los alumnos estén familiarizados con las tecnologías
- Los alumnos que realicen el curso deben contar con conocimientos básicos de programación.

Todas las habilidades, conocimientos y elementos que contempla el buen desarrollo de un curso en línea se adquirió y fortaleció en el programa de Maestría en Tecnología Educativa y gracias a ello ha sido posible realizar la propuesta de este curso siendo un buen comienzo para transmitir los conocimientos de las tecnologías de desarrollo web en la capa de presentación, de esta forma apoyar a la Dirección de Información y Sistemas en mejorar su productividad en el desarrollo de sistemas de información.

#### **XII. REFERENCIAS**

### **XIII. BIBLIOGRAFÍA**

Area Moreira, M., & Adell Segura, J. (2009). *e-Learning: Enseñar y Aprender en Espacios Virtuales.* Obtenido de https://tecedu.webs.ull.es/textos/eLearning.pdf

- Arias, M. Á. (2017). *Aprende programación Web con PHP y MySQL* (2° ed.). IT Campus Academy.
- Ballesteros, H., Verde, J., Costabel, M., Sangiovanni, R., Dutra, I., Rundie, R., . . . Bazán, L. (2015). Análisis FODA Fortalezas, Oportunidades, Debilidades y Amenazas. *Revista Uruguaya de Enfermería, 5*(2). Obtenido de http://rue.fenf.edu.uy/index.php/rue/article/view/85
- Belloch, C. (2012). Entornos Virtuales de Aprendizaje. *Unidad de Tecnología Educativa*. Obtenido de https://www.uv.es/bellochc/pedagogia/EVA3.pdf
- Belloch, C. (2013). Diseño Instruccional. *Unidad de Tecnología Educativa (UTE). Universidad de valencia*. Obtenido de https://www.uv.es/bellochc/pedagogia/EVA4.pdf
- Bengochea, L., & Medina, J. A. (2013). El papel de los videotutoriales accesibles en el aprendizaje del Futuro. *Actas V Congreso Internacional sobre Aplicación de Tecnologías de la Información y Comunicaciones Avanzadas*.
- Bryn, L. V. (12 de 2017). Proyecto de formación e-training para el fortalecimiento de las competencias informáticas de las personas con discapacidad y otros grupos vulnerables con el propósito de ampliar sus posibilidades de incormporación o inserción laboral a través del teletra. *Universidad Nacional de Quilmes*, 48. Obtenido de http://ridaa.unq.edu.ar/handle/20.500.11807/847
- Clark, R. (2007). Leveraging multimedia for learning. *Adobe Systems Incorporated*. Obtenido de Adobe Systems Incorporated. All rights reserved. Printed in the USA:

https://www.calvin.edu/~dsc8/documents/captivate\_leveraging\_multimedia.p df

- Díaz Barriga, F. (2008). Educación y nuevas tecnologías de la información: ¿Hacia un paradigma educativo innovador? *Revista Electrónica Sinéctica*(30), 1-15. Obtenido de https://www.redalyc.org/articulo.oa?id=99819167004
- Dirección de servicio Social, Prácticas Profesionales y Vinculación Laboral. (2018). *Universidad Autonoma del Estado de Hidalgo*. Obtenido de Misión y Visión: https://www.uaeh.edu.mx/excelencia/PDI18-23.pdf
- EcuRed Conocimientos con todos y para todos. (5 de 10 de 2018). *E-Training*. Obtenido de https://www.ecured.cu/E-Training
- Esteller L,, V., & Medina, E. (s/f). Evaluación de cuatro modelos instruccionales para la aplicación de una estrategia didáctica en el contexto de la técnología. *Revista de Tecnología de Infoemación y Comunicación en la Educación*. Obtenido de http://servicio.bc.uc.edu.ve/educacion/eduweb/vol3n1/art5.pdf
- Fonseca, H., & Bencomo, M. N. (2011). Teorías del aprendizaje y modelos educativos: revisión histórica. *Salud Arte y Cuidado*, 71-93. Obtenido de https://dialnet.unirioja.es/servlet/articulo?codigo=3938580
- Freire Tigreros, M. E., Gómez Zermeño, M. G., & García Vázquez, N. (01 de 06 de 2016). Criterios para el diagnóstico de lapráctica educativa a distancia en modalidad B-Learning. *Revista Iberoamericana De Tecnología En Educación Y Educación En Tecnología*(17), 67-74. Recuperado el 11 de 10 de 2018, de http://teyet-revista.info.unlp.edu.ar/TEyET/article/view/363
- García Aretio, L. (1993). Componentes básicos de un curso a distancia. *Revista Iberoamericana de Educación a Distancia, V*(3), 61-80.
- García Aretio, L. (1999). Fundamento y Componentes de la Educación a Distancia. *Universidad Nacional de Educación a Distancia, 2*(2).

García Aretio, L. (2002). Es educación a distancia... Editorial BENED. Obtenido de http://e-spacio.uned.es/fez/eserv/bibliuned:20135/eseducacio.pdf

García Aretio, L. (2014). El nuevo docente en la educación a distancia. *Contextos Universitarios Mediados*. Obtenido de http://espacio.uned.es/fez/eserv/bibliuned:UNESCOcontextosuniversitariosmediados-14\_16/Documento.pdf

- García-Valcárcel, A. (2008). LA TUTORÍA EN LA ENSEÑANZA UNIVERSITARIA Y LA CONTRIBUCIÓN DE LAS TIC PARA SU MEJORA. *Revista ELectrónica de Investigación Y Evaluación Educativa*, 1-14.
- González Morales, L. (2017). Metodología para el diseño instruccional en la modalidad b-learning desde la comunicación educativa. *Razón y palabra, 21*(98), 32-50. Obtenido de https://dialnet.unirioja.es/servlet/articulo?codigo=6334761
- Hernández Aguilar , M., Gutiérrez Ascencio , F., García Hernández , A., Olguín Aguirre , S., & Ramos Baños , C. (Octubre de 2018). Guía para la elaboración del proyecto terminal para la Maestría en Tecnología Educativa. Pachuca de Soto, Hidalgo.
- Herrera, N. L., Martinez, D. P., & Pavoni, C. E. (10 de 10 de 2017). Importancia de la tutoría y el diseño instruccional en la satisfacción del estudiante en línea. Obtenido de https://digitalcommons.andrews.edu/adventist-learnonline/2017/tuesday/19/
- Iriarte Palma, P. (Agosto de 2006). factor crítico en el desarrollo de programas de estudio en modalidad e-learning. Obtenido de http://www.utemvirtual.cl/nodoeducativo/wpcontent/uploads/2006/09/piriarte.pdf
- jQwidgets. (2018). *jQuery Widgets for PC, Mobile and Touch Devices*. Obtenido de jQWidgets better web, less time Documentation: https://www.jqwidgets.com/jquery-widgets-documentation/
- jQWidgets. (2018). *jQuery Widgets for PC, Mobile and Touch Devices*. Obtenido de JQWidgets better web, less time: https://www.jqwidgets.com/jquerywidgets-documentation/
- Labrada Fernández, T. T., López González, V., Labrada Fernández, H., & Ledea Capote, E. M. (2017). Ciencias de la información y Multimedia. Jiguaní. 2011. *MULTIMED, 16*(2). Obtenido de http://www.revmultimed.sld.cu/index.php/mtm/article/view/580
- Leiva , C. (2005). Conductismo, Cognitivismo y aprendizaje. *Tecnología en Marcha, 18*(1). Obtenido de https://dialnet.unirioja.es/servlet/articulo?codigo=4835877
- Linarez Placencia, G. (2015). Los vídeo-tutoriales en la educación universitaria del siglo XXI. *Revista Iberoamericana de Producción Académica y Gestión Educativa*(2). Obtenido de http://pag.org.mx/index.php/PAG/article/viewFile/463/502
- Martínez Uribe, C. H. (2008). La educación a distancia: sus caracteristicas y necesidad en la educación actual. *Educación, 17*(33), 7-27. Obtenido de http://revistas.pucp.edu.pe/index.php/educacion/article/view/1532
- McAnally Salas, L. (2004). Diseño educativo de un curso en línea con las Dimensiones del Aprendizaje en una plataforma de código abierto. *Revista Latinoamericana de Estudios Educativos (México)*, 113-135. Obtenido de https://www.redalyc.org/pdf/270/27034305.pdf
- Mergel, B. (1998). Diseño instruccional y teoría del aprendizaje. *Universidad de Saskatchewan,*. Obtenido de https://cursa.ihmc.us/rid=1276970728093\_63123523\_16905/Diseno-Instruccional-y-teoria-aprendizaje.pdf
- Mikowski, M., & Powell, J. (2014). *Single Page Web Applications: JavaScript endto-end.* Shelter Island, NY, United States of America: Manning Publications Co.

118

Miratía Moncada , O. J., & López López, M. G. (s.f.).

- Molina Rios, J. R., Zea Ordónez, M. P., Contento Segarra, M. J., & García Zerda, F. G. (14 de 09 de 2017). Estado del arte: Metodologías de desarrollo en aplicaciones web. *3C Tecnología, 6*(3), 54-71. Obtenido de https://dialnet.unirioja.es/servlet/articulo?codigo=6143045
- Morales Islas, M. I., & Hernández Hermosillo, S. M. (2014). El Diagnóstico y analisis FODA. *UAEH*. Obtenido de http://cvonline.uaeh.edu.mx/Cursos/Maestria/MTE/seminario\_de\_inv/UNIDA D%202/pre\_p71014\_analisis\_foda.html
- Ortiz Granja, D. (2015). El constuctivismo como teoría y método de enseñanza. *Sophia, Colección de Filosofía de la Educación*(19), 99-110. Obtenido de https://www.redalyc.org/pdf/4418/441846096005.pdf
- Pérez Galan, M. (2013). El aprendizaje para el dominio: Una metodología eficaz para elevar el redimiento estudiantil en la escuela básica. *Revista Ciencias de la Educación*. Recuperado el 17 de Junio de 2015, de http://servicio.bc.uc.edu.ve/educacion/revista/a1n2/1-2-3.pdf
- Pina, A. B. (mayo de 2004). Blended Learning Conceptos Básicos. *Pixel-Bit. Revista de Medios y Educación*(23), 7-20. Obtenido de https://www.redalyc.org/pdf/368/36802301.pdf
- Programa de Aprendizaje en Línea, & Programa de Apoyo Curricular, y. (2010). *Cómo diseñar y ofertar cursos en línea.* UNIVERSIDAD ESTATAL A DISTANCIA. Obtenido de https://www.uned.ac.cr/academica/images/PACE/recursos/CursosenLineav ersionweb.pdf
- Quintana-Cruz, H. A. (2015). Implementación de aplicaciones isomórficas con Javascript. *INTERFASES, 8*, 143-161. Obtenido de http://revistas.ulima.edu.pe/index.php/Interfases/article/view/580
- Rodríguez Quiñonez, V. (2018). Plataformas Virtuales en la educación. *Dilemas Contemporáneos: Educación, Política y Valores. Edición Especial*, 1-9.
- Sánchez Sánchez, I. (Enero de 2015). Cronograma de actividades. Obtenido de https://repository.uaeh.edu.mx/bitstream/bitstream/handle/123456789/1669 6/LECT128.pdf;sequence=1
- Schunk, D. (1997). *Teorías del aprendizaje.* Pearson educación de México.
- Sierra Varón, C. A. (2010). La educación a distancia, reduce las distancias. *1*(2). Obtenido de https://dialnet.unirioja.es/servlet/articulo?codigo=4776934
- UAEH. (2018). Plan de Desarrollo Institucional 2018-2023. *UAEH*. Obtenido de https://www.uaeh.edu.mx/excelencia/PDI18-23.pdf
- Valvuena Aponte, Á. M. (2014). Guía comparativa de Frameworks para los lenguajes HTML 5, CSS y JavaScript para el desarrollo de aplicaciones Web. *(Monografía de Ingeniería).* Universidad Tecnológica de Pereira. Facultad de Ingenierías Eléctrica, Electrónica, Física y Ciencias de la Computación. Ingeniería de Sistemas y Computación. Obtenido de https://core.ac.uk/download/pdf/71397979.pdf
- Velásquez-Durán, A. (31 de 12 de 2017). eTraining: aprendizaje colaborativo y desempeño laboral. *EKS, 18*(4).
- Velázquez-Durán, A. (31 de 12 de 2017). eTraining: aprendizaje colaborativo y desempeño laboral. *EKS, 18*(4). Obtenido de https://repositorio.grial.eu/handle/grial/1088

## **ANEXO. CRONOGRAMA DE ACTIVIDADES**

Un elemento de la planeación es el cronograma de actividades que permite dar orden y secuencia a las tareas, estableciendo los tiempos en los que se realizarán cada una de ellas (Sánchez Sánchez, 2015), en la **Tabla 6** se muestra las fases, actividades así como el tiempo en meses y semanas que se planea desarrollar el proyecto.

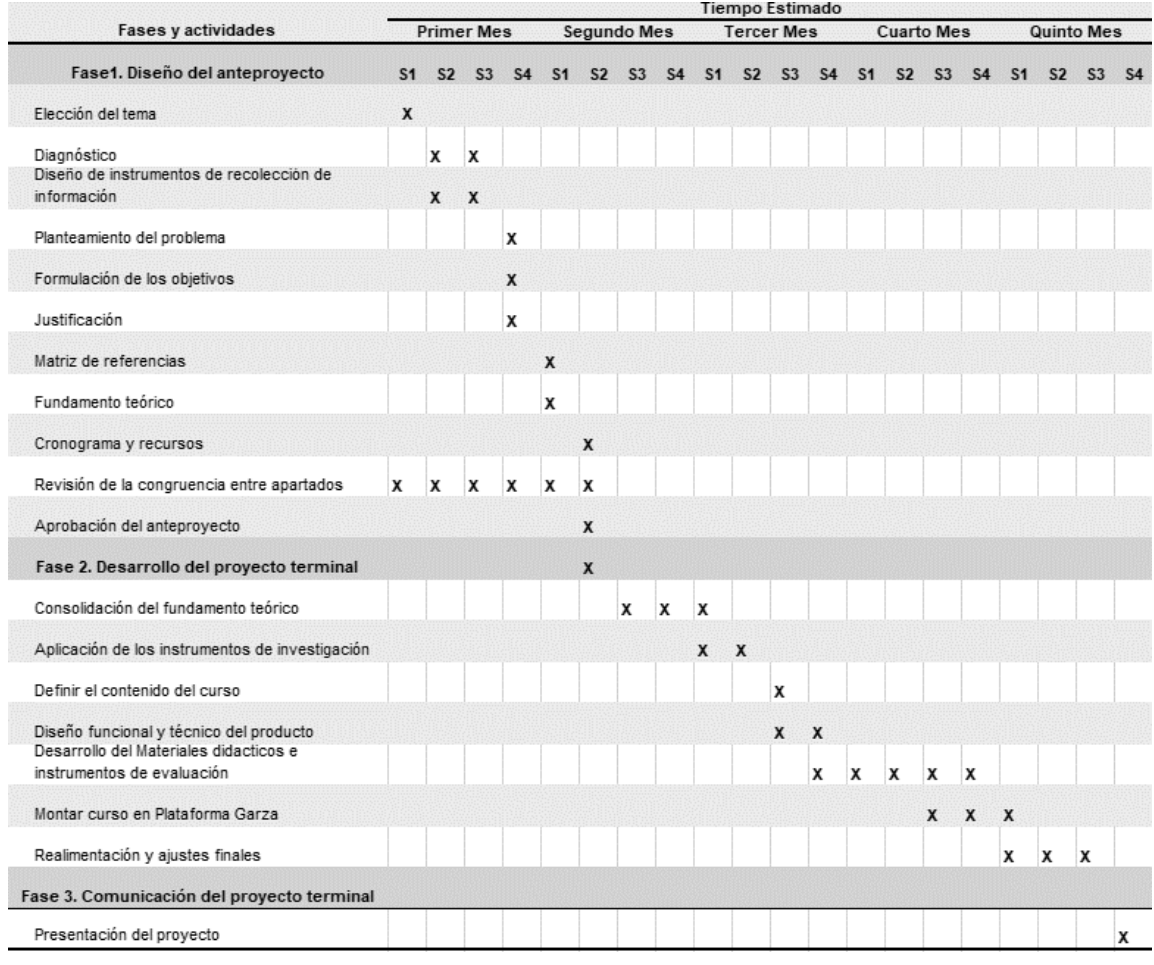

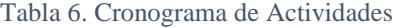

## **ANEXO. RECURSOS**

La elaboración de cualquier proyecto se requiere de capital humano, recurso tecnológico y financiero, en el caso particular para realizar el **"Diseño de un curso E-Training para el desarrollo de aplicaciones Web (Front-End) con herramientas PHP - JQWidgets - Sql Server, aplicando Modelo - Vista - Clase-Controlador"** sin duda serán asumidos por el responsable del proyecto.

## **Descripción de los recursos**

- Capital humano. El responsable del proyecto y el director de proyecto son las personas principales para la elaboración de dicho curso, siendo el responsable del proyecto quien elabore la totalidad de los elementos a entregar, el director del proyecto terminal es un docente de la institución donde cursa la Maestría el responsable del proyecto.
- Recurso tecnológico. Para la elaboración de este proyecto se requiere de un equipo de cómputo con Windows 7 o Windows 10, cámara de video, Micrófono, Acceso a internet, espacio en la Plataforma garza y software para la elaboración de materiales didácticos.
- Recursos financieros. Estos recursos son otros gastos que se generarán al sacar foto copias, telefonía, pago de energía eléctrica, pago de agua, Servicio de internet, mantenimiento a los equipos de cómputo, traslados o pasajes, etc.

## **La cuantificación de los recursos**

Para comprender la cuantificación de costos del proyecto se considera necesario incluir la secuencia de actividades, ver **Figura 7**. Así como el cronograma de actividades.

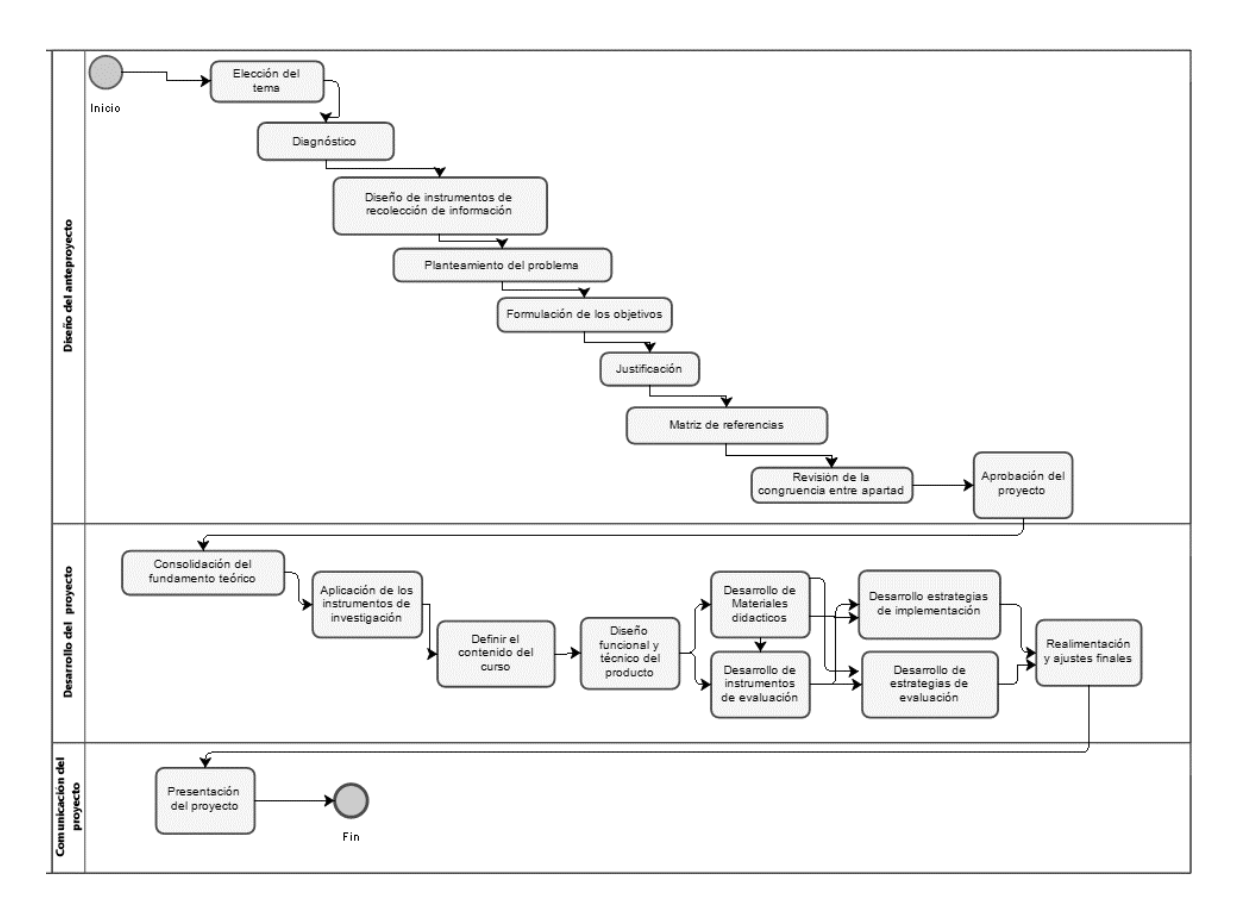

#### *Figura 7* Secuencia de Actividades

Para el cálculo del costo general del proyecto se realiza una clasificación de **costos fijos** y **costos variables**, siendo los costos fijos como aquellos que siempre se pagan, independientemente del nivel de producción, ya que se puede tiempo sin producir, sin embargo, deberá pagarse ver **Tabla 7**. Los costos variables serian aquellos que se pagan para producir productos o prestar servicios ver **Tabla 8**. La suma de ellos nos arroja el costo total del proyecto ver **Tabla 9**.

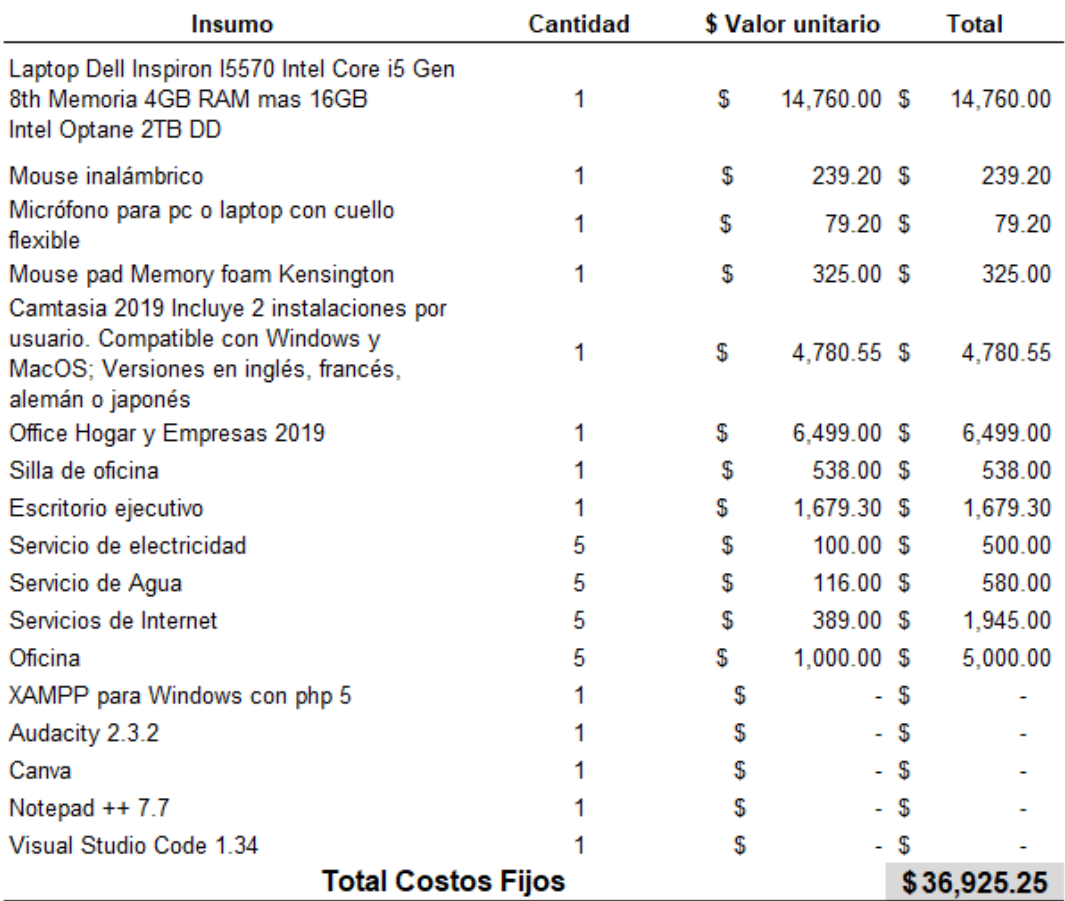

#### *Tabla* 7. Costos Fijos del Proyecto

#### *Tabla 8.* Costo Variables

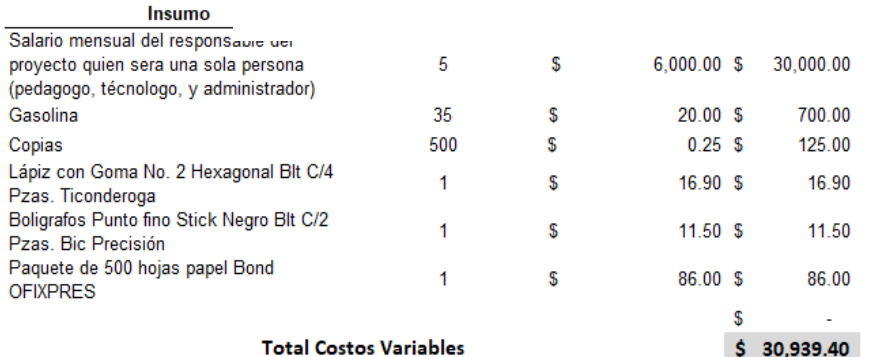

### *Tabla 9*. Costo Total del Proyecto

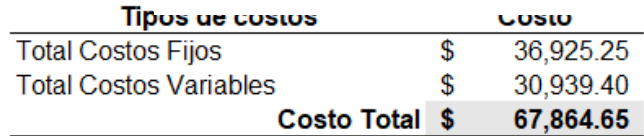

# **ANEXO. DISEÑO DE INSTRUMENTOS**

Para obtener información que permita identificar los elementos en los que se debe enfocar el programa de capacitación, se puede desarrollar los instrumentos como cuestionarios, entrevistas o guías de observación, sin perder de vista que lo que se desea es captar la opinión, para ello es necesario llevar a cabo un proceso: Definición constitutiva de las variables, establecimiento de las dimensiones de la variable(s) constitutiva(s), creación de indicadores para las dimensione(s) de la(s) variable(s) latente(s) y la creación de ítems para los indicadores de las dimensiones (Coiffier, 2014). El instrumento que se emplea en este proyecto es el cuestionario, el cual servirá como instrumento auxiliar utilizado para obtener información sobre nuestras variables.

## **Cuestionarios**

### **Para personal del Área de desarrollo de sistemas**

El entorno donde se busca desarrollar el proyecto terminal es la Dirección de Información y Sistemas en el área de Modernización y sistemas que es la encargada de desarrollar y dar mantenimiento a los sistemas de información de la Universidad Autónoma del Estado de Hidalgo. Por ello, se elabora el cuestionario con la finalidad de buscar el mejor contenido para la elaboración de un curso de desarrollo de aplicaciones web en su capa de presentación "*Front –End*".

**Título:** Cuestionario para conocer la factibilidad sobre contenido de curso para el desarrollo de aplicaciones *Web* en su capa de presentación.

**Objetivo:** Recopilar opinión sobre el contenido para la elaboración del curso *e-Training Básico para desarrollo de aplicaciones Web en la capa de presentación (Front-End) utilizando JQWidgets* 

Para la obtención de información se definieron las dimensiones, indicadores e ítems como se muestra en la **Tabla 10.**

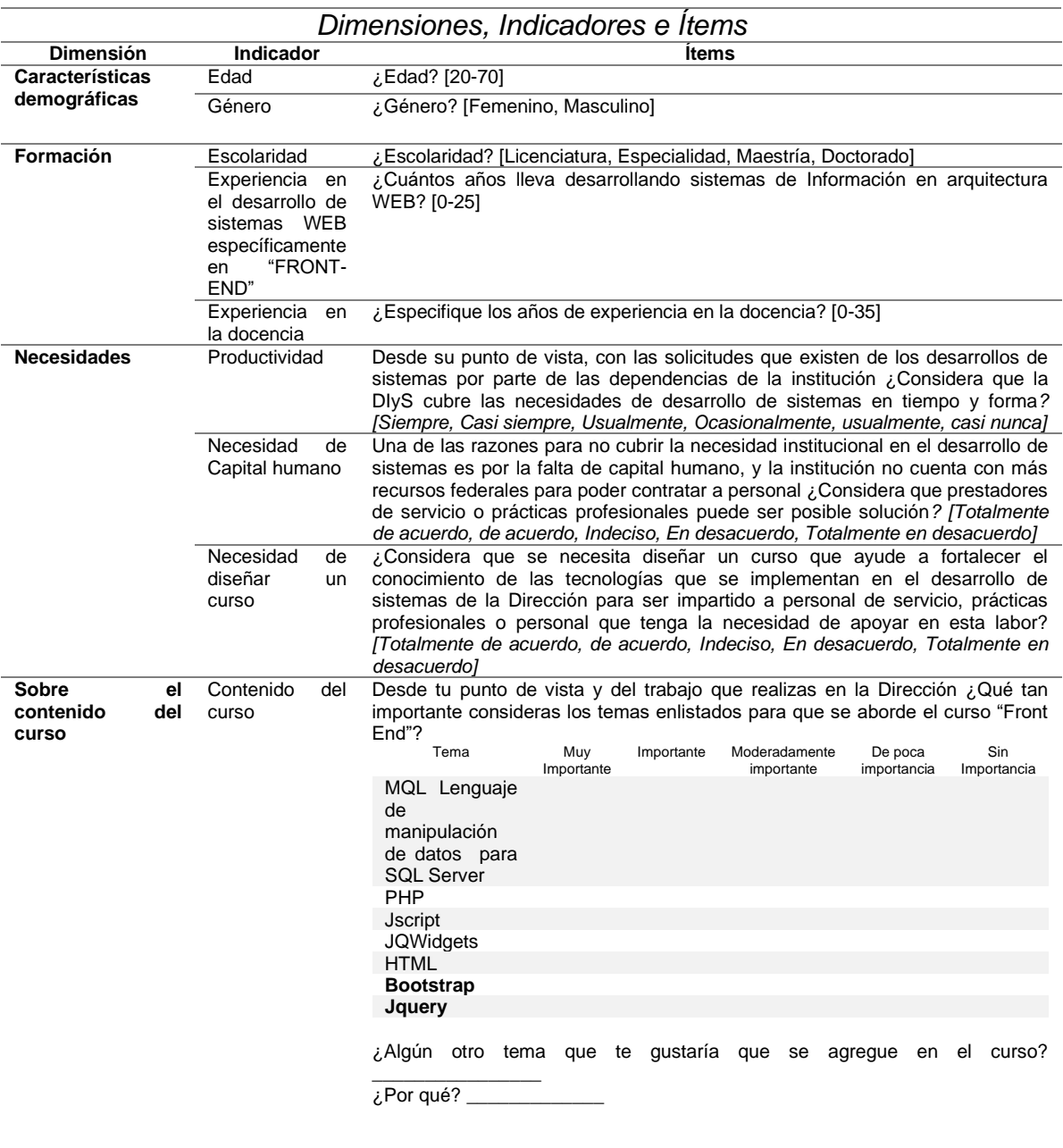

*Tabla 10*. Dimensiones, Indicadores e Ítems para personal del área de desarrollo de sistemas

### **Para posibles candidatos para el desarrollo de sistemas en la DIyS**

Los posibles candidatos a tomar el curso son nuevos empleados, personal de otras áreas que le encarguen desarrollar sistemas Web, pero sobre todo los estudiantes de ciencias Computacionales que deseen realizar su servicio Social y/o prácticas profesionales siendo estos últimos a quien está dirigido este cuestionario.

**Título:** Cuestionario Sobre conocimientos y habilidades de desarrollo de aplicaciones Web utilizando PHP, JQwidgets y SQLServer

**Objetivo:** Recopilar información útil por medio de formulación de preguntas sobre conocimientos, habilidades y técnicas de desarrollo Web utilizando PHP, JQWidgets y SQL server implementando Modelo Vista Clase Controlador para su aplicación a estudiantes de la carrera de ciencias computacionales ya que son los posibles candidatos para prestar sus servicios en la DIyS.

Para en la obtención de información se definieron las dimensiones, indicadores e ítems como se muestra en la **Tabla 11**

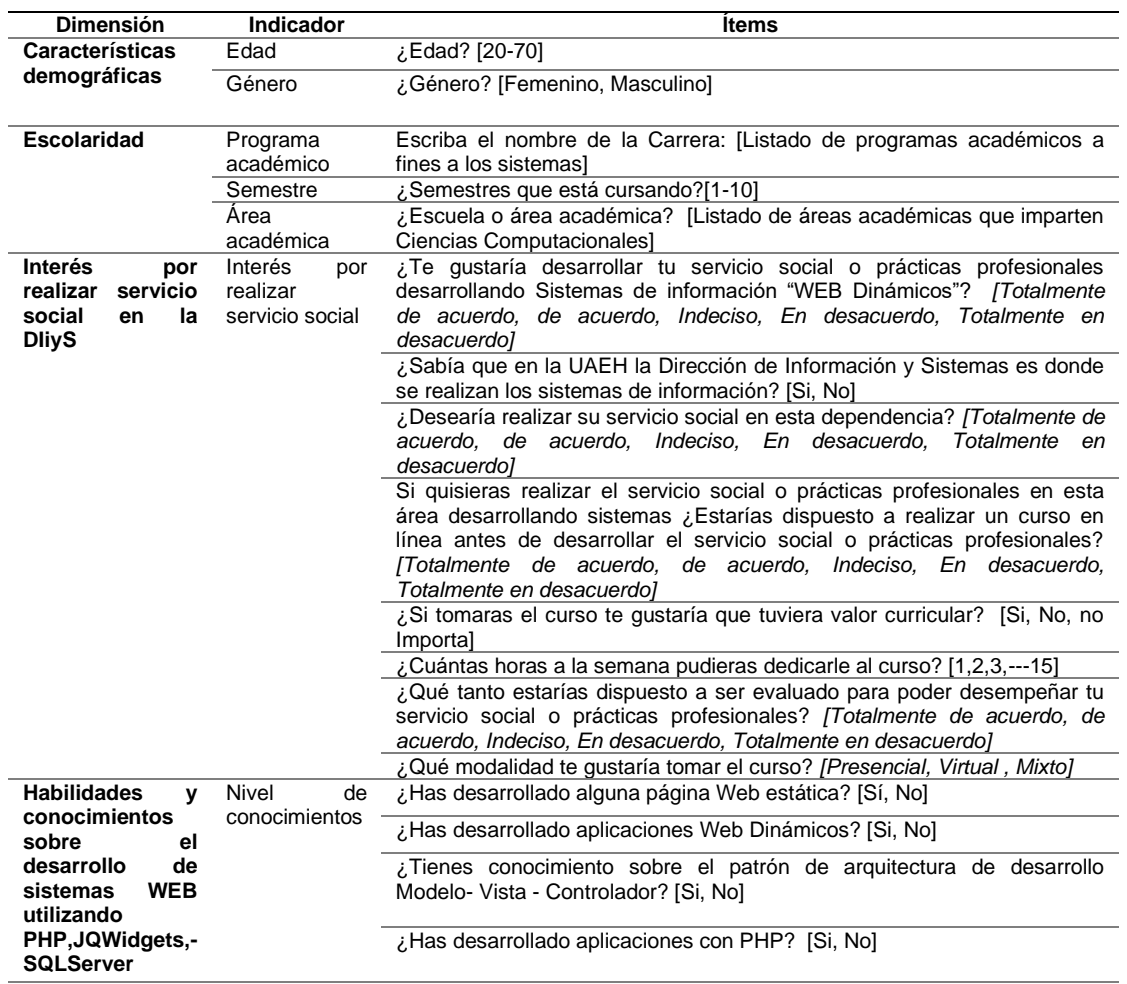

*Tabla 11.* Dimensiones, Indicadores e Ítems para Posibles Candidatos a Realizar el Curso

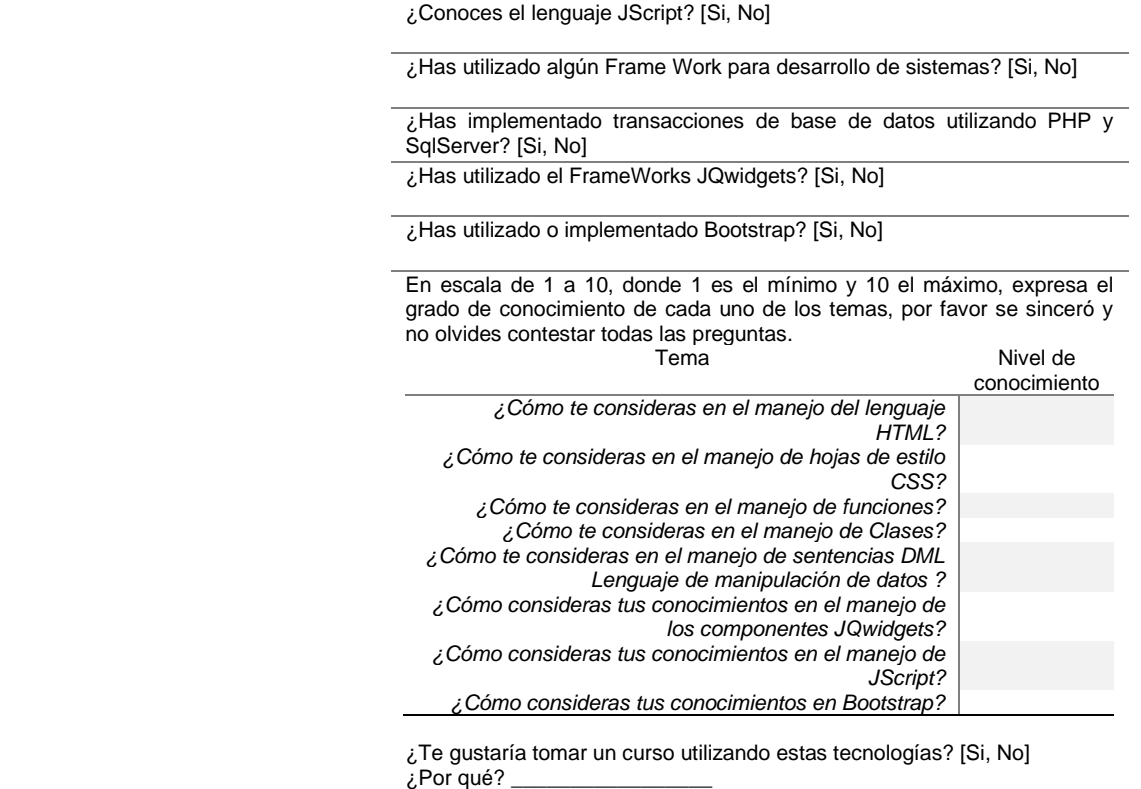

Con la información que se recabe a través de estos instrumentos es posible tener un mejor diagnóstico ya que por un lado permitirá descubrir las oportunidades y debilidades de los estudiantes sobre conocimientos, habilidades y técnicas de desarrollo Web que abarcarían la capacitación, y por el otro sabremos la profundidad e incluso si fuese necesario la incorporación de algún tema al contenido programático del curso. Para fortalecer el proceso de enseñanzaaprendizaje se requiere fortalecer la comunicación y relación entre los discentes y docentes por ello el tomar en consideración ambos diagnósticos u opiniones (Freire Tigreros, Gómez Zermeño, & García Vázquez, 2016).

#### **La validación del constructo**

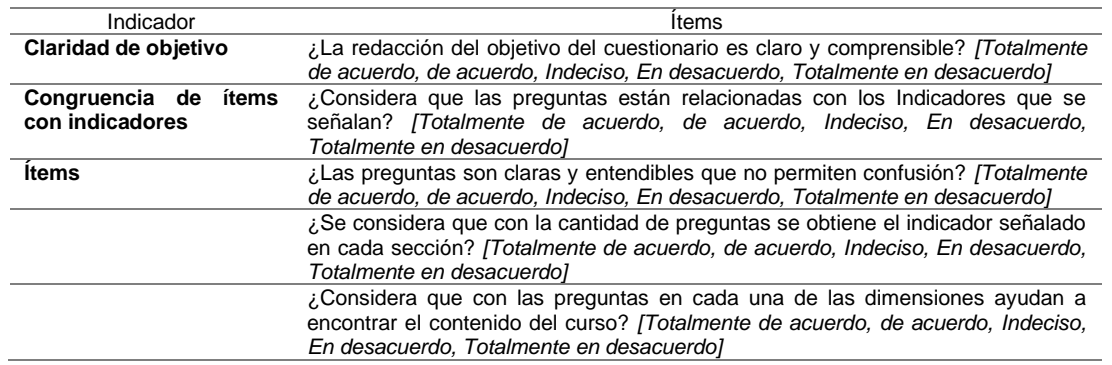

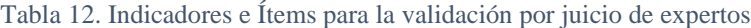

El resultado de la validación del constructo se muestra a continuación mediante una serie de imágenes extraídas de Google Forms aplicado a compañeros expertos en el desarrollo de sistemas de la Dirección de Información y Sistemas.

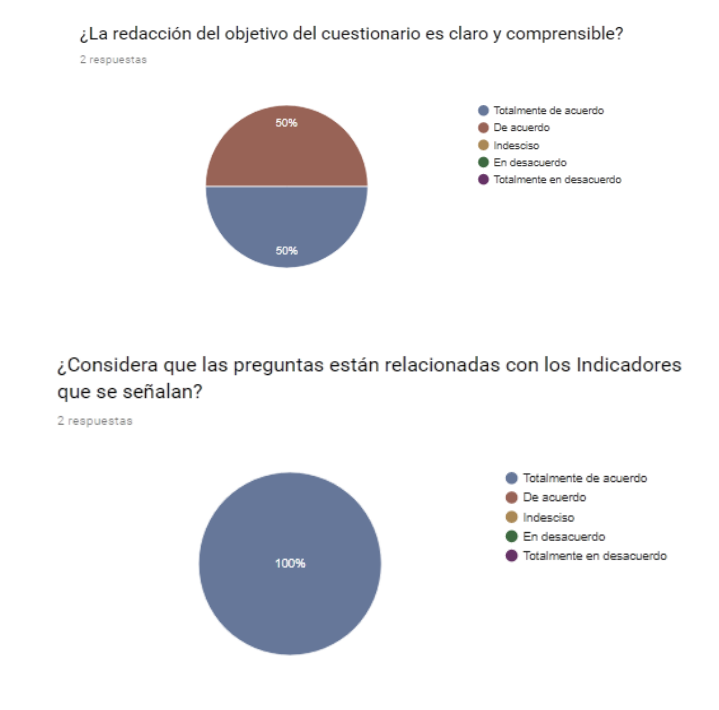

*Figura 8* Resultados obtenidos en la validación del constructo

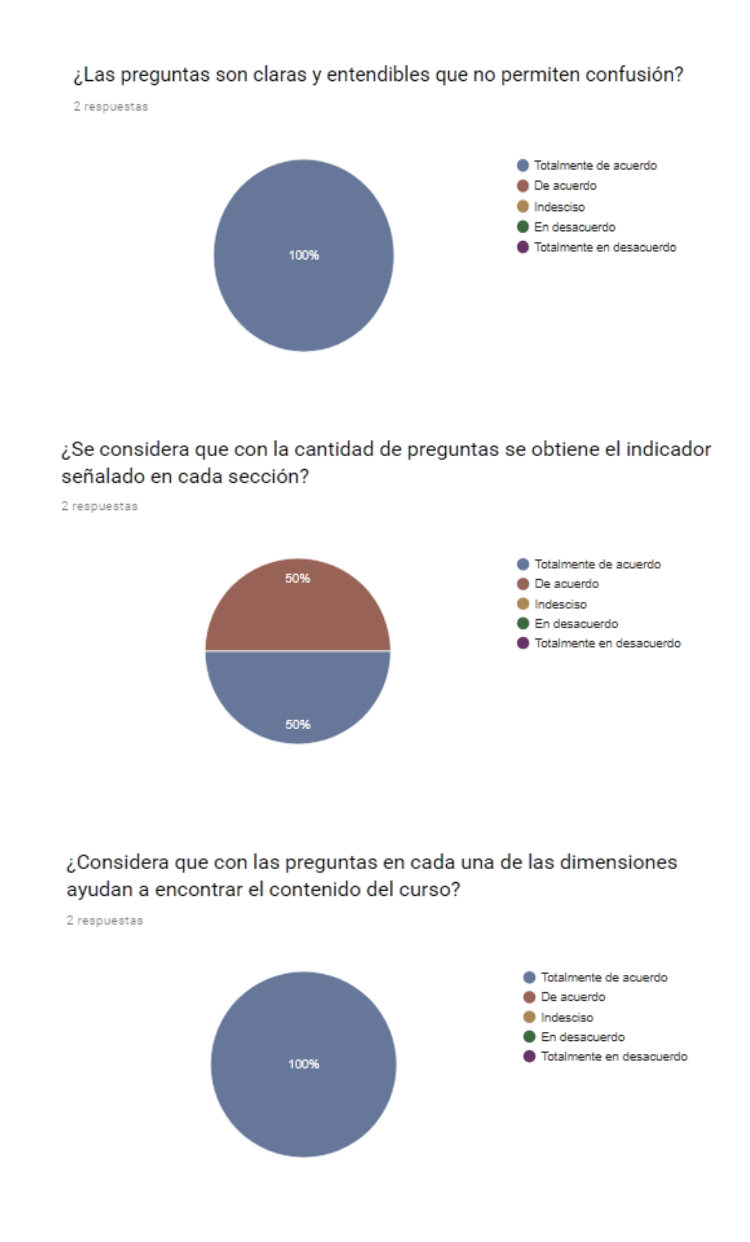

*Figura 9* Resultados obtenidos en la validación del constructo